**République Algérienne Démocratique et Populaire Ministère de l'Enseignement Supérieur et de la Recherche Scientifique Université A. MIRA-BEJAIA**

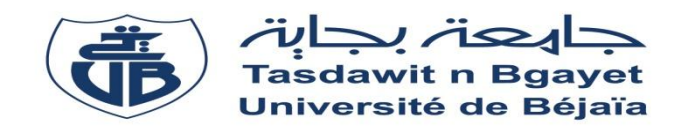

# **Faculté de technologie Département de génie électrique Mémoire de fin d'étude**

**Pour l'obtention du diplôme de Master en électrotechnique** 

**Option : Machines Electriques**

**Thème**

**Etude des performances d'une machine asynchrone à rotor bobiné dans les régimes normal et dégradé** 

**Présenté par :** 

Mme MAOUCHI Hania Mme DROUICHE Yasmina **Promoteurs :**

Mme CHEKKAL Samira Mr AOUZELLAG Djamal

**Année Universitaire** : 2022/2023

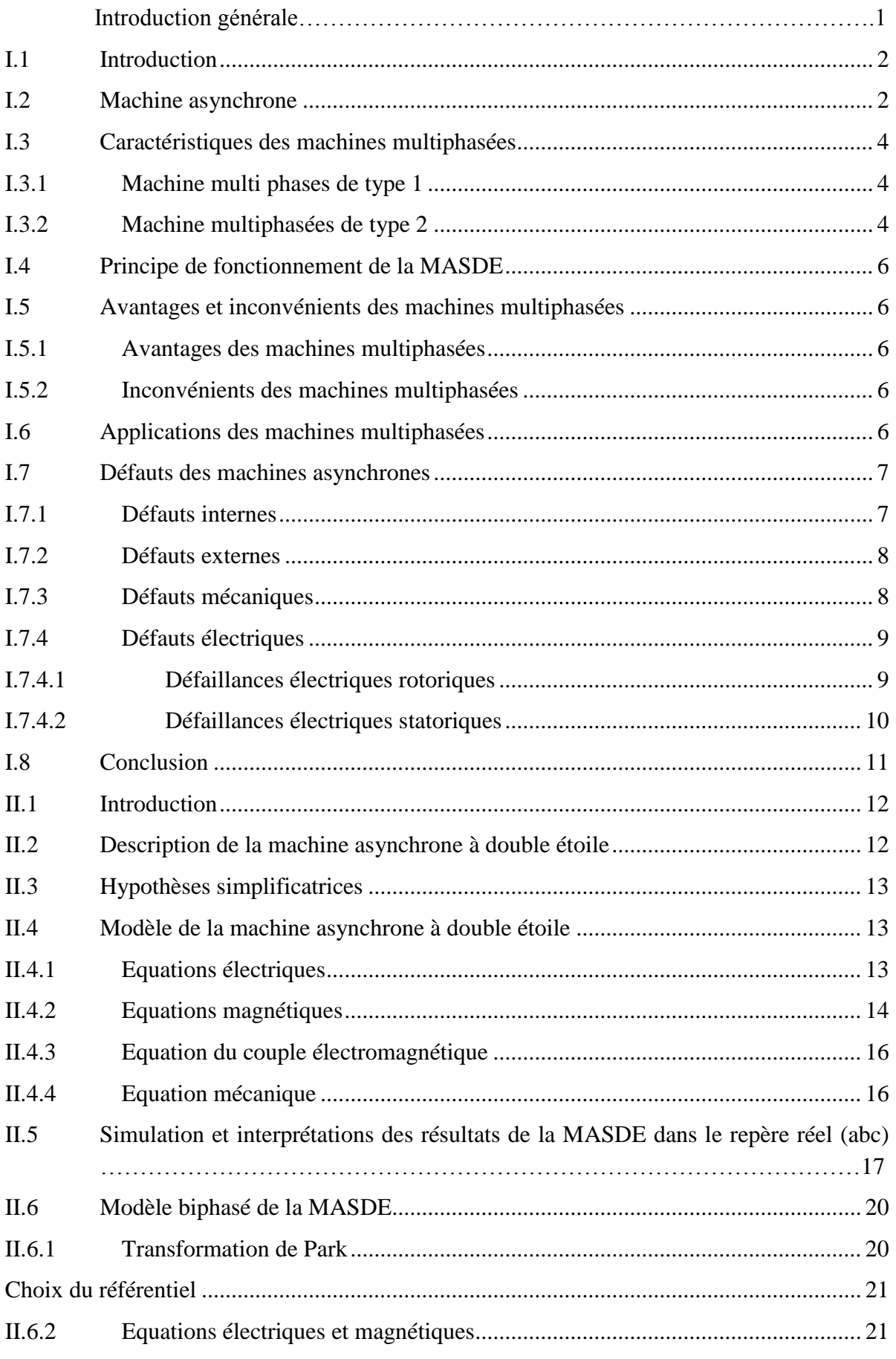

# **Sommaire**

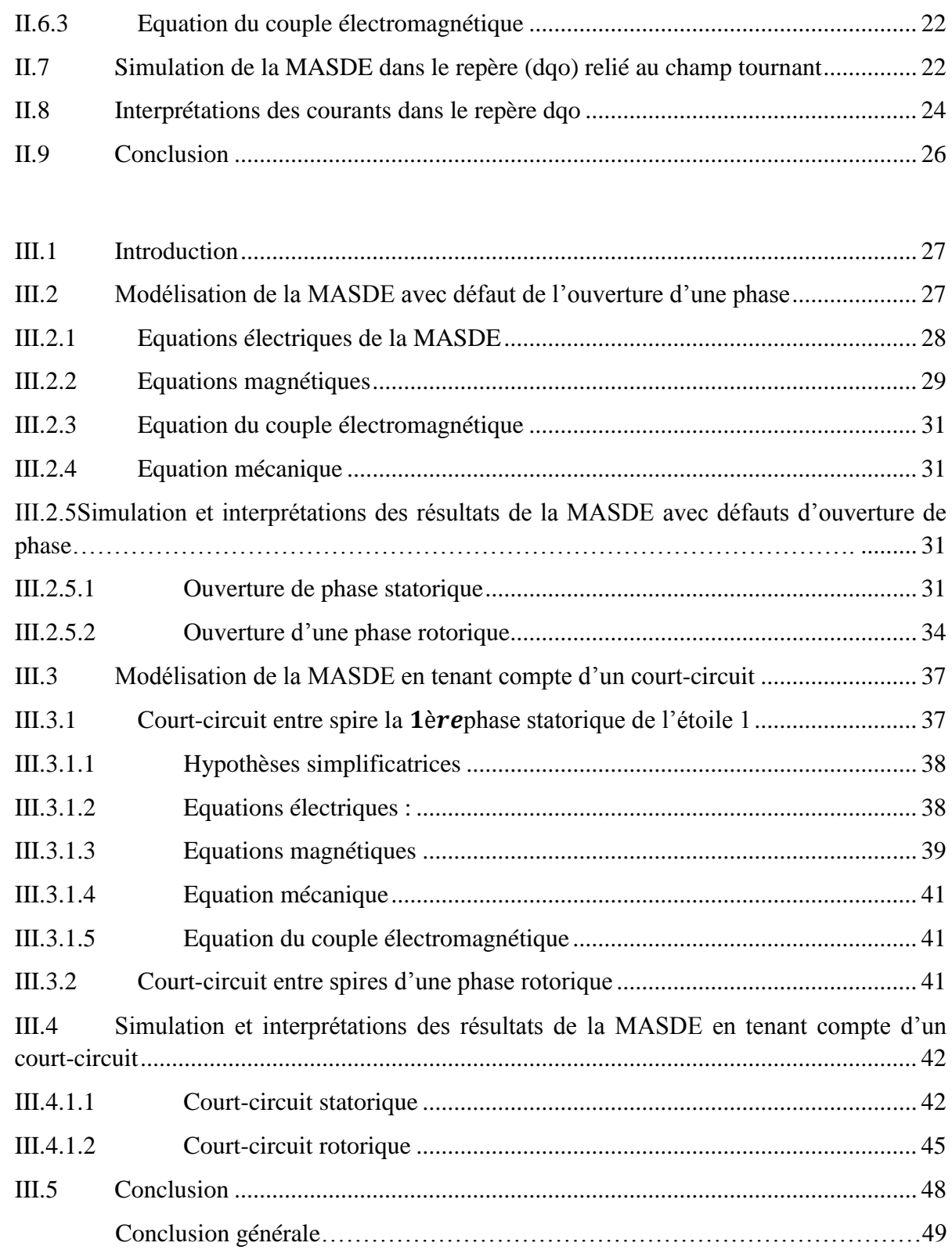

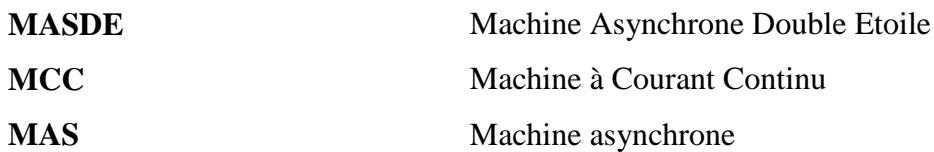

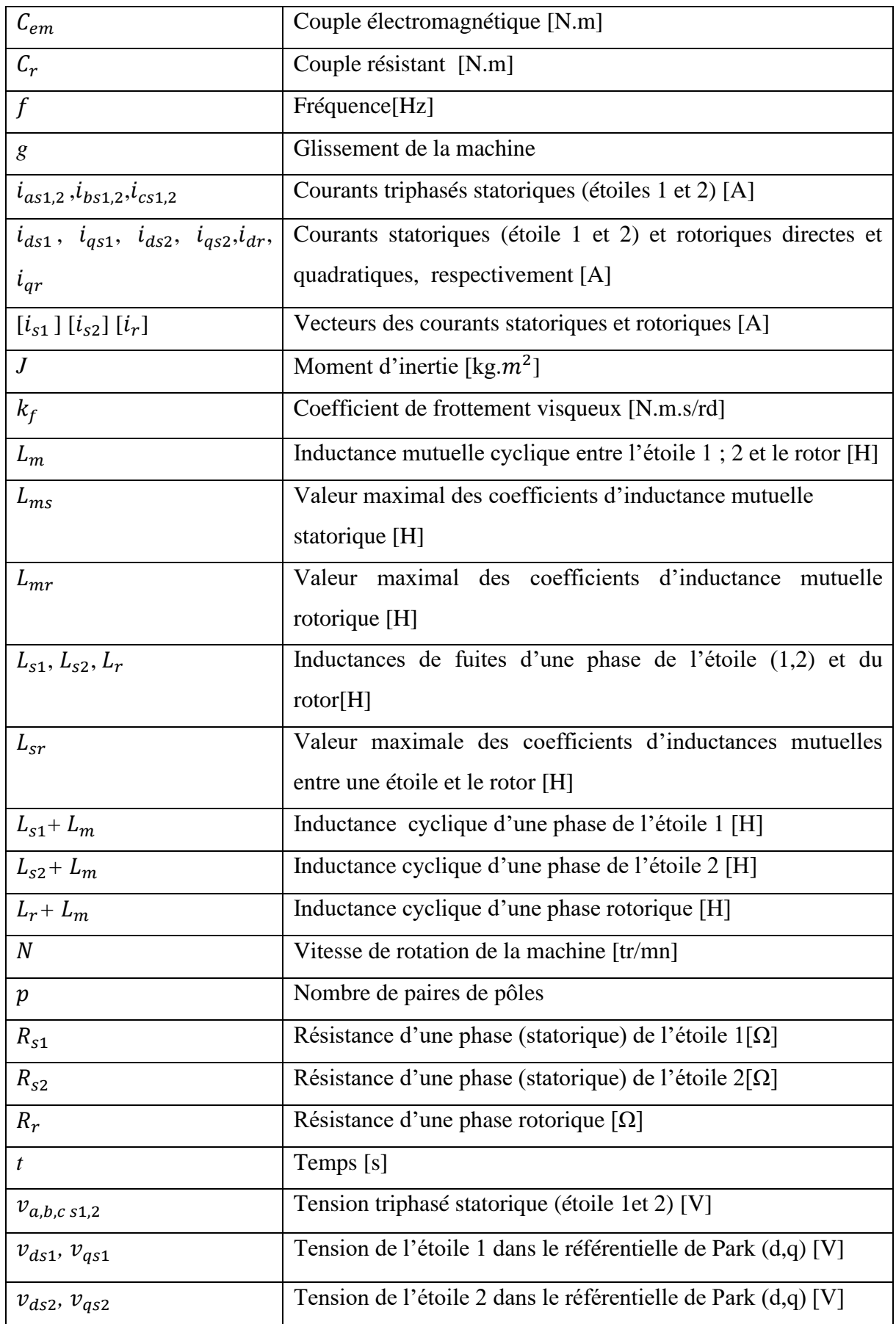

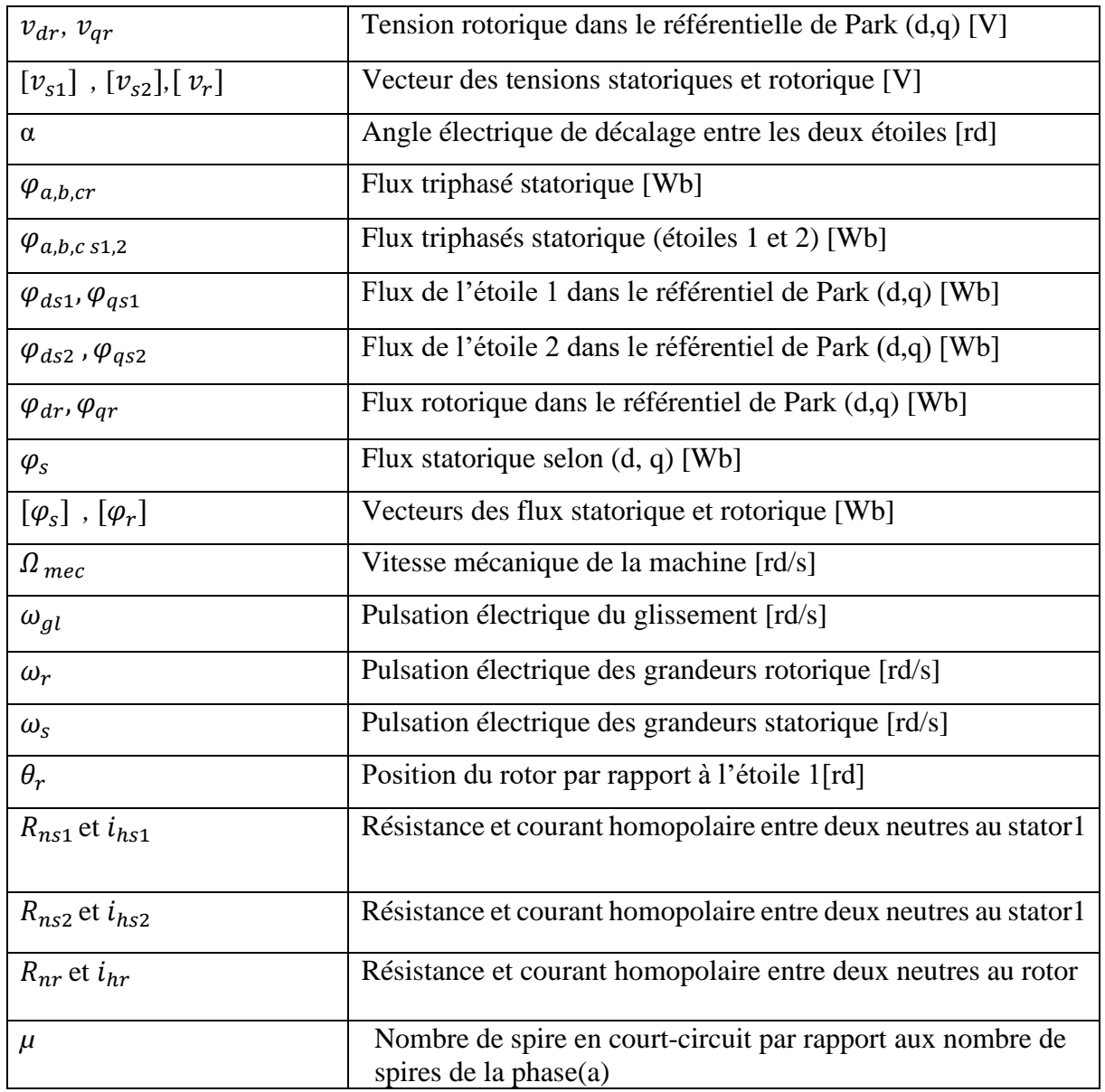

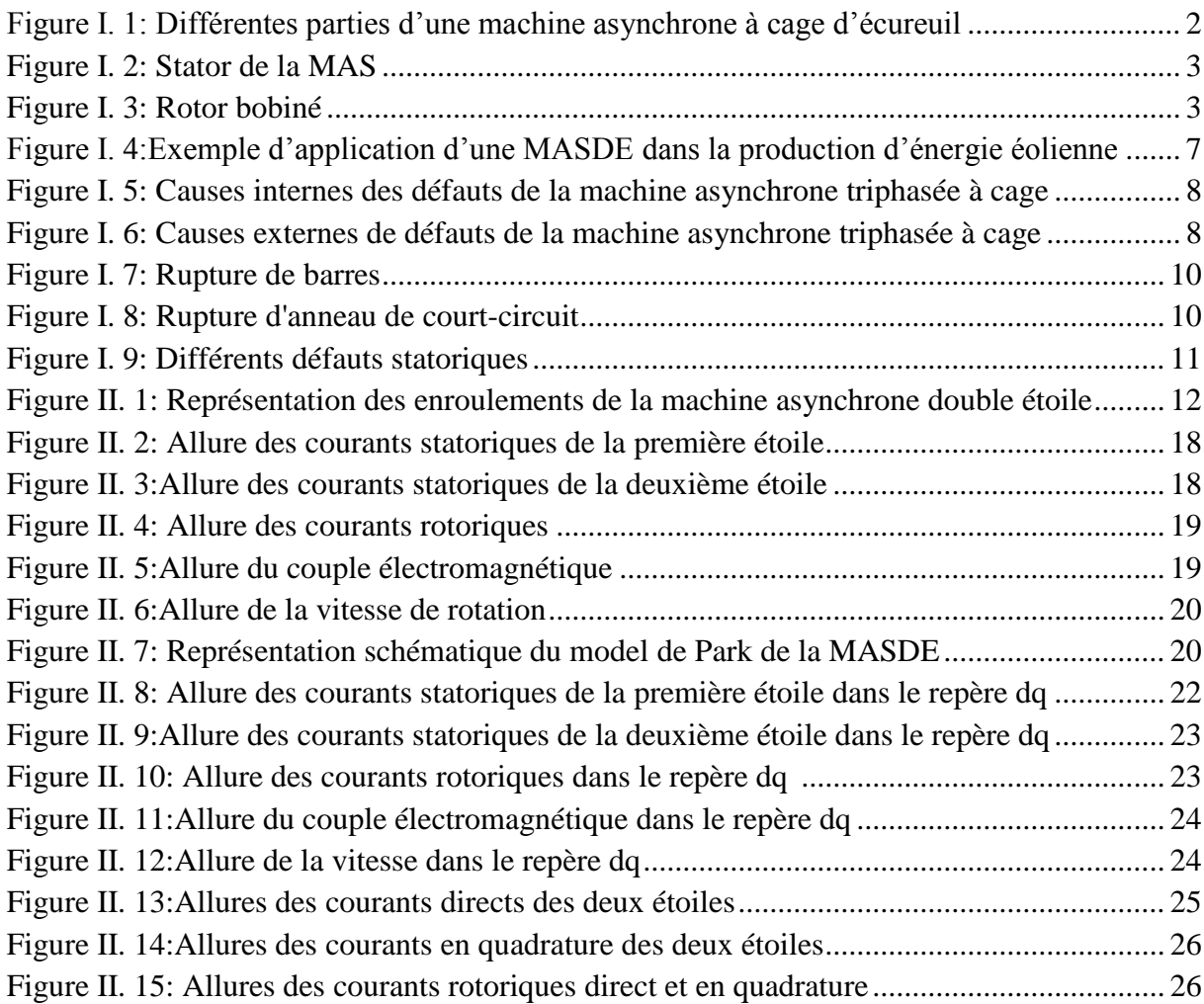

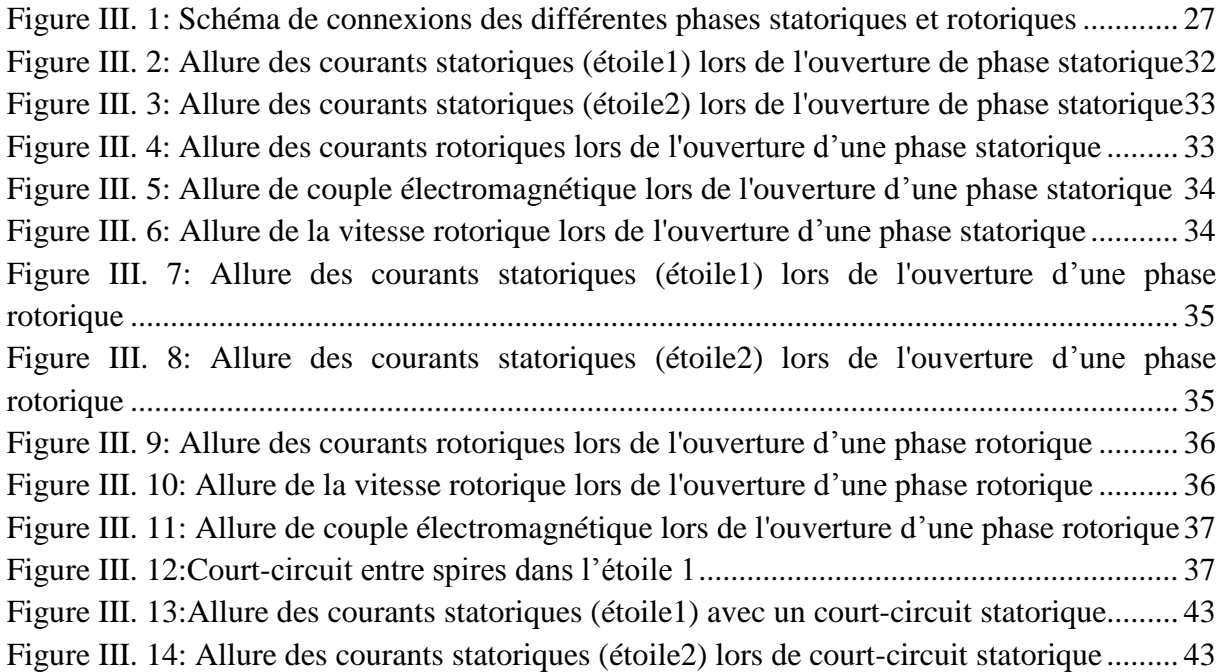

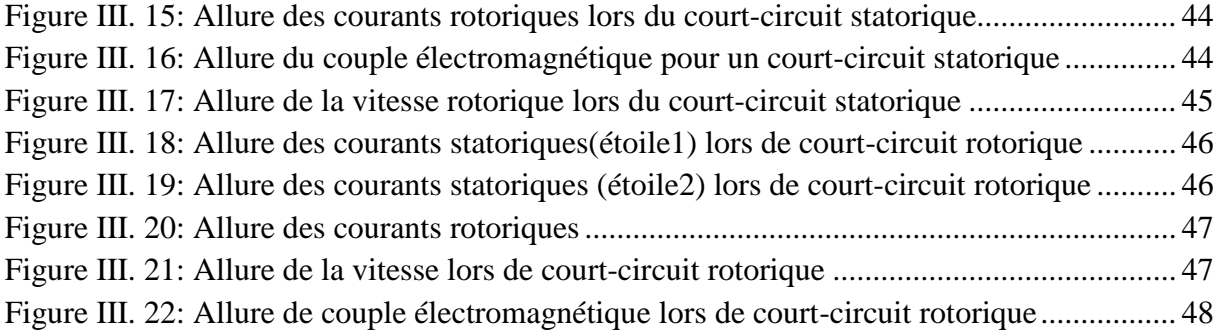

### INTRODUCTION GENERALE

Dans le passé, les moteurs à courant continu dominaient le paysage industriel en raison de leur facilité de contrôle. Cependant, au fil du temps, les moteurs à courant alternatif ont gagné en importance dans la production d'énergie électrique et les dispositifs électromécaniques. Ce changement majeur est le résultat du développement rapide de la technologie de l'électronique de puissance et des avancées dans la commande numérique au cours des dernières années. Dans des domaines qui demande de grande puissance, les machines multi-phasées font leurs apparaissions, car elles contiennent beaucoup d'avantages par rapport à la machine triphasée. Le nombre élevé de phase mène à une réduction des ondulations du couple électromagnétique. La machine polyphasée constitue donc un choix intéressant pour la modération des vibrations et la discrétion des bruits. L'augmentation du nombre de phases permet d'accroitre la possibilité de fonctionner en mode dégradé en gardant une qualité convenable du couple [1].

Cette étude vise à examiner de manière approfondie une machine asynchrone double étoile à rotor bobiné. Notre principal objectif est d'investiguer les défauts de court-circuit, à la fois au niveau du rotor et du stator, ainsi que d'explorer les ouvertures de phase, tant au niveau du stator que du rotor.

Ce mémoire se compose de trois chapitres distincts. Dans le premier chapitre, nous fournirons une présentation générale de la machine asynchrone double étoile. Nous détaillerons sa structure, son mode de fonctionnement, ainsi que ses avantages et inconvénients. De plus, Nous étudierons les différents défauts auxquels elle peut être exposée, dans le stator et le rotor.

Le deuxième chapitre établira les bases du projet en effectuant des différentes modélisations et simulations de la machine asynchrone double étoile à l'aide de MATLAB/Simulink. Nous utiliserons les équations mathématiques appropriées pour cette simulation, en prenant en compte l'état de fonctionnement normal de la machine.

Le troisième et dernier chapitre sera consacré à l'introduction des défauts que nous avons choisis pour notre étude. Nous appliquerons ces défauts d'ouverture de phase (statorique et rotorique) sur le modèle de la machine asynchrone double étoile. Ensuite nous, simulerons ce modèle dans l'environnement MATLAB afin d'analyser diverses grandeurs temporelles telles que les courants statoriques et rotoriques, la vitesse de rotation et le couple électromagnétique. Enfin, nous conclurons en proposant une synthèse globale des différents points abordés dans ce mémoire.

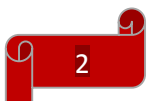

## **I.1 Introduction**

Les machines électriques triphasées à courant alternatif dominent largement le domaine de l'électrotechnique. Cependant, depuis un certain temps, on observe également un intérêt croissant pour les machines à un nombre de phases supérieur à trois. On les désigne souvent sous le nom de machines multiphasées ou de machines à grand nombre de phases. Cette évolution vise à exploiter de nouvelles opportunités en termes d'efficacité, de performances et de contrôle dans le domaine de l'électrotechnique. Les machines multiphasées offrent des avantages potentiels, tels qu'une meilleure répartition des courants et des couples, une réduction des harmoniques et une plus grande robustesse [2].

Cette recherche a pour objectif de repousser les limites actuelles de la technologie des machines électriques et d'ouvrir la voie à de nouvelles innovations dans ce domaine. Ce chapitre permettra aux lecteurs de se familiariser avec les caractéristiques inhérentes des machines à un grand nombre de phases, ainsi qu'avec leurs avantages et leurs inconvénients. Il leur offrira également une introduction à la machine asynchrone double étoile (MASDE) et présentera une description des différents défauts qui peuvent affecter les machines électriques.

## **I.2 Machine asynchrone**

La machine asynchrone, parfois appelée machine à induction, est un type de machine électrique couramment utilisée dans diverses applications industrielles, domestique et embarquées. Elle est constituée de deux composants principaux : le stator et le rotor. Il s'agit essentiellement d'une machine à courant alternatif. La figure I.1 montre les différentes parties d'une machine asynchrone à cage d'écureuil.

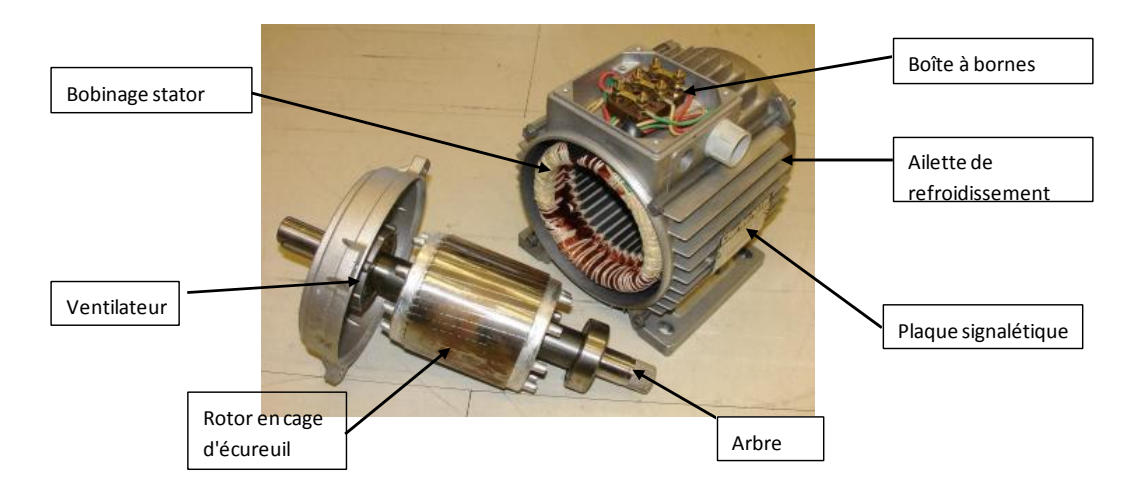

**Figure I. 1:** Différentes parties d'une machine asynchrone à cage d'écureuil

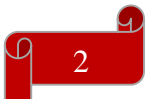

#### CHAPITRE I : GENERALITES SUR LES MACHINES ASYNCHRONE DOUBLE ETOILE

*a. Stator* : Le stator est la composante fixe de la machine et comporte un groupe de trois bobines. Ces bobines sont insérées dans des encoches à une extrémité, formant ainsi trois enroulements identiques, décalés les uns par rapport aux autres selon un angle précis. Chacun de ces enroulements est parcouru par un courant, formant ainsi un système triphasé.

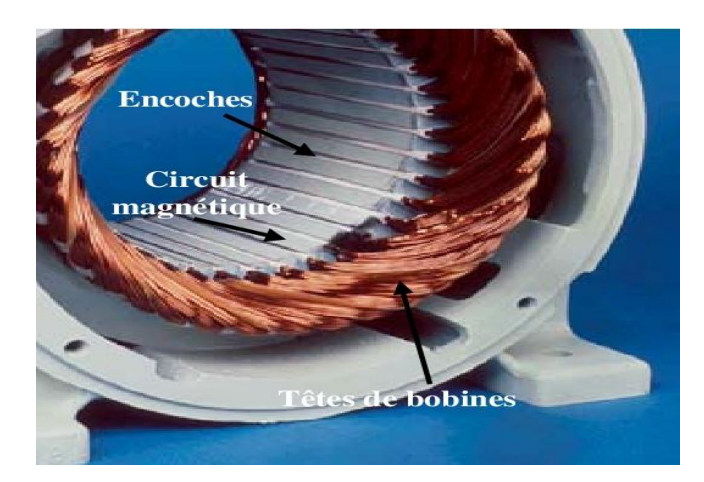

**Figure I. 2:** Stator de la MAS

*b. Rotor* : Il s'agit de la composante mobile de la machine qui contient l'enroulement permettant le passage du courant. On distingue trois types de rotors le rotor à cage d'écureuil, le rotor massif (qui est rarement utilisé) et le rotor bobiné. Dans notre étude, nous nous concentrerons sur le rotor bobiné.

Le rotor bobiné comprend un bobinage triphasé, similaire à celui du stator, placé dans les encoches. Il est composé d'enroulement de trois phases raccordées généralement en étoile avec un neutre flottant, l'extrémité libre de chaque phase est reliée à une bague tournante avec l'arbre. Ces bagues permettent, par l'intermédiaire de trois balais, d'insérer un rhéostat ou un convertisseur statique avec l'enroulement rotorique.

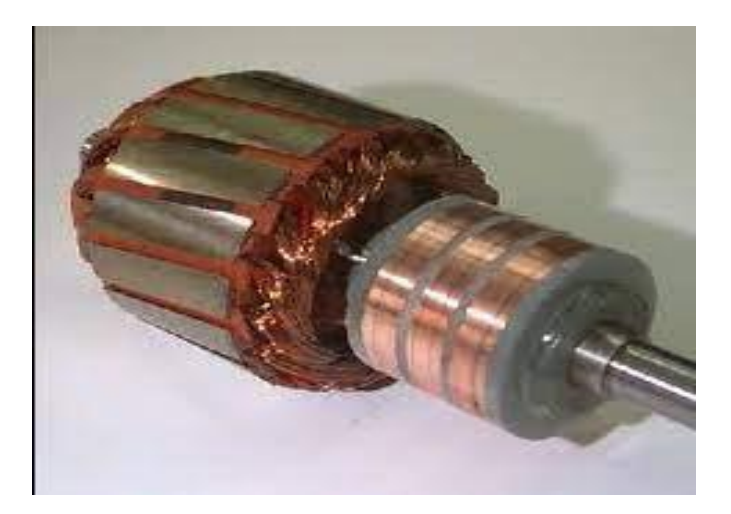

**Figure I. 3:** Rotor bobiné

*c. Parties mécaniques* **:** Elles assurent la connexion entre les différents organes de la machine et permettent la rotation du rotor.

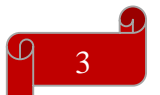

### **I.3 Caractéristiques des machines multiphasées**

Il y a généralement deux catégories de machines multiphasées, en fonction du nombre de phases statoriques qui est ou n'est pas un multiple de trois. On peut les regrouper en deux types : les machines multiphasées de type 1 et les machines multiphasées de type 2. De plus, les cas où le nombre de phases est un nombre pair sont rarement pris en compte, à moins qu'il ne soit un multiple de trois.

#### **I.3.1 Machine multi phases de type 1**

Les machines multiphasées de type 1, également appelées "machines multi-étoiles", regroupent les machines dont le nombre de phases statoriques est un multiple de trois, formant ainsi des étoiles triphasées. Ces machines offrent différentes configurations en fonction du nombre de phases et de l'écart angulaire entre les bobines adjacentes. Par exemple, une machine à double étoile avec six phases statoriques et un écart angulaire de  $\alpha = \pi/6$  présentera des caractéristiques distinctes de celles d'une machine dont les étoiles sont décalées de  $\alpha = \pi/3$ . Un nombre équivalent de phases, qα, peut être utilisé pour différencier les configurations, défini comme  $\alpha = \pi/\alpha$ , où α représente l'écart angulaire entre les bobines adjacentes. Des exemples de ces machines multiphasées de type 1 sont présentés dans le tableau I.1.

## **I.3.2 Machine multiphasées de type 2**

Les machines de « type 2 » sont des machines multiphasées avec un nombre impair de phases statoriques, noté q. Lorsque α représente l'écart angulaire entre deux phases adjacentes, les q phases sont régulièrement décalées de  $2\pi/q = 2\alpha$ . De plus, on a la relation : q = π/α. [3]

| Nombre de phase<br><b>(q)</b> | Nombre équivalent<br>de phases $(q_{\alpha})$ | Décalage angulaire<br>(a) | Représentation<br>schématique,<br>position des<br>bobines |
|-------------------------------|-----------------------------------------------|---------------------------|-----------------------------------------------------------|
| 3                             | 3                                             | $\frac{\pi}{3}$           | a                                                         |
| 6                             | 3                                             | $\frac{\pi}{3}$           | $a_{1}$                                                   |
| 6                             | 6                                             | $\frac{\pi}{6}$           |                                                           |

**Tableau I. 1:**Machines multi-phasées dont le nombre de phases statoriques est un multiple de trois (Machines multi-phasées de type 1)

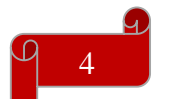

## CHAPITRE I : GENERALITES SUR LES MACHINES ASYNCHRONE DOUBLE ETOILE

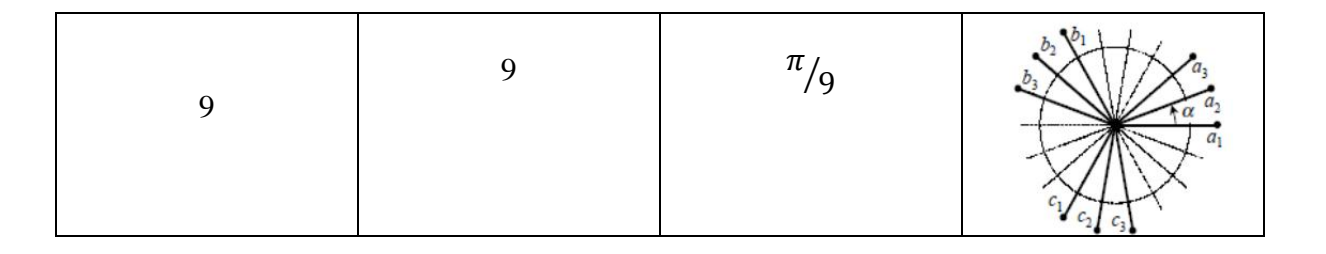

### **Tableau I. 2:** Machines Multi-phasées dont le nombre de phases statoriques est un nombre impair (machines multi-phasées de type 2)

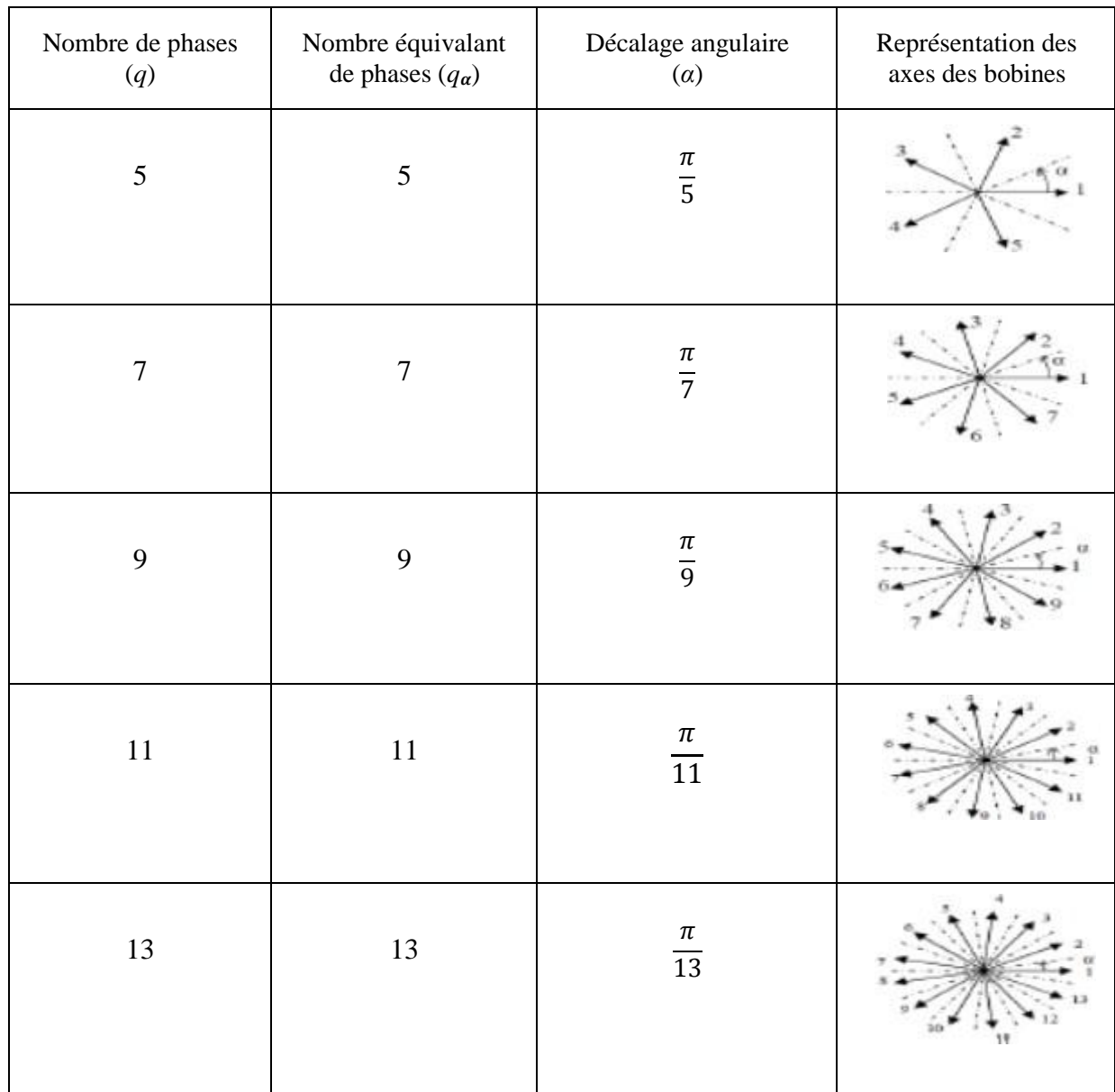

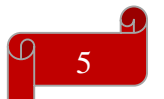

#### **I.4 Principe de fonctionnement de la MASDE**

Le principe de fonctionnement de la machine asynchrone double étoile repose sur l'utilisation de deux enroulements distincts dans le stator pour créer deux champs magnétiques tournants à la même vitesse de synchronisme. Ces champs magnétiques induisent des courants dans le rotor, générant un couple électromagnétique qui fait tourner le rotor. Toutefois, en raison de la différence de vitesse entre le champ magnétique du stator et celui du rotor, le rotor tourne légèrement plus lentement, créant ainsi un glissement. Ce glissement permet le maintien du mouvement du rotor en générant un champ magnétique opposé à celui du stator. L'interaction entre les champs magnétiques du stator et du rotor produit un couple électromagnétique qui fait tourner le rotor et réduit progressivement l'écart de vitesse jusqu'à ce que le glissement devienne négligeable. [2]

## **I.5 Avantages et inconvénients des machines multiphasées**

#### **I.5.1 Avantages des machines multiphasées**

Les machines multiphasées, notamment la machine asynchrone double étoile (MASDE), ont suscité un intérêt croissant en raison de leurs nombreux avantages. Les variateurs multiphasées offrent des bénéfices significatifs par rapport aux machines conventionnelles triphasées, tels que la séparation de la puissance en segments, une amélioration de la fiabilité, une réduction des courants harmoniques, la capacité à fonctionner en régime dégradé, une meilleure fiabilité et discrétion acoustique, ainsi qu'une réduction des ondulations de couple et des pertes rotoriques. Ces avantages font des machines multiphasées une option attrayante pour de nombreuses applications.

#### **I.5.2 Inconvénients des machines multiphasées**

L'un des inconvénients des machines multiphasées, telles que les machines à 5 phases, 7 phases, etc., est leur coût plus élevé. Cela est dû à l'augmentation du nombre d'éléments semiconducteurs requis dans le convertisseur statique en fonction du nombre de phases statoriques. Plus il y a de phases, plus il faut de transistors ou de diodes, ce qui entraîne des coûts supplémentaires pour l'ensemble convertisseur-machine [5].

#### **I.6 Applications des machines multiphasées**

Les machines asynchrones à grand nombre de phases gagnent en popularité dans le domaine des entraînements à vitesse variable de haute puissance en raison de leurs nombreux avantages. Les machines asynchrones double étoile sont utilisées dans diverses applications, notamment la propulsion des systèmes embarqués tels que la propulsion navale et la traction électrique. Elles sont également utilisées dans l'énergie éolienne, où la machine peut fonctionner en mode générateur.

#### CHAPITRE I : GENERALITES SUR LES MACHINES ASYNCHRONE DOUBLE ETOILE

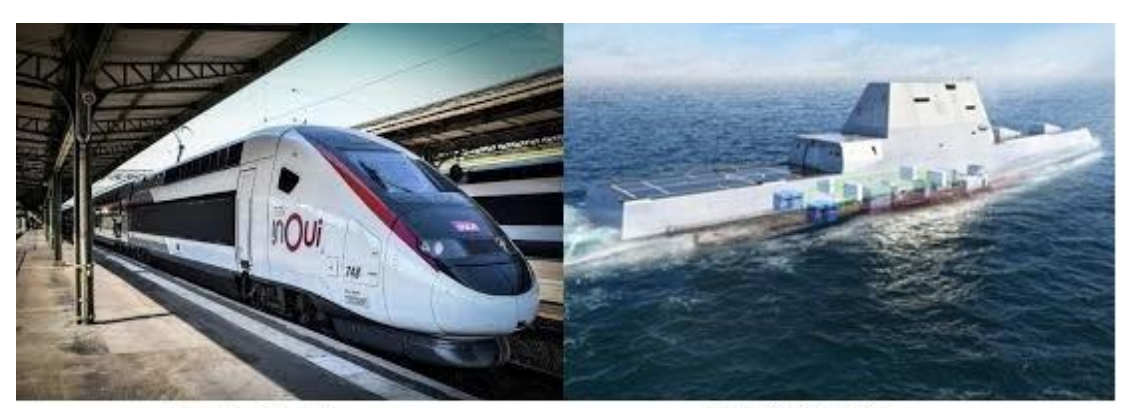

Traction électrique

Propulsion navale

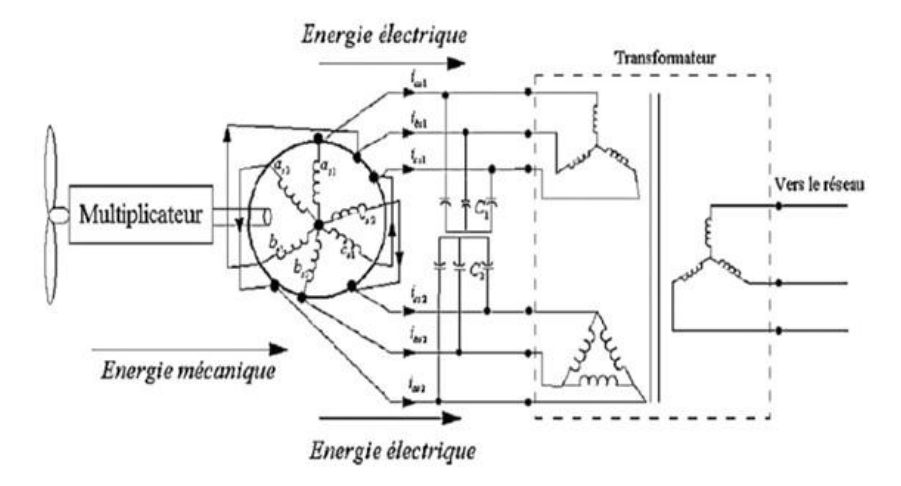

**Figure I. 4:**Exemple d'application d'une MASDE dans la production d'énergie éolienne[1]

#### **I.7 Défauts des machines asynchrones**

En général, les différents défauts des machines électriques sont dus à des problèmes de conception, des tolérances de fabrication, des erreurs d'assemblage, des problèmes d'installation, ainsi qu'à la nature de la charge et la planification de la maintenance.

Les défauts peuvent être classés en deux catégories selon leur origine : internes et externes.

### **I.7.1 Défauts internes**

Les défauts internes sont causés par les composants de la machine (les bobinages du stator et du rotor, le circuit magnétique, la cage rotorique, l'entrefer, etc.) [6].

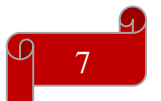

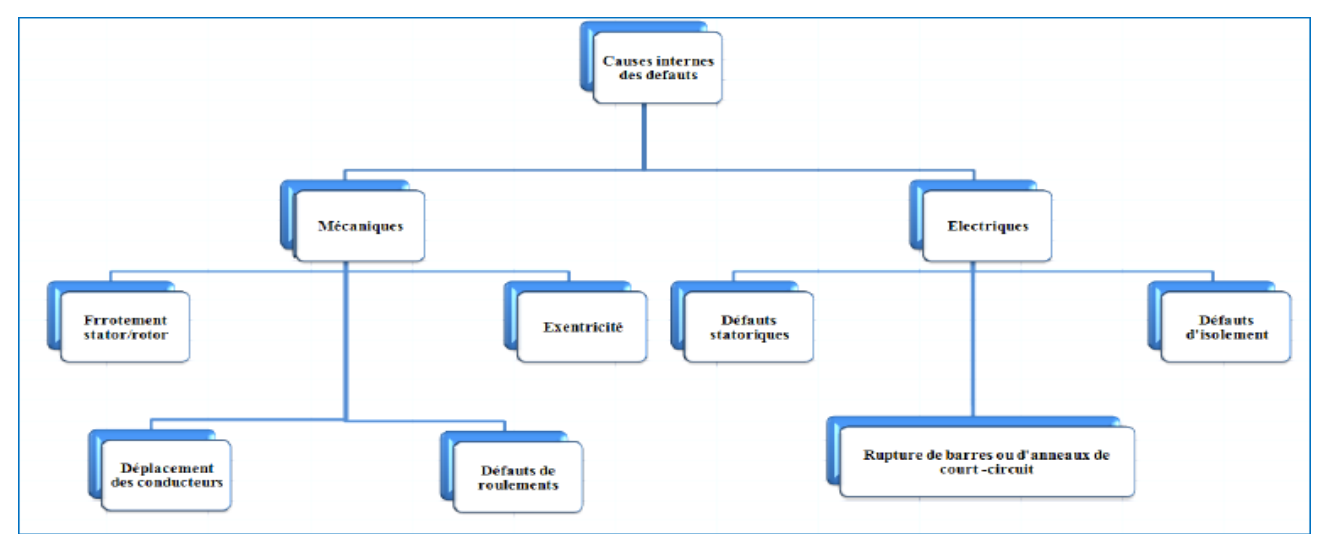

**Figure I. 5:** Causes internes des défauts de la machine asynchrone triphasée à cage

## **I.7.2 Défauts externes**

Les défauts externes sont causés par le type d'alimentation, la charge mécanique, ainsi que par l'environnement d'utilisation de la machine.

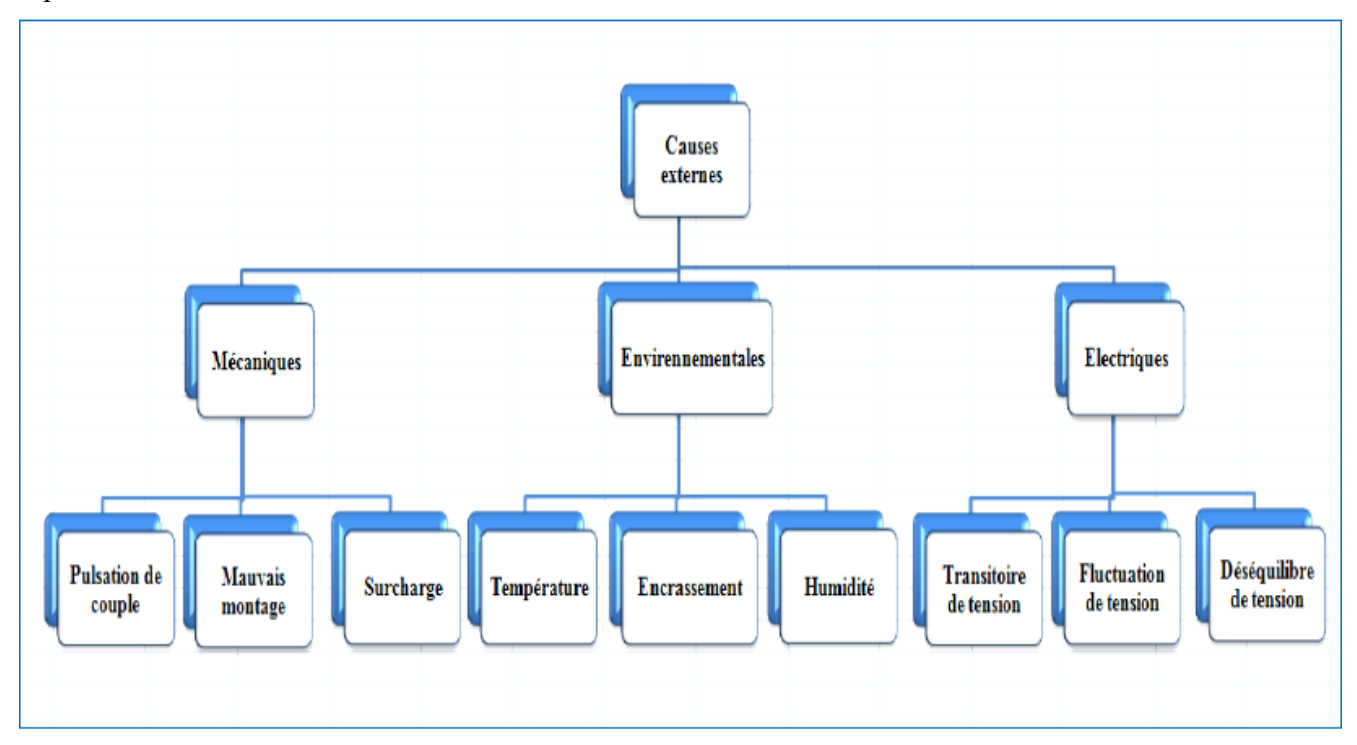

**Figure I. 6:** Causes externes de défauts de la machine asynchrone triphasée à cage

## **I.7.3 Défauts mécaniques**

Le tableau suivant présente les principaux défauts mécaniques ainsi que leurs causes et conséquences

**Tableau I. 3:** Défaillances mécaniques du moteur asynchrone

| <b>Défauts</b> | <b>Causes</b> | <b>Conséquences</b> | <b>Photos</b> |
|----------------|---------------|---------------------|---------------|
| mécaniques     |               |                     |               |

### CHAPITRE I : GENERALITES SUR LES MACHINES ASYNCHRONE DOUBLE ETOILE

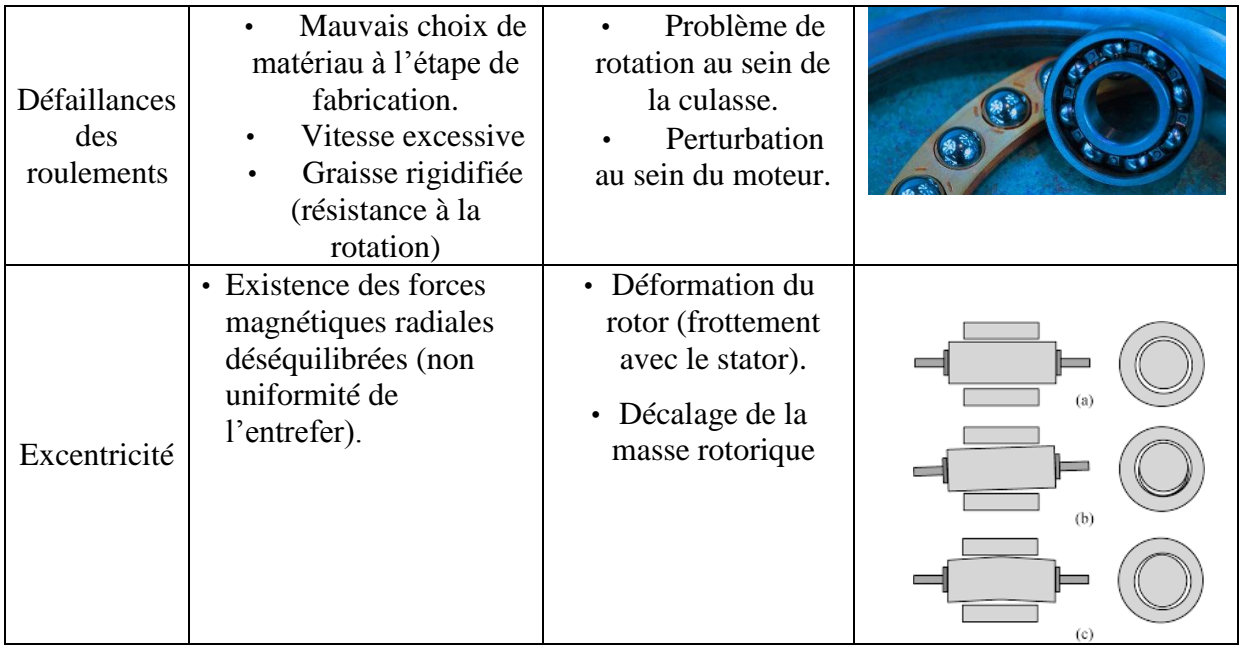

## **I.7.4 Défauts électriques**

Les défaillances d'ordre électrique se répartissent en deux catégories ; celles qui apparaissent au niveau des circuits électriques du rotor et celles qui apparaissent au sein des circuits électriques du stator. Tout comme les défauts mécaniques, ces défaillances peuvent entraîner un arrêt irrémédiable de la machine [6].

## **I.7.4.1 Défaillances électriques rotoriques**

Les problèmes rencontrés avec un rotor à cage se manifestent principalement par la rupture de barres ou d'anneaux de court-circuit. Ces ruptures peuvent être causées par différents facteurs tels qu'une surcharge mécanique due à des démarrages fréquents, un échauffement local excessif ou des défauts de fabrication tels que des bulles d'air ou des soudures défectueuses. Ces défauts peuvent entraîner l'apparition d'oscillations.

## *a. Ruptures de barres*

L'un des défauts les plus fréquents rencontrés au niveau du rotor est la cassure ou la rupture des barres. Cette cassure peut se produire soit au niveau de l'encoche de la barre, soit à l'extrémité où elle est connectée à l'anneau rotorique. Lorsque les barres se détériorent, la valeur moyenne du couple électromagnétique diminue et l'amplitude des oscillations augmente. Ces oscillations, à leur tour, entraînent des fluctuations de la vitesse de rotation, ce qui génère des vibrations mécaniques et un fonctionnement anormal de la machine. La grande amplitude de ces oscillations accélère également la détérioration de la machine.

Ainsi, à mesure que le nombre de barres cassées augmente, le couple diminue de manière significative, entraînant un effet cumulatif de la défaillance. L'impact d'une cassure de barre augmente rapidement avec le nombre de barres cassées

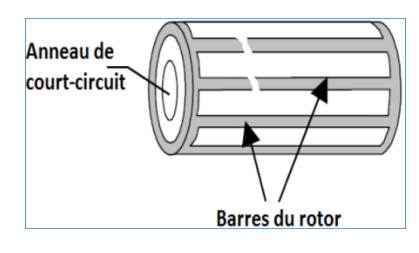

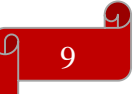

#### **Figure I. 7:** Rupture de barres

#### *b. Ruptures d'anneaux*

La rupture de portions d'anneau est un défaut qui se produit aussi fréquemment que la cassure de barres. Ces ruptures peuvent être causées par des bulles de coulée ou des dilatations différentes entre les barres et les anneaux. Étant donné qu'il est difficile de les détecter, ce défaut est généralement regroupé, voire confondu, avec la cassure de barres dans les études statistiques. Les portions d'anneau de court-circuit transportent des courants plus importants que ceux des barres rotoriques. Par conséquent, un dimensionnement inadéquat des anneaux, une détérioration des conditions de fonctionnement (température, humidité, etc.) ou une surcharge de couple et donc de courants, peuvent entraîner leur rupture.

La rupture d'une portion d'anneau perturbe la répartition des courants dans les barres rotoriques, ce qui provoque un effet de modulation d'amplitude similaire sur les courants statoriques à celui provoqué par la cassure de barres.

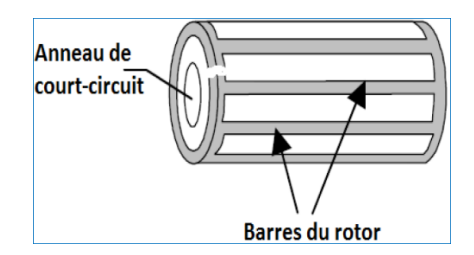

**Figure I. 8:** Rupture d'anneau de court-circuit

#### **I.7.4.2 Défaillances électriques statoriques**

Ces imperfections résultent de différentes causes, principalement d'origine mécanique. Par exemple, un mauvais serrage d'une cosse à la jonction entre le câble d'alimentation et les bornes de la machine peut entraîner une phase ouverte. De plus, le relâchement des boulons de la plaque à bornes, causé par des vibrations excessives de la machine, favorise l'apparition de problèmes tels que [7] :

- Court-circuit inter spires à l'intérieur des encoches statoriques généralement dû à la dégradation des isolants des spires du bobinage statoriques ;
- $\checkmark$  Court-circuit entre une phase et le neutre ou entre deux phases statoriques ;
- Court-circuit entre une phase et la carcasse métallique de la machine**.**

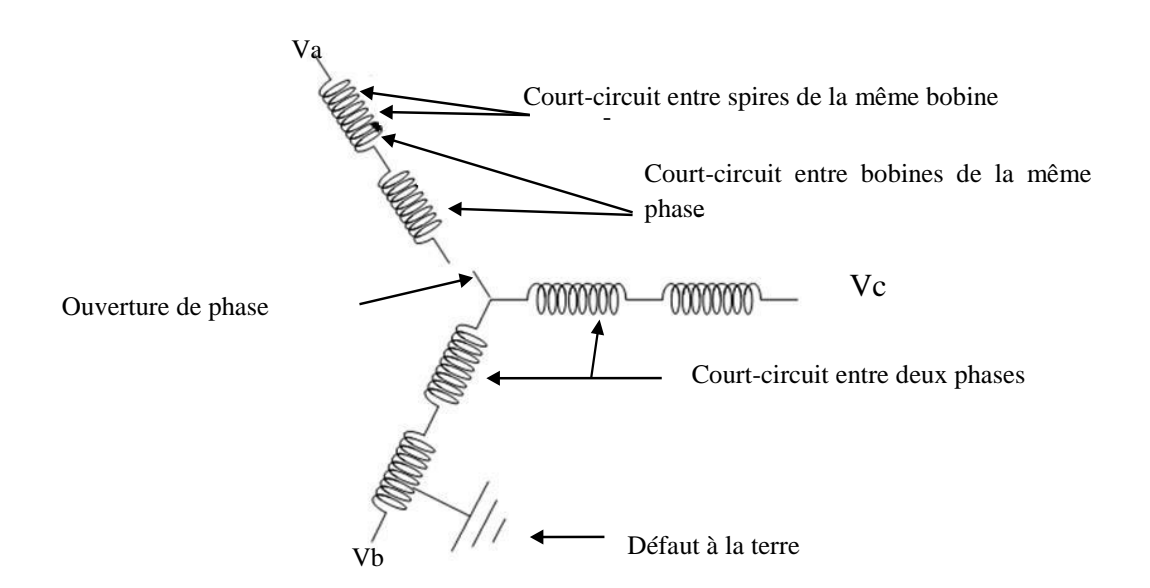

**Figure I. 9:** Différents défauts statoriques

## **I.8 Conclusion**

Dans ce premier chapitre, nous avons présenté la machine asynchrone, notamment la machine asynchrone à double étoile. Nous avons examiné son principe de fonctionnement, ses avantages et inconvénients, ainsi que les caractéristiques des machines multiphasées. Nous avons également abordé les applications des machines multiphasées et les défauts spécifiques de la machine asynchrone. Le prochain chapitre se concentrera sur la modélisation et la simulation de la MASDE en régime sain.

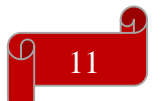

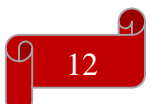

## **II.1 Introduction**

La modélisation de la machine électrique est d'une importance cruciale pour l'étude de son fonctionnement et de ses performances, non seulement dans son état sain, mais aussi dans un régime dégradé. Dans le repère naturel (abc), une simulation basée sur les équations électriques et magnétiques nous permettra d'observée et analyser les performances des différentes grandeurs électromécaniques [6].

Pour modéliser de la MASDE dans le repère dqo, il est nécessaire d'effectuer une transformation de coordonnées à partir des équations du repère naturel. Cette transformation est généralement réalisée en utilisant la transformation de Park. La formulation algébrique simplifiée utilisée dans la modélisation permet d'obtenir des temps de simulation très courts, tout en maintenant une pression raisonnable sur le processus de modélisation [6].

Nous réaliserons dans ce chapitre des modélisations et des simulations de la MASDE étudiée pour un fonctionnement sain dans les deux repères naturel (abc) et virtuel (dqo) à l'aide de logiciel MATLAB/Simulink, à la fin une comparaison des résultats pour les deux repères sera faite.

### **II.2 Description de la machine asynchrone double étoile**

Le modèle de la MASDE à étudier se compose d'un stator portant deux enroulements triphasés identiques et décalés d'un angle électrique α=30°, et d'un rotor bobiné à un enroulement triphasé en court-circuit connecté en étoile.

La MASDE est représentée par deux enroulements statoriques :  $a_{s1}$ ;  $b_{s1}$ ;  $c_{s1}$  et  $a_{s2}$ ;  $b_{s2}$ ;  $c_{s2}$  qui sont déphasés d'un angle  $\alpha$  entre eux, et trois phases rotoriques :  $a_r$ ;  $b_r$ ;  $c_r$ .

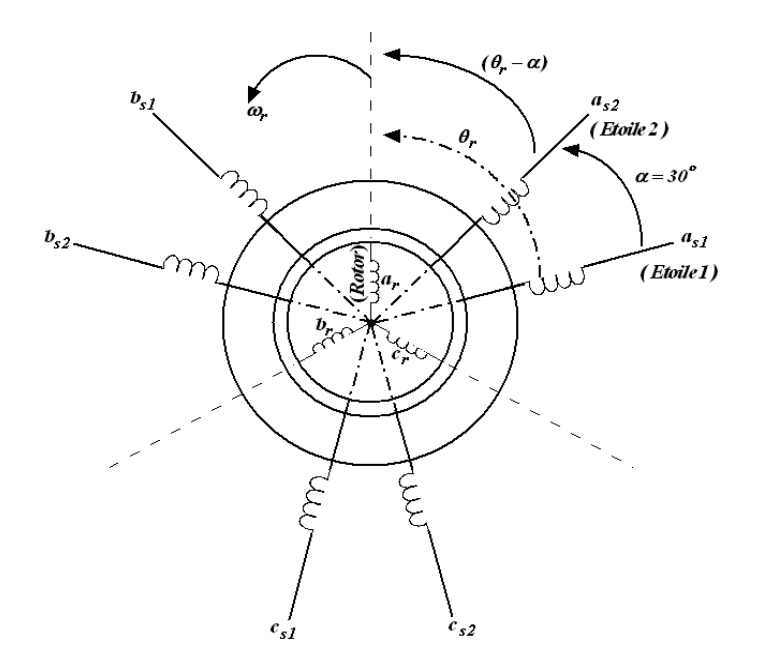

**Figure II. 1:** Représentation des enroulements de la machine asynchrone double étoile

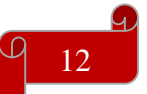

### **II.3 Hypothèses simplificatrices**

Pour notre étude, nous considérons les hypothèses suivantes [7] :

- L'entrefer est d'épaisseur uniforme et l'effet d'encochage est négligé ;
- Le circuit magnétique n'est pas saturé ;
- La machine est de constitution symétrique ;
- La force magnétomotrice à répartition spatiale sinusoïdale ;
- Les résistances des enroulements ne varient pas avec la température et l'effet de peau est négligé ;
- Les pertes par hystérésis et les pertes par courants de Foucault sont négligées.

## **II.4 Modèle de la machine asynchrone à double étoile**

#### **II.4.1 Equations électriques**

 $\overline{\mathcal{L}}$ 

Les équations des tensions de la MASDE représentent la somme des chutes ohmiques et inductives pour chaque enroulement, dues au flux.

Four l'étoile 1: 

\n
$$
\begin{cases}\n v_{as1} = R_{s1}i_{as1} + \frac{d\varphi_{as1}}{dt} \\
 v_{bs1} = R_{s1}i_{bs1} + \frac{d\varphi_{bs1}}{dt} \\
 v_{cs1} = R_{s1}i_{cs1} + \frac{d\varphi_{cs1}}{dt} \\
 \text{Pour l'étoile 2: } \n\begin{cases}\n v_{as2} = R_{s2}i_{as2} + \frac{d\varphi_{as2}}{dt} \\
 v_{bs2} = R_{s2}i_{bs2} + \frac{d\varphi_{bs2}}{dt} \\
 v_{cs2} = R_{s2}i_{cs2} + \frac{d\varphi_{cs2}}{dt}\n\end{cases}
$$
\n(II.2)

Four le rotor: 

\n
$$
\begin{cases}\n v_{ar} = R_r i_{ar} + \frac{d\varphi_{ar}}{dt} \\
 v_{br} = R_r i_{br} + \frac{d\varphi_{br}}{dt} \\
 v_{cr} = R_r i_{cr} + \frac{d\varphi_{cr}}{dt}\n \end{cases}
$$
\n(II.3)

 $dt$ 

Les formes matricielles sont les suivantes :

Pour l'étoile 1 :  $[v_{s1}] = [R_{s1}] [i_{s1}] + \frac{d}{dt}$  $\frac{a}{dt}[\varphi_{s1}];$ Pour l'étoile 2 :  $[v_{s2}] = [R_{s2}] [i_{s2}] + \frac{d}{dt}$  $\frac{a}{dt}[\varphi_{s2}]$ ; Pour le rotor :  $[v_r] = [R_r] [i_r] + \frac{d}{dt}$  $\frac{u}{dt}[\varphi_r]$ ;

Avec: 
$$
[v_{s1}] = \begin{bmatrix} v_{as1} \\ v_{bs1} \end{bmatrix}
$$
;  $[v_{s2}] = \begin{bmatrix} v_{as2} \\ v_{bs2} \end{bmatrix}$ ;  $[v_r] = \begin{bmatrix} v_{ar} \\ v_{br} \end{bmatrix}$ : Vecteurs des tensions de l'étoile 1, de  
\nl'étoile 2 et du rotor, respectivement;  $[i_{s1}] = \begin{bmatrix} i_{as1} \\ i_{bs1} \\ i_{cs1} \end{bmatrix}$ ;  $[i_{s2}] = \begin{bmatrix} i_{as2} \\ i_{bs2} \\ i_{cs2} \end{bmatrix}$ ;  $[i_r] = \begin{bmatrix} i_{ar} \\ i_{br} \end{bmatrix}$ : Vecteurs  
\ndes courants de l'étoile 1, de l'étoile 2 et du rotor, respectivement;  
\n $[R_{s1}] = \begin{bmatrix} R_{s1} & 0 & 0 \\ 0 & R_{s1} & 0 \\ 0 & 0 & R_{s1} \end{bmatrix}$ ;  $[R_{s2}] = \begin{bmatrix} R_{s2} & 0 & 0 \\ 0 & R_{s2} & 0 \\ 0 & 0 & R_{s2} \end{bmatrix}$ ;  $[R_r] = \begin{bmatrix} R_r & 0 & 0 \\ 0 & R_r & 0 \\ 0 & 0 & R_r \end{bmatrix}$ :  
\nMatrices des résistances de l'étoile 1, de l'étoile 2 et du rotor, respectivement;  
\n $[\varphi_{s1}] = \begin{bmatrix} \varphi_{as1} \\ \varphi_{bs1} \\ \varphi_{cs1} \end{bmatrix}$ ;  $[\varphi_{s2}] = \begin{bmatrix} \varphi_{as2} \\ \varphi_{bs2} \\ \varphi_{cs2} \end{bmatrix}$ ;  $[\varphi_r] = \begin{bmatrix} \varphi_{ar} \\ \varphi_{br} \\ \varphi_{cr} \end{bmatrix}$ : Vecteurs des flux de l'étoile 1, de l'étoile  
\n2 et du rotor, respectivement.

## **II.4.2 Equations magnétiques**

Les équations des flux statoriques (étoiles 1 et 2) et rotoriques en fonction des courants sous forme matricielle sont données par :

$$
\begin{bmatrix} \varphi_{s1} \\ \varphi_{s2} \\ \varphi_r \end{bmatrix} = \begin{bmatrix} [L_{s1,s1}] & [L_{s1,s2}] & [L_{s1,r}] \\ [L_{s2,s1}] & [L_{s2,s2}] & [L_{s2,r}] \\ [L_{r,s1}] & [L_{r,s2}] & [L_{r,r}] \end{bmatrix} \begin{bmatrix} i_{s1} \\ i_{s2} \\ i_r \end{bmatrix}
$$
(II.4)

 $\overline{\mathsf{I}}$  $\overline{\phantom{a}}$ I I I

$$
Avec: [L_{s1,s1}] = \begin{bmatrix} (L_{s1} + L_{ms}) & \left(\frac{-L_{ms}}{2}\right) & \left(\frac{-L_{ms}}{2}\right) \\ \left(\frac{-L_{ms}}{2}\right) & (L_{s1} + L_{ms}) & \left(\frac{-L_{ms}}{2}\right) \\ \left(\frac{-L_{ms}}{2}\right) & \left(\frac{-L_{ms}}{2}\right) & (L_{s1} + L_{ms}) \end{bmatrix}
$$
\n
$$
[L_{s2,s2}] = \begin{bmatrix} (L_{s2} + L_{ms}) & \left(\frac{-L_{ms}}{2}\right) & \left(\frac{-L_{ms}}{2}\right) \\ \left(\frac{-L_{ms}}{2}\right) & (L_{s2} + L_{ms}) & \left(\frac{-L_{ms}}{2}\right) \\ \left(\frac{-L_{ms}}{2}\right) & \left(\frac{-L_{ms}}{2}\right) & (L_{s2} + L_{ms}) \end{bmatrix}
$$
\n
$$
[L_{r,r}] = \begin{bmatrix} (L_r + L_{mr}) & \left(\frac{-L_{mr}}{2}\right) & \left(\frac{-L_{mr}}{2}\right) \\ \left(\frac{-L_{mr}}{2}\right) & (L_r + L_{mr}) & \left(\frac{-L_{mr}}{2}\right) \\ \left(\frac{-L_{mr}}{2}\right) & \left(\frac{-L_{mr}}{2}\right) & (L_r + L_{mr}) \end{bmatrix}
$$

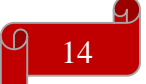

 $\overline{\phantom{a}}$ 

$$
[L_{s1,s2}] = \begin{bmatrix} L_{ms}cos(\alpha) & L_{ms}cos(\alpha + \frac{2\pi}{3}) & L_{ms}cos(\alpha + \frac{4\pi}{3}) \\ L_{ms}cos(\alpha - \frac{2\pi}{3}) & L_{ms}cos(\alpha) & L_{ms}cos(\alpha + \frac{2\pi}{3}) \\ L_{ms}cos(\alpha - \frac{4\pi}{3}) & L_{ms}cos(\alpha - \frac{2\pi}{3}) & L_{ms}cos(\alpha) \end{bmatrix}
$$
  
\n
$$
[L_{s1,r}] = \begin{bmatrix} L_{sr}cos(\theta_r) & L_{sr}cos(\theta_r + \frac{2\pi}{3}) & L_{sr}cos(\theta_r + \frac{4\pi}{3}) \\ L_{sr}cos(\theta_r - \frac{2\pi}{3}) & L_{sr}cos(\theta_r) & L_{sr}cos(\theta_r + \frac{2\pi}{3}) \\ L_{sr}cos(\theta_r - \frac{4\pi}{3}) & L_{sr}cos(\theta_r - \frac{2\pi}{3}) & L_{sr}cos(\theta_r) \end{bmatrix}
$$
  
\n
$$
[L_{s1,r}] = \begin{bmatrix} L_{sr}cos(\theta_r - \alpha) & L_{sr}cos(\theta_r - \alpha + \frac{2\pi}{3}) & L_{sr}cos(\theta_r - \alpha + \frac{4\pi}{3}) \\ L_{sr}cos(\theta_r - \alpha) & L_{sr}cos(\theta_r - \alpha + \frac{2\pi}{3}) & L_{sr}cos(\theta_r - \alpha + \frac{4\pi}{3}) \end{bmatrix}
$$

$$
[L_{s2,r}] = \begin{bmatrix} 1_{sr}cos\left(\theta_r - \alpha - \frac{2\pi}{3}\right) & L_{sr}cos(\theta_r - \alpha) & L_{sr}cos\left(\theta_r - \alpha + \frac{2\pi}{3}\right) \\ L_{sr}cos\left(\theta_r - \alpha - \frac{4\pi}{3}\right) & L_{sr}cos\left(\theta_r - \alpha - \frac{2\pi}{3}\right) & L_{sr}cos(\theta_r - \alpha) \end{bmatrix}
$$

 $\text{Où}: [L_{s2,s1}] = [L_{s1,s2}]^t, [L_{r,s1}] = [L_{s1,r}]^t, [L_{r,s2}] = [L_{s2,r}]^t$ ; Sous matrices;  $L_{s1}$ : Inductance de fuite de stator 1 ;  $L_{s2}$ : Inductance de fuite de stator 2 ;  $L_{sr}$  : Valeur maximale des coefficients d'inductance mutuelle entre le stator et le rotor ;  $L_r$  : Inductance de fuite d'une phase du rotor ;  $L_{ms}$ : Valeur maximale des coefficients d'inductance mutuelle statorique ;  $L_{mr}$ : Valeur maximale des coefficients d'inductance mutuelle rotorique ;  $L_{sr}$  : Valeur maximale des coefficients d'inductance mutuelle entre une étoile et le rotor ;  $(L_{s1} + L_{ms})$ ,  $(L_{s2} +$  $(L_{ms})$ ,  $(L_r + L_{mr})$ : Inductances propres de l'étoile 1, de l'étoile 2 et du rotor, respectivement.

On pose que:  $L_{ms} = L_{mr}$ : Maximum de l'inductance mutuelle entre la phase statorique et la phase rotorique.

En remplaçant les expressions de flux (II.4) dans les équations des tensions (II.1), (II.2), (II.3) du stator et du rotor, on obtient :

$$
\begin{cases}\nv_{s1} = [R_{s1}][i_{s1}] + \frac{d}{dt}([L_{s1,s1}][i_{s1}] + [L_{s1,s2}][i_{s2}] + [L_{s1,r}][i_r]) \\
v_{s2} = [R_{s2}][i_{s2}] + \frac{d}{dt}([L_{s2,s1}][i_{s1}] + [L_{s2,s2}][i_{s2}] + [L_{s2,r}][i_r]) \\
v_r = [R_r][i_r] + \frac{d}{dt}([L_{r,s1}][i_{s1}] + [L_{r,s2}][i_{s2}] + [L_{r,r}][i_r])\n\end{cases}
$$
(II.5)

On réécrit le système (II.5) sous la forme suivante :

$$
\begin{cases}\nv_{s1} = [R_{s1}][i_{s1}] + [L_{s1,s1}] \frac{d}{dt}([i_{s1}]) + [L_{s1,s2}] \frac{d}{dt}([i_{s2}]) + \frac{d}{dt}([L_{s1,r}])[i_r] + [L_{s1,r}] \frac{d}{dt}([i_r]) \\
v_{s2} = [R_{s2}][i_{s2}] + [L_{s2,s1}] \frac{d}{dt}([i_{s1}]) + [L_{s2,s2}] \frac{d}{dt}([i_{s2}]) + \frac{d}{dt}([L_{s2,r}])[i_r] + [L_{s2,r}] \frac{d}{dt}([i_r]) \\
v_r = [R_r][i_r] + \frac{d}{dt}([L_{r,s1}])[i_{s1}] + [L_{r,s1}] \frac{d}{dt}([i_{s1}]) + \frac{d}{dt}([L_{r,s2}])[i_{s2}] + [L_{r,s2}] \frac{d}{dt}([i_{s2}]) + \frac{d}{dt}([L_{r,r}])[i_r]\n\end{cases}
$$
(II.6)

Où :

$$
\frac{d}{dt}\left(\left[L_{s1(2),r}\right]\right) = \frac{d\theta_r}{d\theta_r} \cdot \frac{d}{dt}\left(\left[L_{s1(2),r}\right]\right) = \frac{d\theta_r}{dt} \cdot \frac{d}{d\theta_r}\left(\left[L_{s1(2),r}\right]\right) = \omega_r \frac{d}{d\theta_r}\left(\left[L_{s1(2),r}\right]\right) \tag{II.7}
$$

Le système d'équation (II.6) devient :

$$
\begin{cases}\nv_{s1} = [R_{s1}][i_{s1}] + [L_{s1,s1}] \frac{d}{dt}([i_{s1}]) + [L_{s1,s2}] \frac{d}{dt}([i_{s2}]) + \omega_r \frac{d}{d\theta_r}([L_{s1,r}])[i_r] + [L_{s1,r}] \frac{d}{dt}([i_r]) \\
v_{s2} = [R_{s2}][i_{s2}] + [L_{s2,s1}] \frac{d}{dt}([i_{s1}]) + [L_{s2,s2}] \frac{d}{dt}([i_{s2}]) + \omega_r \frac{d}{d\theta_r}([L_{s2,r}])[i_r] + [L_{s2,r}] \frac{d}{dt}([i_r]) \\
v_r = [R_r][i_r] + \omega_r \frac{d}{d\theta_r}([L_{r,s1}])[i_{s1}] + [L_{r,s1}] \frac{d}{dt}([i_{s1}]) + \omega_r \frac{d}{d\theta_r}([L_{r,s2}])[i_{s2}] + [L_{r,s2}] \frac{d}{dt}([i_{s2}]) + \frac{d}{dt}([L_{r,r}])[i_r]\n\end{cases}
$$
(II.8)

Puis on obtient un système d'Etat (forme Cauchy) qui régit le comportement de la partie électrique de la MASDE représentées comme suite :

$$
\begin{cases}\n\frac{d}{dt}([i_{s1}]) = [L_{s1,s1}]^{-1} \left\{ [v_{s1}] - [R_{s1}][i_{s1}] - [L_{s1,s2}] \frac{d}{dt}([i_{s2}]) - \omega_r \frac{d}{d\theta_r}([L_{s1,r}])[i_r] - [L_{s1,r}] \frac{d}{dt}([i_r]) \right\} \\
\frac{d}{dt}([i_{s2}]) = [L_{s2,s2}]^{-1} \left\{ [v_{s2}] - [R_{s2}][i_{s2}] - [L_{s2,s1}] \frac{d}{dt}([i_{s1}]) - \omega_r \frac{d}{d\theta_r}([L_{s2,r}])[i_r] - [L_{s2,r}] \frac{d}{dt}([i_r]) \right\} \\
\frac{d}{dt}([i_r]) = [L_{r,r}]^{-1} \left\{ [v_r] - [R_r][i_r] - \omega_r \frac{d}{d\theta_r}([L_{r,s1}])[i_{s1}] - [L_{r,s1}] \frac{d}{dt}([i_{s1}]) - \omega_r \frac{d}{d\theta_r}([L_{r,s2}])[i_{s2}] - [L_{r,s2}] \frac{d}{dt}([i_{s2}]) \right\}\n\end{cases} (II. 9)
$$

### **II.4.3 Equation du couple électromagnétique**

Le couple électromagnétique s'exprime par :

$$
C_{em} = \frac{p}{2} \begin{bmatrix} \begin{bmatrix} i_{s1} \\ i_{s2} \end{bmatrix} \end{bmatrix}^T \begin{bmatrix} d \\ d\theta_r \\ \begin{bmatrix} l_{s1,s2} \end{bmatrix} & \begin{bmatrix} L_{s1,s2} \end{bmatrix} & \begin{bmatrix} L_{s1,r} \end{bmatrix} \\ \begin{bmatrix} l_{s2,s1} \end{bmatrix} & \begin{bmatrix} L_{s2,s2} \end{bmatrix} & \begin{bmatrix} L_{s2,r} \end{bmatrix} \end{bmatrix} \begin{bmatrix} \begin{bmatrix} i_{s1} \\ i_{s2} \end{bmatrix} \\ \begin{bmatrix} i_r \end{bmatrix} & \begin{bmatrix} l_{rs1} \end{bmatrix} & \begin{bmatrix} L_{rs2} \end{bmatrix} & \begin{bmatrix} L_{rs2} \end{bmatrix} & \begin{bmatrix} l_{rs1} \end{bmatrix} \end{bmatrix} \end{bmatrix}
$$
 (II.10)

D'après les sous matrices des inductances, on trouve que seulement les sous matrices suivantes:  $[L_{s1,r}]$  et  $[L_{s1,r}]$  dépendent de  $\theta_r$  (c'est une machine à pôles lisses) ce qui donne une expression simplifiée du couple électromagnétique :

$$
C_{em} = p\{[i_{s1}]^T \frac{d}{d\theta_r} [L_{s1,r}] + [i_{s2}]^T \frac{d}{d\theta_r} [L_{s2,r}]\} \} [i_r]
$$
(II.11)

#### **II.4.4 Equation mécanique**

L'équation fondamentale du mouvement de la machine est donnée par [4] :

$$
C_{em} - C_r = J \frac{d \Omega_r}{dt} + K_f \Omega_r \tag{II.12}
$$

Avec :  $\Omega_r = \frac{\omega_r}{n}$  $\frac{b_r}{p}$ : Vitesses angulaires mécanique et électrique du rotor;  $C_{em}$ : Couple électromagnétique de la machine;  $C_r$ : Couple résistant; *J* : Inertie totale des parties tournantes;  $K_f$ : Coefficient de frottement visqueux.

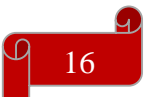

## **II.5 Simulation et interprétations des résultats de la MASDE dans le repère réel (abc)**

Dans le cadre de cette étude, une simulation de la MASDE a été réalisée dans le repère (abc) en utilisant l'environnement MATLAB/Simulink. Le modèle de simulation a été élaboré en se basant sur les équations électriques et mécaniques. Dans cette configuration, la MASDE est alimentée par deux sources triphasées sinusoïdales équilibrées déphasées de 30 degrés.

Les simulations montrent le démarrage à vide de la MASDE, suivi de l'introduction d'une charge nominale de 100 Nm à  $t = 2$  seconde. Les figures (II.2 à II.6) présentent les résultats de ces simulations. Les paramètres sont donnés dans l'annexe 1.

Lors du démarrage à vide de la machine électrique, différents phénomènes transitoires se produisent.

Tout d'abord, les courants statoriques des étoiles 1 et 2,  $i_{s1}$  et  $i_{s2}$ , connaissent une phase de transition. Leurs valeurs augmentent jusqu'à atteindre un niveau élevé, avec un maximum de de 130 A, ce qui reflète une forte intensité au début. Ensuite, ces courants diminuent progressivement pour atteindre des valeurs efficaces d'environ 3.5 A en régime permanent, adoptant ainsi une forme sinusoïdale typique du fonctionnement équilibré de la machine. Cependant, lors de l'application de la charge à l'instant  $t = 2$  secondes, une augmentation des courants statoriques des deux étoiles est observée, atteignant une valeur efficace d'environ 14A.

D'autre part, les courants rotoriques suivent également un régime transitoire au démarrage. Leurs valeurs maximales sont significativement élevées, pouvant atteindre jusqu'à 134 A, avant de diminuer légèrement. Aux alentours de  $t = 2$  secondes, les trois courants rotoriques convergent vers une valeur proche de 0 A. Cependant, lors de l'application de la charge à  $t = 2$ secondes, ces courants augmentent instantanément pour se stabiliser après quelques dixièmes de seconde à une valeur efficace d'environ 28 A. Il est important de souligner que les courants rotoriques adoptent une forme sinusoïdale équilibrée, conforme au fonctionnement de la machine.

En ce qui concerne le couple électromagnétique, au démarrage à vide, il présente des oscillations initiales qui atteignent une valeur maximale d'environ 197 N.m. Par la suite, il diminue progressivement de manière linéaire. Lors de l'application de la charge à  $t = 2$ seconde, le couple électromagnétique augmente pour atteindre une valeur d'environ 100,08 N.m.

Enfin, la vitesse du rotor subit également une phase de transition lors du démarrage. Après cette période de transition d'environ 0.4 s, la vitesse se stabilise autour de la vitesse de synchronisme, atteignant une valeur proche de 155 rd/s ou 1480,14 tr/min. Cependant, lors de l'application de la charge, la vitesse diminue avec des oscillations jusqu'à atteindre une valeur d'environ 149 rd/s ou 1422,84 tr/min.

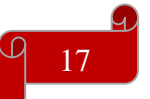

Ces observations mettent en évidence les comportements dynamiques et les réponses transitoires de cette machine lors du démarrage à vide et de l'application de la charge.

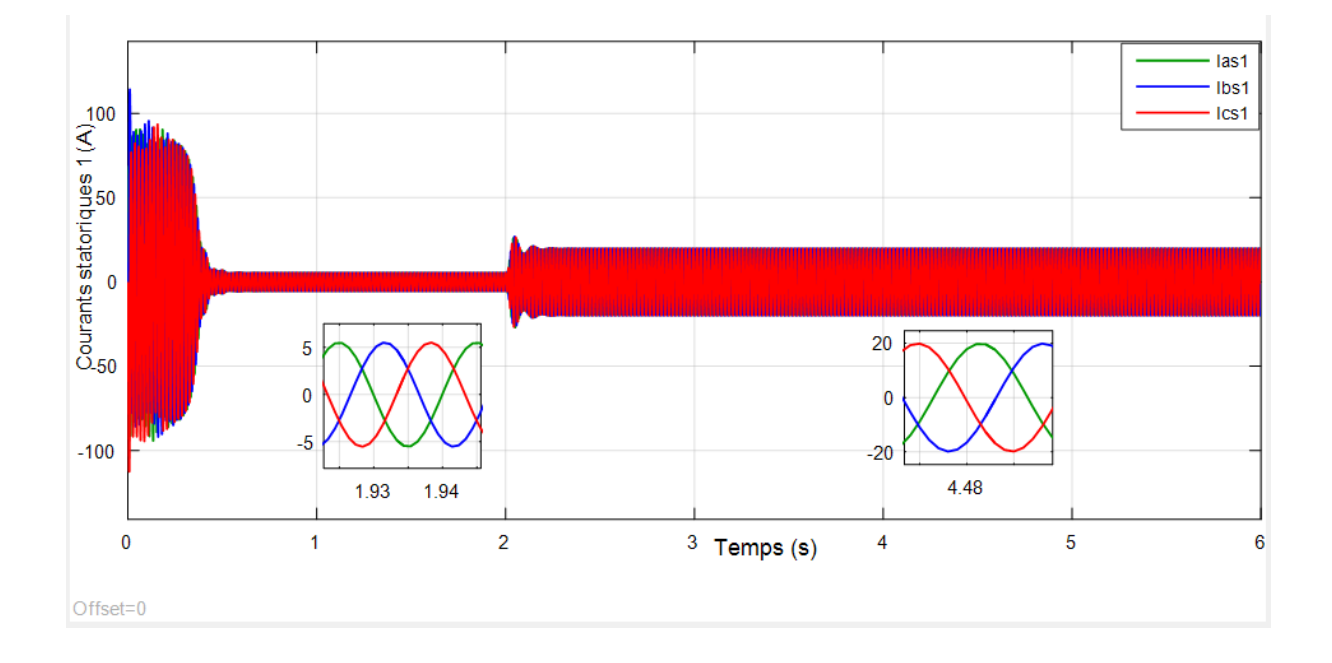

**Figure II. 2:** Allure des courants statoriques de la première étoile

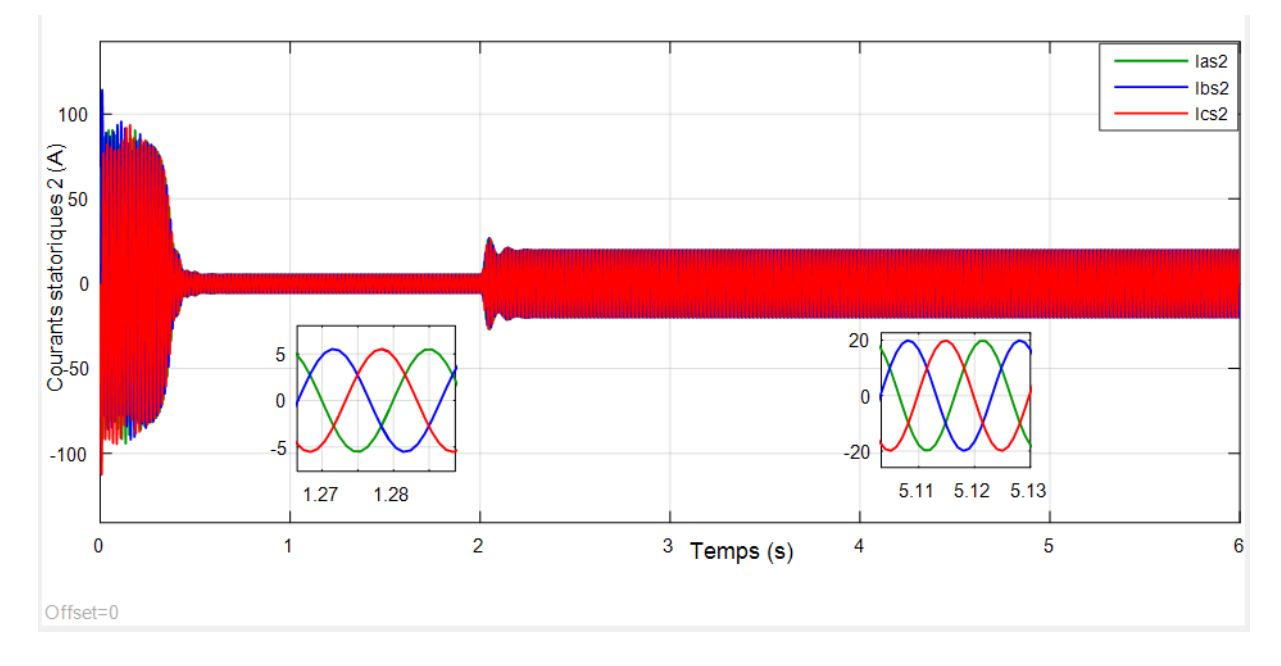

**Figure II. 3:**Allure des courants statoriques de la deuxième étoile

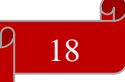

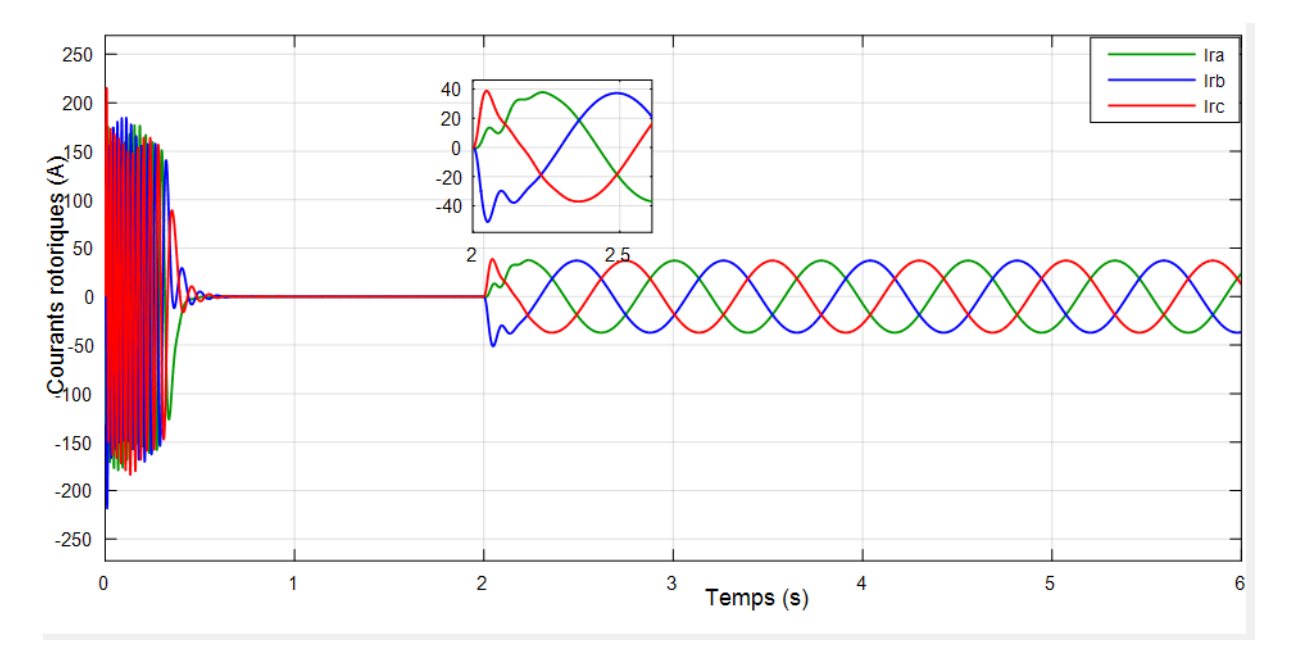

**Figure II. 4:** Allure des courants rotoriques

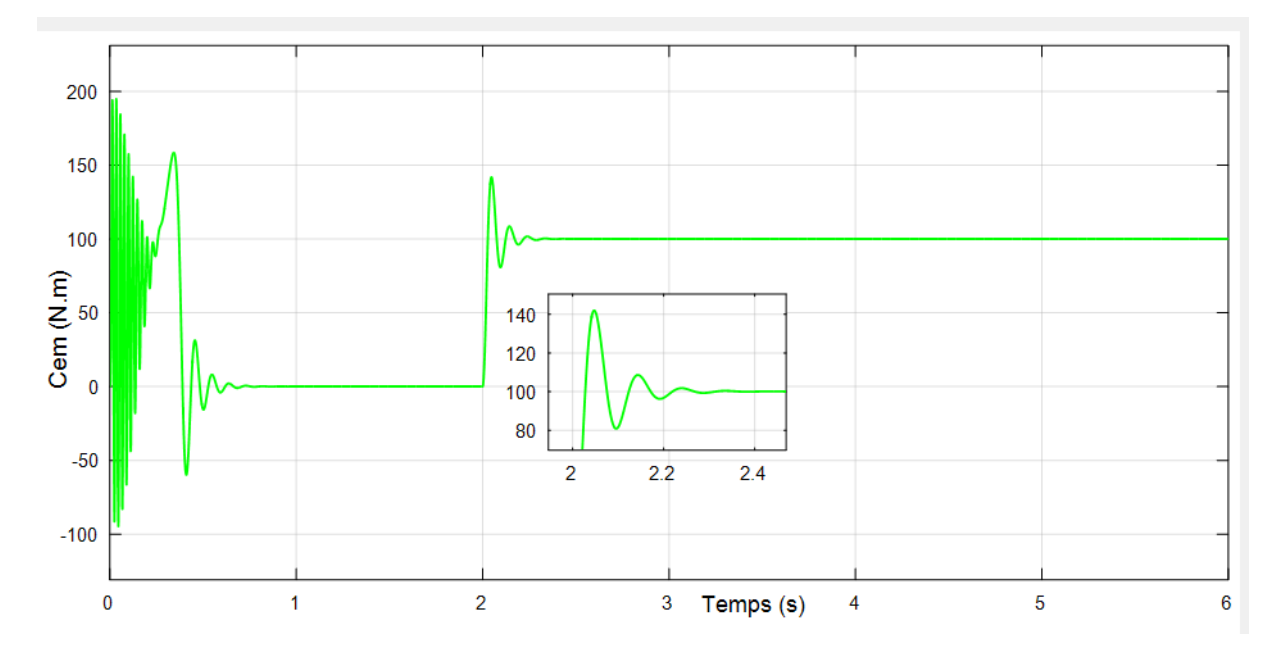

**Figure II. 5:**Allure du couple électromagnétique

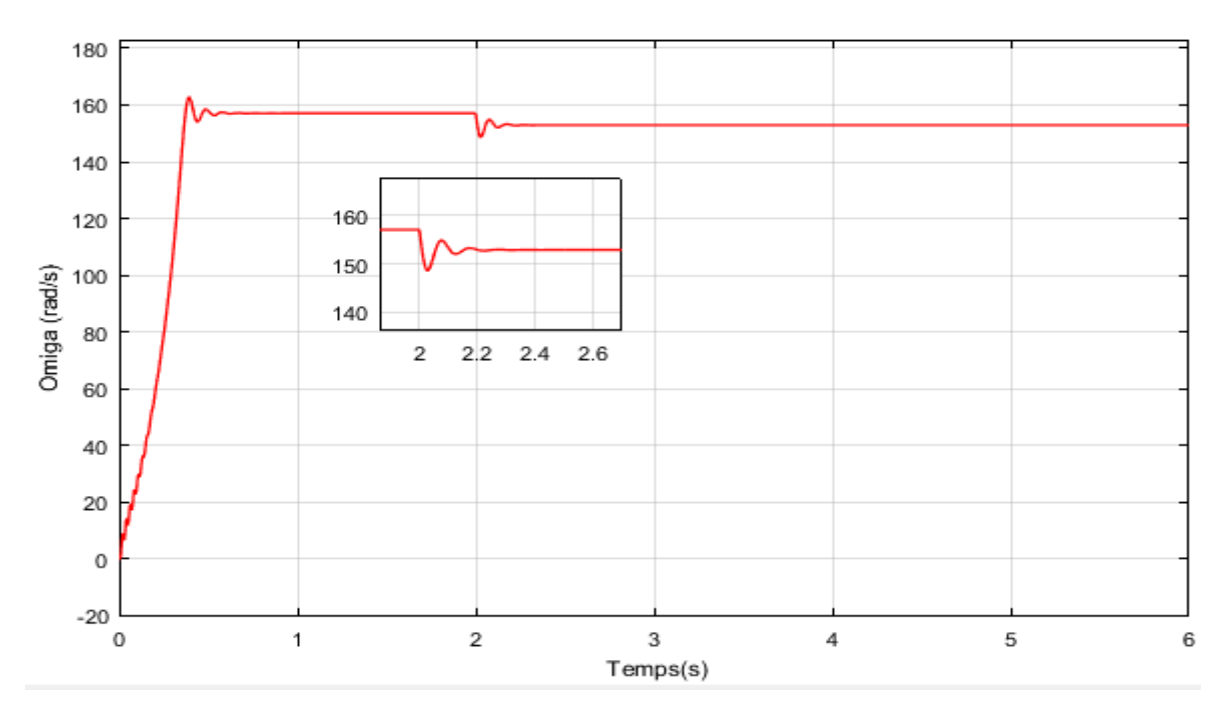

**Figure II. 6:**Allure de la vitesse de rotation

## **II.6 Modèle biphasé de la MASDE**

### **II.6.1 Transformation de Park**

La modélisation de la MASDE dans le repère (dq), passe par la transformation d'un système triphasé en système biphasé et inversement, avec la création d'un champ électromagnétique tournant et des forces magnétomotrices égales. Pour cela, en applique les matrices de passage de Park direct et inverse suivantes :

La figure (II.7) représente la transformation du système triphasé en un système biphasé tournant.

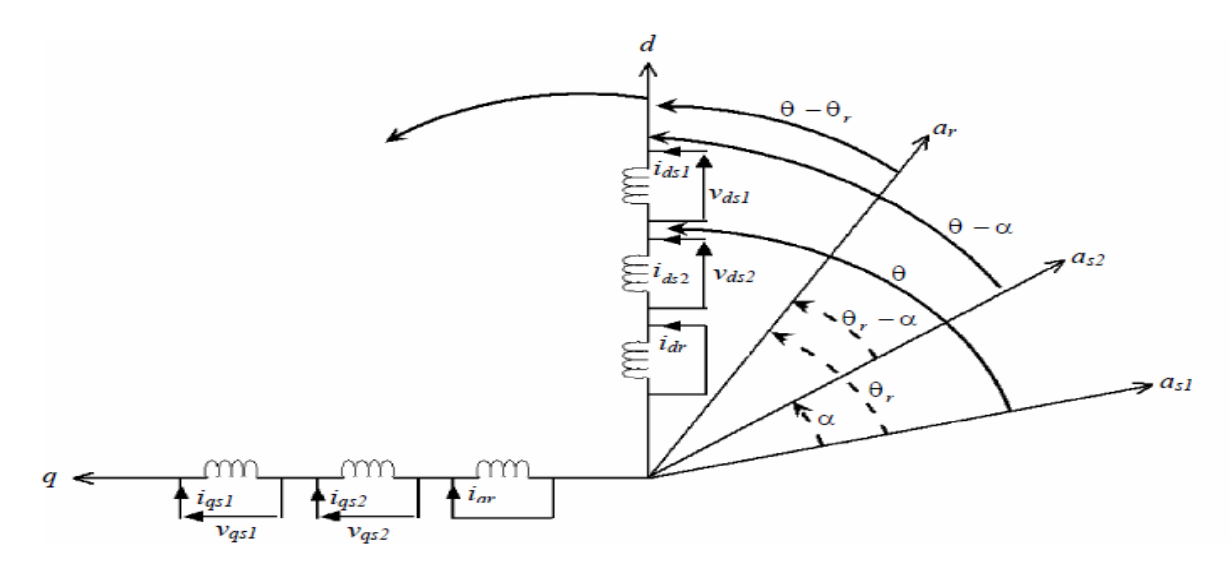

**Figure II. 7:** Représentation schématique du model de Park de la MASDE

La matrice de Park pour l'étoile 1 est définie comme suit :

$$
[P(\theta_{s1})] = \sqrt{\frac{2}{3}} \begin{bmatrix} \cos(\theta) & \cos(\theta - \frac{2\pi}{3}) & \cos(\theta + \frac{2\pi}{3}) \\ -\sin(\theta) & -\sin(\theta - \frac{2\pi}{3}) & -\sin(\theta + \frac{2\pi}{3}) \\ \frac{1}{\sqrt{2}} & \frac{1}{\sqrt{2}} & \frac{1}{\sqrt{2}} \end{bmatrix}
$$
(II.13)

La matrice de Park pour l'étoile 2 est définie comme suit :

$$
[P(\theta_{s2})] = \sqrt{\frac{2}{3}} \begin{bmatrix} \cos(\theta - \alpha) & \cos(\theta - \alpha - \frac{2\pi}{3}) & \cos(\theta - \alpha + \frac{2\pi}{3}) \\ -\sin(\theta - \alpha) & -\sin(\theta - \alpha - \frac{2\pi}{3}) & -\sin(\theta - \alpha + \frac{2\pi}{3}) \\ \frac{1}{\sqrt{2}} & \frac{1}{\sqrt{2}} & \frac{1}{\sqrt{2}} \end{bmatrix}
$$
(II.14)

La matrice de Park pour le rotor est définie comme suit :

$$
[P(\theta_{gl})] = \sqrt{\frac{2}{3}} \begin{bmatrix} \cos(\theta - \theta_r) & \cos(\theta - \theta_r - \frac{2\pi}{3}) & \cos(\theta - \theta_r + \frac{2\pi}{3}) \\ -\sin(\theta - \theta_r) & -\sin(\theta - \theta_r - \frac{2\pi}{3}) & -\sin(\theta - \theta_r + \frac{2\pi}{3}) \\ \frac{1}{\sqrt{2}} & \frac{1}{\sqrt{2}} & \frac{1}{\sqrt{2}} \end{bmatrix}
$$
(II.15)

#### **Choix du référentiel**

Trois types de référentiels existent dans la pratique, le choix étant fait en fonction du problème à étudier : le référentiel lié au stator, le référentiel lié au rotor et le référentiel lié au champ tournant [8].

Dans cette étude, le modèle a été exprimé dans le repère (d, q) lié au champ tournant.

### **II.6.2 Equations électriques et magnétiques**

En appliquant la transformation de Park aux équations électriques et magnétiques de la machine, on obtient le système d'équations suivant [9] :

$$
\begin{cases}\nv_{ds1} = R_{s1}i_{ds1} + \frac{d}{dt}\varphi_{ds1} - \omega_s\varphi_{qs1} \\
v_{qs1} = R_{s1}i_{qs1} + \frac{d}{dt}\varphi_{qs1} + \omega_s\varphi_{ds1} \\
v_{ds2} = R_{s2}i_{ds2} + \frac{d}{dt}\varphi_{ds2} - \omega_s\varphi_{qs2} \\
v_{qs2} = R_{s2}i_{qs2} + \frac{d}{dt}\varphi_{qs2} + \omega_s\varphi_{ds2} \\
v_{dr} = 0 = R_r i_{dr} + \frac{d}{dt}\varphi_{dr} - \omega_{gl}\varphi_{qr} \\
v_{qr} = 0 = R_r i_{qr} + \frac{d}{dt}\varphi_{qr} + \omega_{gl}\varphi_{dr}\n\end{cases} \tag{II.16}
$$

Où :

$$
\omega_{gl} = \omega_s - \omega_r \ . \tag{II.17}
$$

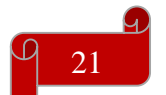

Les composantes des flux statoriques et rotoriques s'expriment de la manière suivante :

 $\overline{\mathcal{L}}$  $\overline{1}$  $\mathbf{I}$  $\int \varphi_{ds2} = L_{s2} i_{ds2} + L_m (i_{ds1} + i_{ds2} + i_{dr})$  $\int_{a}^{\varphi_{ds1}} = L_{s1} i_{ds1} + L_m (i_{ds1} + i_{ds2} + i_{dr})$  $\varphi_{qs1} = L_{s1} i_{qs1} + L_m (i_{qs1} + i_{qs2} + i_{qr})$  $\varphi_{qs2} = L_{s2} i_{qs2} + L_m (i_{qs1} + i_{qs2} + i_{qr})$  $\varphi_{dr} = L_r i_{dr} + L_m (i_{ds1} + i_{ds2} + i_{dr})$  $\varphi_{qr} = L_r i_{qr} + L_m (i_{qs1} + i_{qs2} + i_{qr})$  (II.18) Avec :  $L_m = \frac{3}{2}$  $\frac{3}{2}L_{ms} = \frac{3}{2}$  $\frac{3}{2}L_{mr} = \frac{3}{2}$  $rac{3}{2}L_{sr}$ .

 $O\mathfrak{u}: L_m:$  Inductance mutuelle cyclique.

#### **II.6.3 Equation du couple électromagnétique**

L'expression du couple électromagnétique est exprimée par :

$$
C_{em} = p(\varphi_{ds1}i_{ds1} - \varphi_{qs1}i_{qs1} + \varphi_{ds2}i_{ds2} - \varphi_{qs2}i_{qs2})
$$
 (II.19)

#### **II.7 Simulation de la MASDE dans le repère (dqo) relié au champ tournant**

Les résultats de simulation ont été obtenus et analysés, ce qui a permis de visualiser les grandeurs telles que les courants statoriques des deux étoiles, les courants rotoriques, la vitesse de rotation et le couple électromagnétique. Les performances ont été évaluées lors du démarrage à vide de la MASDE, suivi de l'introduction d'une charge nominale de 100 Nm à  $t = 2$ secondes.

Les résultats obtenus dans le repère (dqo) ont montré une cohérence avec les résultats obtenus dans le repère (abc).

Les résultats obtenus sont illustrés dans les figures de (II.8 à II.12).

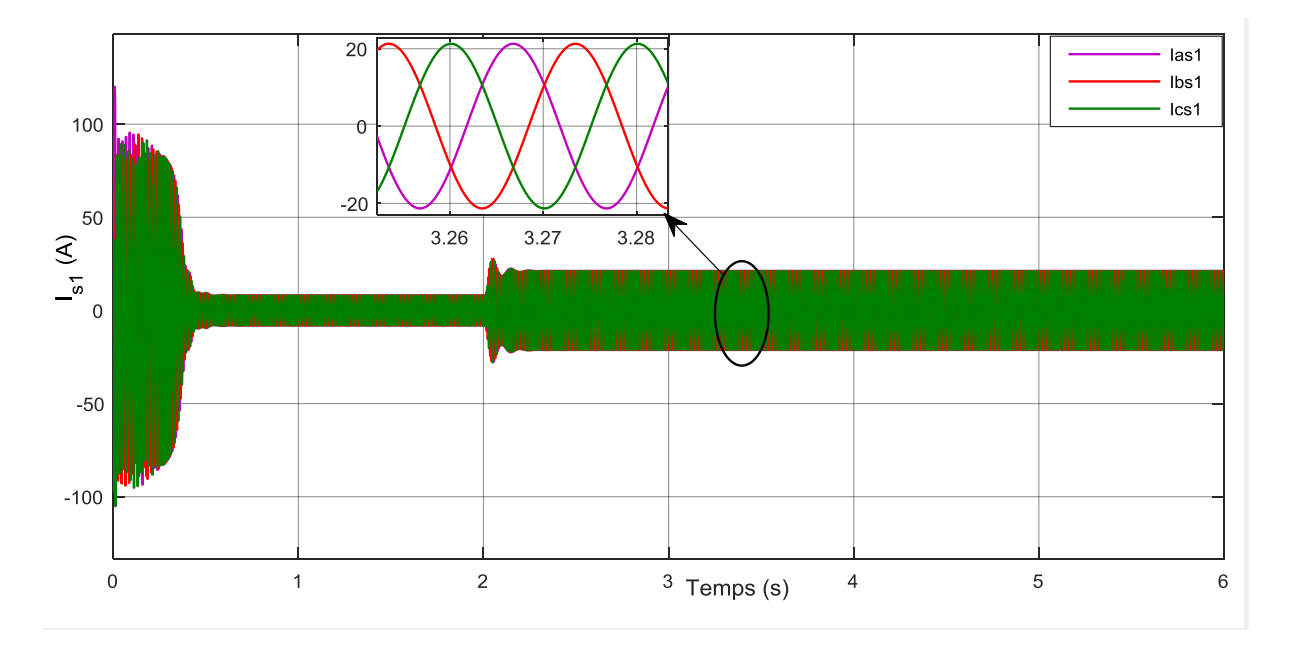

**Figure II. 8:** Allure des courants statoriques de la première étoile dans le repère dq

22

## CHAPITRE II MODELISATION ET SIMULATION DE LA MASDE

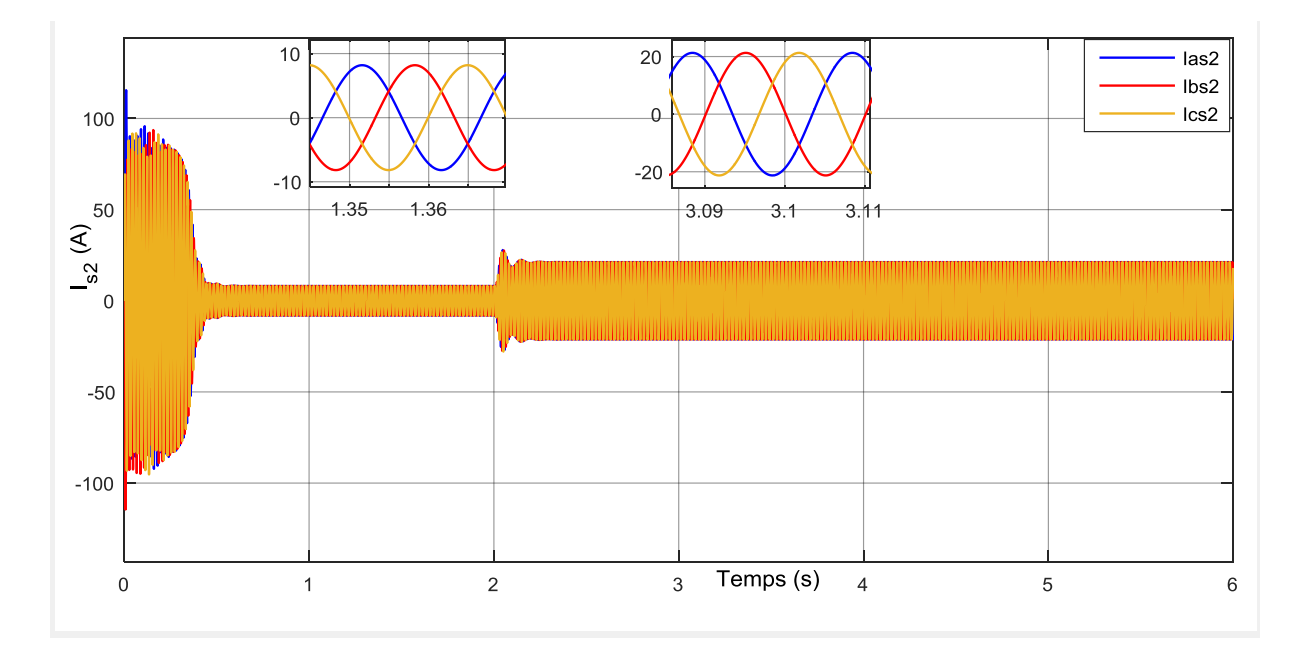

**Figure II. 9:**Allure des courants statoriques de la deuxième étoile dans le repère dq

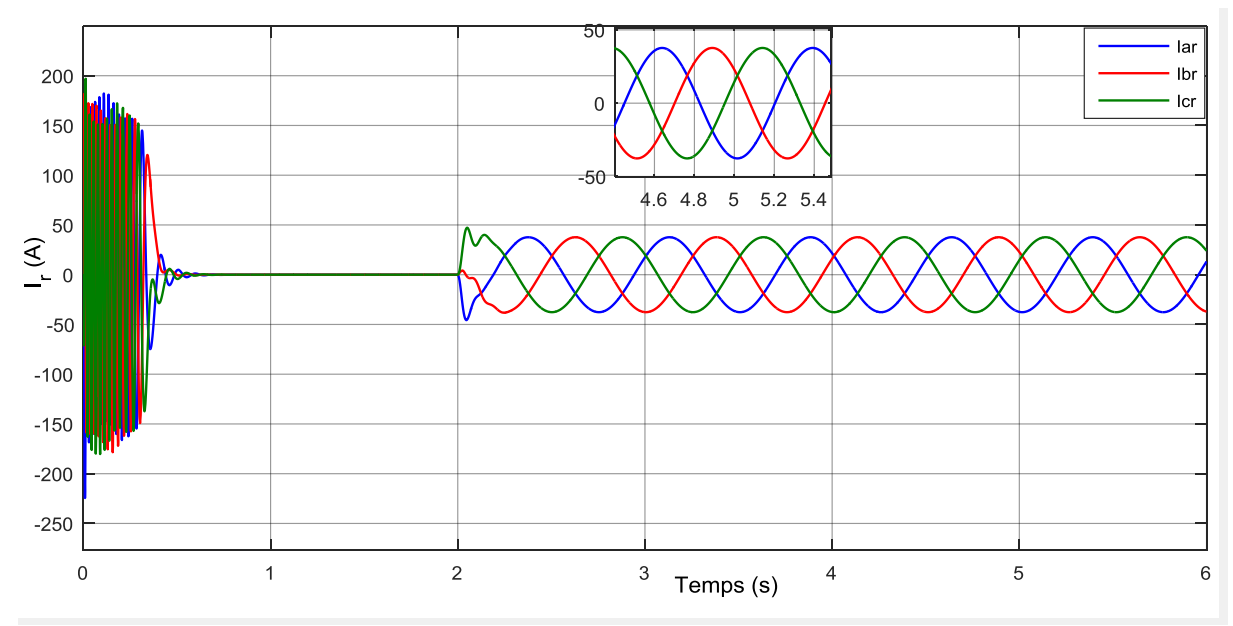

**Figure II. 10:** Allure des courants rotorique dans le repère dq

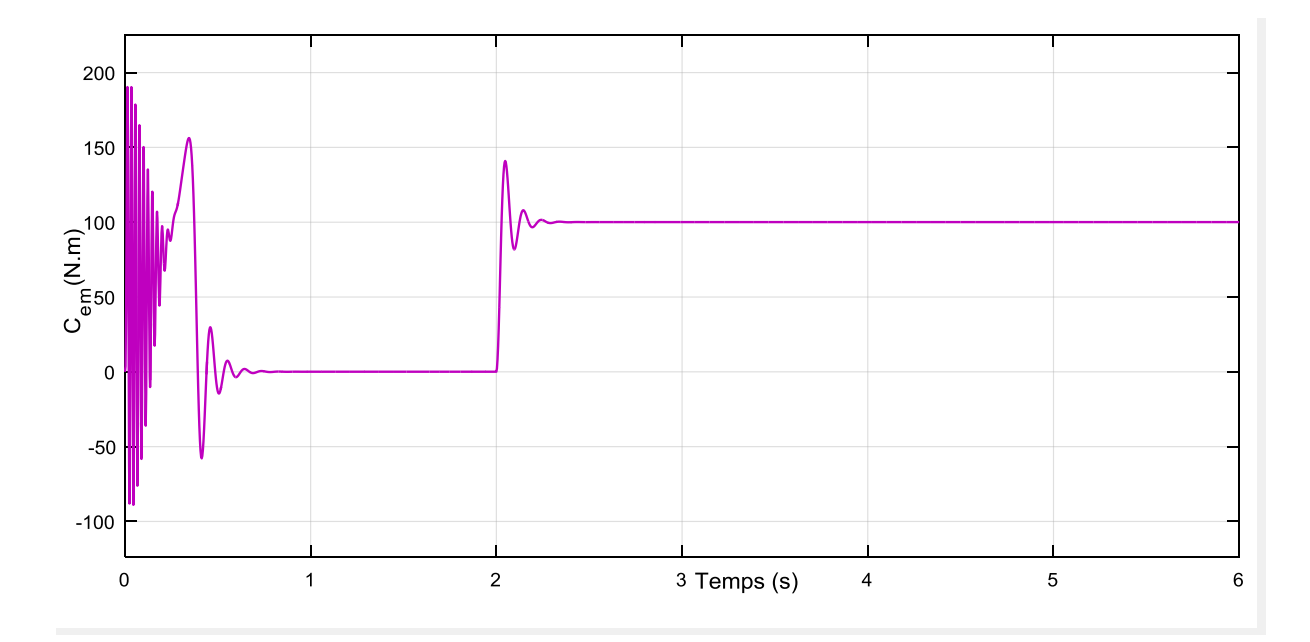

**Figure II. 11:**Allure du couple électromagnétique dans le repère dq

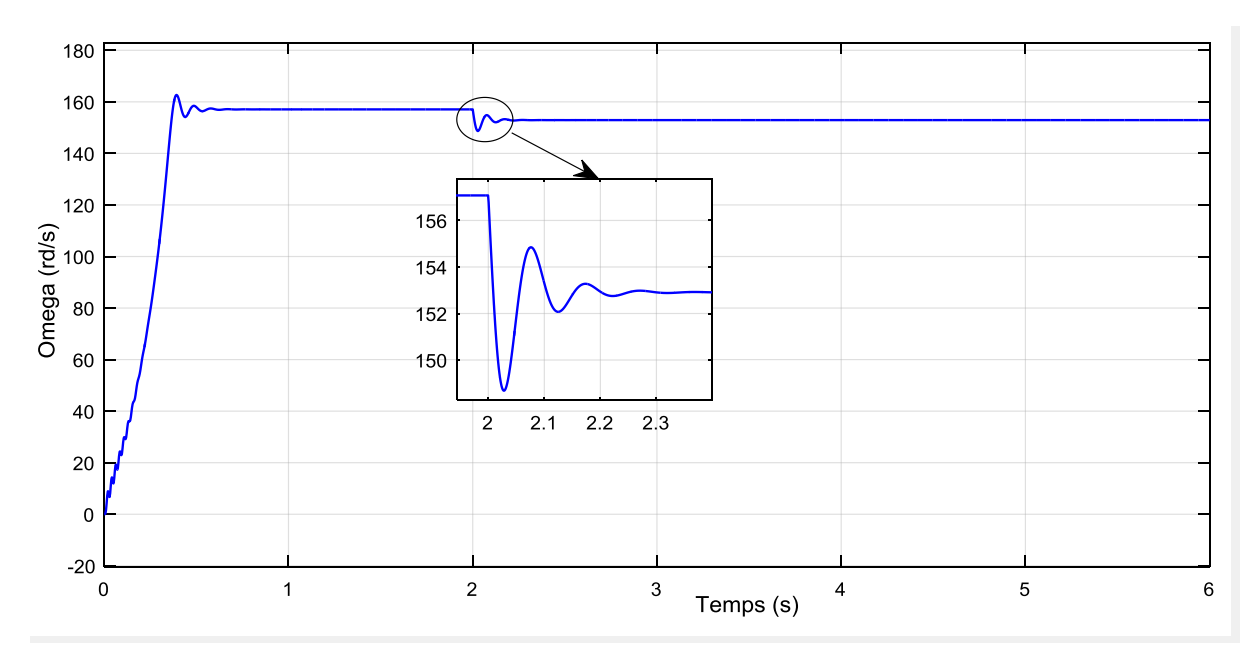

**Figure II. 12:**Allure de la vitesse dans le repère dq

## **II.8 Interprétation des courants dans le repère dqo**

La figure II.13 illustre les courants de la phase *d* des deux étoiles dans le repère virtuel dqo. Ces courants traversent une phase transitoire où ils sont inférieurs à 0A, comme les deux courants  $id_{s1}$  et  $id_{s2}$  qui atteignent (-100A). Ensuite, ils se stabilisent autour d'une valeur proche de 0 A (-10A). À *t=2s,* un couple résistant de 100N.m entre en action, ce qui entraîne une diminution de quelques ampères des courants. Finalement, ils se stabilisent à -14A.

La figure II.14 présente les courants de la phase *q* des deux étoiles dans le repère virtuel.

Ces courants traversent une phase transitoire initiale où ils sont de l'ordre de -40A, puis ils atteignent des valeurs supérieures à 0A avec un pic d'environ 10A. Par la suite, ils se stabilisent

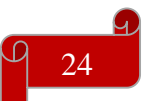

à une valeur nulle. Lors de la transition vers le régime de charge à *t=*2s*,* ces courants diminuent rapidement pour atteindre environ -30A.

La figure II.15 montre l'évolution des courants rotoriques qui commencent par traverser une phase transitoire supérieure à 200A pour  $id_r$  et à 50A pour  $iq_r$ . Ces courants diminuent ensuite jusqu'à atteindre 0A, puis ils entrent en action au moment de l'application de la charge, se stabilisant à des valeurs proches de 10A pour  $id_r$  et 50A pour  $iq_r$ .

On constate aussi que l'angle de déphasage électrique  $\alpha = 30^{\circ}$ , qui est dû à la conception et à la disposition des enroulements de la machine (déphasage électrique entre les deux étoiles),impose tout simplement le même déphasage entre les deux sources d'alimentations, et ce même angle n'est observé que par les grandeur réelles (courants suivant les axes réels), par contre il n'a aucune influence sur les mêmes grandeurs selon les deux axes direct et en quadrature, car ces dernières reste identiques (sachant que les deux étoiles sont identiques)[10].

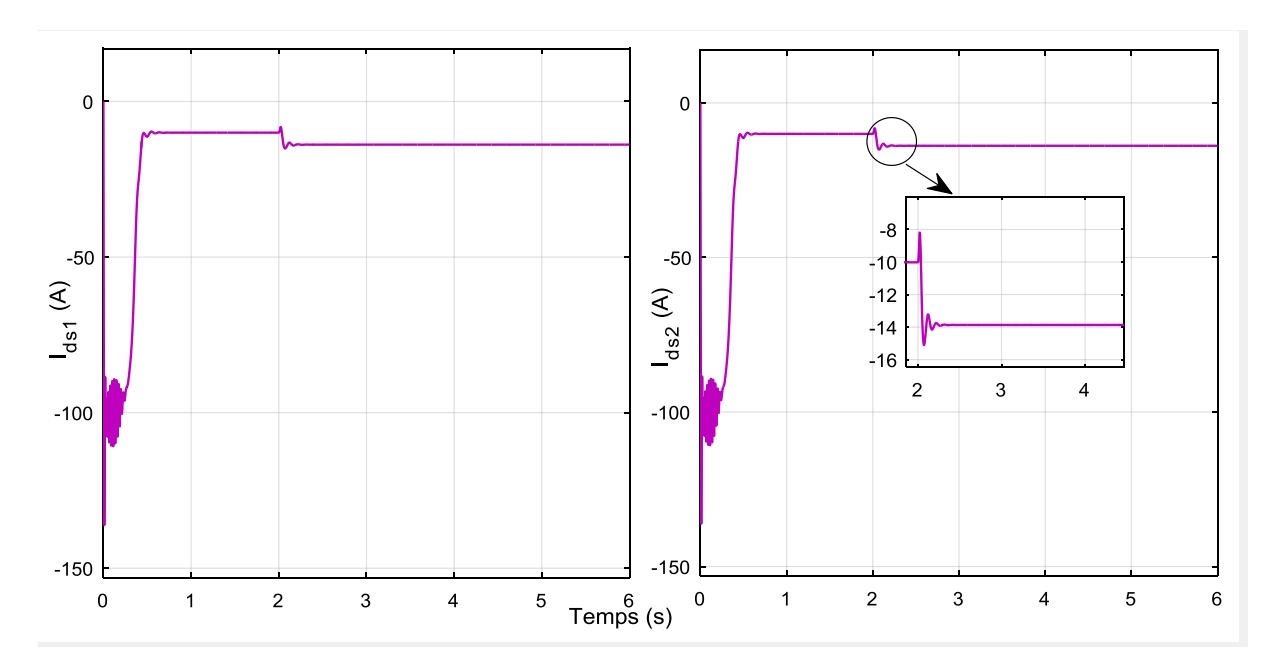

**Figure II. 13:**Allures des courants de la phase d pour les deux étoiles

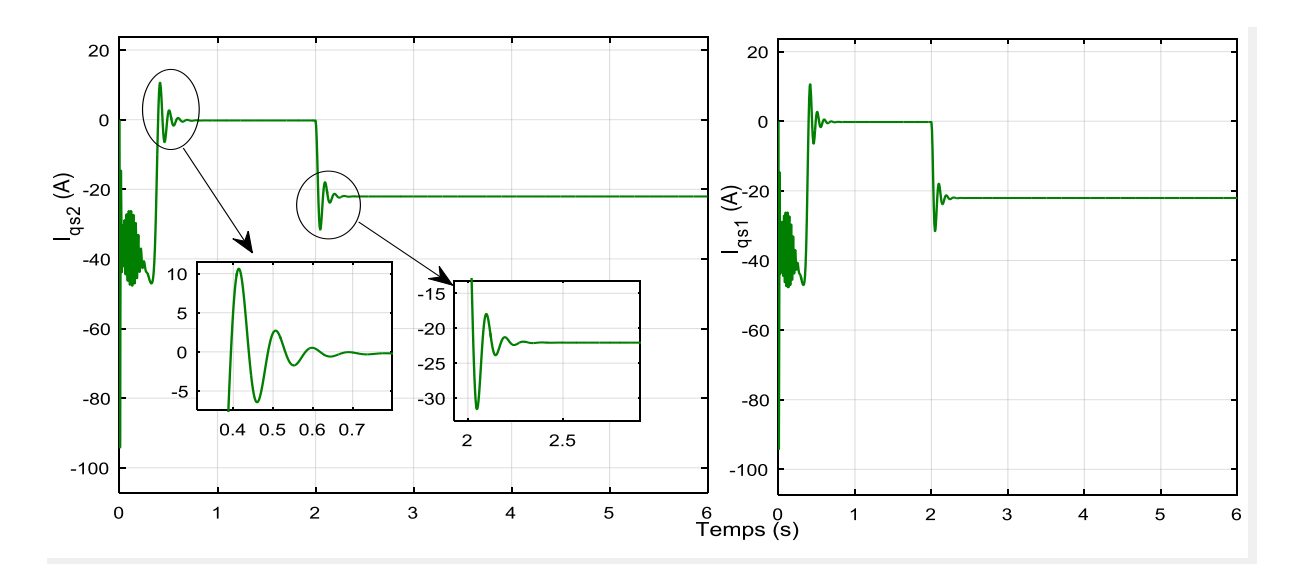

**Figure II. 14:**Allures des courants de la phase q pour les deux étoiles

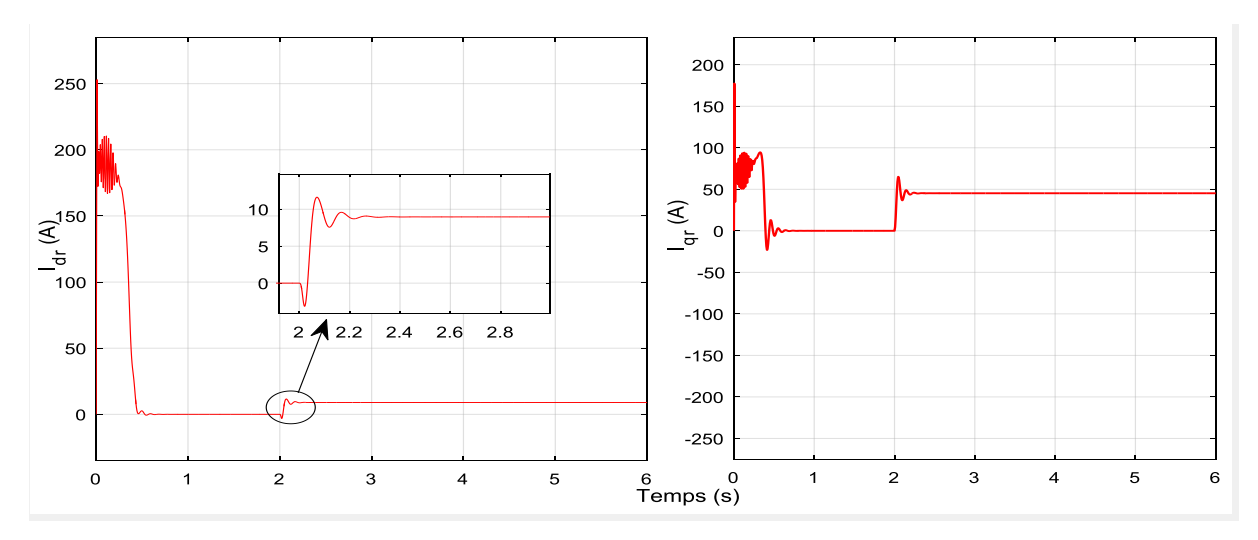

**Figure II. 15:** Allures des courants de rotoriques dans le repère dq

## **II.9 Conclusion**

Ce chapitre présente la modélisation et la simulation de la MASDE dans le repère abc. Nous avons décrit la structure de la machine et établi un modèle mathématique en utilisant des hypothèses simplificatrices. En utilisant la transformation de Park, nous avons analysé les caractéristiques de la machine dans le repère dqo. Les résultats de la simulation numérique ont validé le modèle et fourni des informations précieuses sur le comportement de la MASDE, Nous avons observé que les résultats de simulation sont identiques pour les deux modèles, tant dans le repère naturel que dans le repère virtuel, lorsqu'elle est en régime sain.

Le prochain chapitre sera dédié à l'étude du modèle de la MASDE à rotor bobiné dans le repère naturel, en tenant compte des défauts électriques au niveau du stator et du rotor (régime dégradé).

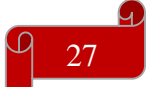

## **III.1 Introduction**

L'objectif principal de cette étude était d'analyser les conséquences des défauts sur le fonctionnement de la machine asynchrone à double étoile. Cette machine peut être sujette à de nombreuses défaillances pendant son fonctionnement, telles que, l'ouverture de phase, qui entraine des conséquences spécifiques en raison de sa configuration particulière.

Pour les défaillances électriques, on peut distinguer les défauts statoriques et les défauts rotoriques. En ce qui concerne le stator, les défaillances sont principalement causées par des problèmes thermiques (surcharge), électrique (diélectrique) ou mécanique (bobinage) [10]. En Quant au rotor, s'il s'agit d'un rotor bobiné, il peut être sujet aux mêmes types de défauts que le stator. En revanche, pour un rotor à cage d'écureuil, les défauts peuvent inclure la rupture de barre ou la rupture d'anneaux de court-circuit.

Dans cette étude, nous avons examiné de manière approfondie l'évolution des grandeurs telles que le courant, la vitesse et le couple électromagnétique. Tout d'abord, nous avons réalisé une ouverture de phase en utilisant des équations qui nous ont permis de modéliser ces grandeurs sous forme matricielles et les simuler à l'aide du logiciel MATLAB/Simulink. Ce programme nous a permis de visualiser la progression de ces grandeurs et d'analyser l'impact des défauts. Par la suite, nous nous sommes concentrés sur le court-circuit, tant dans le stator que dans le rotor, de la même manière que pour l'ouverture de phase.

### **III.2Modélisation de la MASDE avec défaut de l'ouverture d'une phase**

Les conséquences d'une ouverture d'une phase statorique peuvent être graves. Si un moteur électrique continue de fonctionner dans cette condition, cela peut entraîner une surchauffe et endommager le moteur de manière significative. De plus, cela peut avoir impact négatif sur les performances du moteur, entraînant une perte de puissance et une inefficacité énergétique.

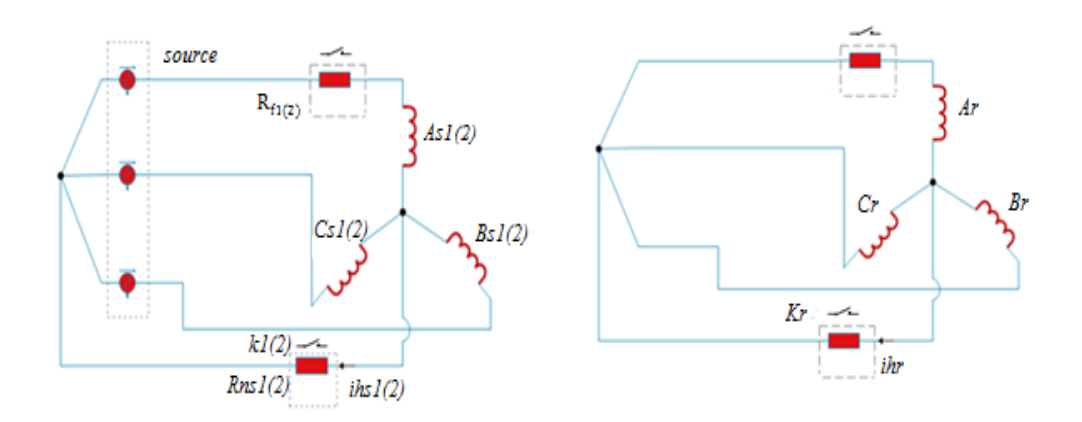

**Figure III. 1:**Schéma de connexions des différentes phases statoriques et rotoriques

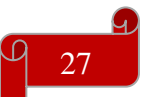

#### **III.2.1Equations électriques de la MASDE**

Les équations des tensions statoriques et rotoriques dans le repère abc de la machine asynchrone double étoile (MASDE) expriment les effets combinés des pertes de tension ohmiques et inductives résultant du flux magnétique dans ces enroulements [11].

Four l'étoile statorique!

\n
$$
\begin{cases}\n v_{as1} - v_{ns1} = R_{as1}i_{as1} + \frac{d\varphi_{as1}}{dt} - v_{nc} \\
 v_{bs1} - v_{ns1} = R_{bs1}i_{bs1} + \frac{d\varphi_{bs1}}{dt} - v_{nc} \\
 v_{cs1} - v_{ns1} = R_{cs1}i_{cs1} + \frac{d\varphi_{cs1}}{dt} - v_{nc}\n\end{cases}
$$
\n(III.1)

On réécrit le système (III.1) sous la forme suivante :

$$
\begin{cases}\nv_{as1} = R_{as1}i_{as1} + \frac{d\varphi_{as1}}{dt} + \Delta v_{ns1} \\
v_{bs1} = R_{bs1}i_{bs1} + \frac{d\varphi_{bs1}}{dt} + \Delta v_{ns1} \\
v_{cs1} = R_{cs1}i_{cs1} + \frac{d\varphi_{cs1}}{dt} + \Delta v_{ns1}\n\end{cases}
$$
\n(III.2)

Avec :  $\Delta v_{ns1} = v_{ns1} - v_{nc} = R_{ns1} (i_{as1} + i_{bs1} + i_{cs1})$  : Différent potentiel entre les potentiels de la source et de la première étoile, respectivement ;  $R_{ns1}$  ;  $i_{hs1} = (i_{as1} + i_{bs1} +$  $i_{cs1}$ ) : Résistance et courant homopolaire entre deux neutres au stator1. Pour l'étoile

$$
\text{stationique1}: \begin{cases} v_{as2} - v_{ns2} = R_{as2}i_{as2} + \frac{d\varphi_{as2}}{dt} - v_{nc} \\ v_{bs2} - v_{ns2} = R_{bs2}i_{bs2} + \frac{d\varphi_{bs2}}{dt} - v_{nc} \\ v_{cs2} - v_{ns2} = R_{cs2}i_{cs2} + \frac{d\varphi_{cs2}}{dt} - v_{nc} \end{cases} \tag{III.3}
$$

On réécrit le système (III.3) sous la forme suivante :

$$
\begin{cases}\nv_{as2} = R_{as2}i_{as2} + \frac{d\varphi_{as2}}{dt} + \Delta v_{ns2} \\
v_{bs2} = R_{bs2}i_{bs2} + \frac{d\varphi_{bs2}}{dt} + \Delta v_{ns2} \\
v_{cs1} = R_{cs2}i_{cs2} + \frac{d\varphi_{cs2}}{dt} + \Delta v_{ns2}\n\end{cases}
$$
\n(III.4)

Avec :  $\Delta v_{ns2} = v_{ns2} - v_{nc} = R_{ns2}$  ( $i_{as2} + i_{bs2} + i_{cs2}$ ): Différent potentiel entre les potentiels de la source et de la deuxième étoile, respectivement ;  $R_{ns2}$ ;  $i_{hs2} = (i_{as2} + i_{bs2} + i_{bs3})$  $i_{c52}$ : Résistance et courant homopolaire entre deux neutres au stator2.

Four le rotor: 

\n
$$
\begin{cases}\n v_{ar} - v_{nr} = R_r i_{ar} + \frac{d\varphi_{ar}}{dt} - v_{nc} = 0 \\
 v_{br} - v_{nr} = R_r i_{br} + \frac{d\varphi_{br}}{dt} - v_{nc} = 0 \\
 v_{cr} - v_{nr} = R_r i_{cr} + \frac{d\varphi_{cr}}{dt} - v_{nc} = 0\n\end{cases}
$$
\n(III.5)

On réécrit le système (III.5) sous la forme suivante :

Circuit fermé Circuit ouvert .

$$
\begin{cases}\n v_{ar} = R_r i_{ar} + \frac{d\varphi_{ar}}{dt} + \Delta v_{nr} = 0 \\
 v_{br} = R_r i_{br} + \frac{d\varphi_{br}}{dt} + \Delta v_{nr} = 0 \\
 v_{cr} = R_r i_{cr} + \frac{d\varphi_{cr}}{dt} + \Delta v_{nr} = 0\n\end{cases}
$$
\n(III.6)

Avec :  $\Delta v_{nr} = v_{nr} - v_{nc} = R_{nr}(i_{ar} + i_{br} + i_{cr})$  : Différent potentiel entre les deux neutres au rotor;  $R_{nr}$ ;  $i_{hr} = (i_{ar} + i_{br} + i_{cr})$ : Résistance et courant homopolaire entre deux neutres du rotor.

#### **Ouverture de phase statorique**

$$
\begin{bmatrix} R_{s1} \end{bmatrix} = \begin{bmatrix} R_{f1} + R_{s1} & 0 & 0 \\ 0 & R_{s1} & 0 \\ 0 & 0 & R_{s1} \end{bmatrix}; \begin{bmatrix} R_{s2} \end{bmatrix} = \begin{bmatrix} R_{s2} & 0 & 0 \\ 0 & R_{s2} & 0 \\ 0 & 0 & R_{f2} + R_{s2} \end{bmatrix};
$$

$$
[\mathbf{R}_r] = \begin{bmatrix} R_r & 0 & 0 \\ 0 & R_r & 0 \\ 0 & 0 & R_r \end{bmatrix}; \mathbf{R}_{f1} = \mathbf{R}_{f2} = \begin{cases} 0 \\ \text{Trés grande valeur} \end{cases}
$$

#### **Ouverture de phase rotorique**

$$
\text{Où}: [\text{R}_{s1}] = \begin{bmatrix} \text{R}_{s1} & 0 & 0 \\ 0 & \text{R}_{s1} & 0 \\ 0 & 0 & \text{R}_{s1} \end{bmatrix}; [\text{R}_{s2}] = \begin{bmatrix} \text{R}_{s2} & 0 & 0 \\ 0 & \text{R}_{s2} & 0 \\ 0 & 0 & \text{R}_{s2} \end{bmatrix};
$$
\n
$$
[\text{R}_{r}] = \begin{bmatrix} R_{r} + R_{d} & 0 & 0 \\ 0 & R_{r} & 0 \\ 0 & 0 & R_{r} \end{bmatrix}; \text{R}_{d} = \begin{Bmatrix} 0 & \text{Circuit fermé} \\ \text{Trés grande valeur} & \text{Circuit ouvert} \end{Bmatrix}
$$

#### **III.2.2Equations magnétiques**

Les équations des flux statoriques (étoiles 1 et 2) et rotoriques en fonction des courants sous forme matricielle sont données par :

$$
\begin{bmatrix}\n\varphi_{s1} \\
\varphi_{s2} \\
\varphi_r\n\end{bmatrix} = \begin{bmatrix}\n[L_{s1,s1}] & [L_{s1,s2}] & [L_{s1,r}]\n[L_{s2,s1}] & [L_{s2,r}]\n[L_{s2,s2}] & [L_{s2,r}]\n[L_{r,s1}] & [L_{r,r}]\n\end{bmatrix} \begin{bmatrix}\ni_{s1} \\
i_{s2} \\
i_r\n\end{bmatrix}
$$
\n(III.7)

$$
A \text{vec} \cdot [L_{s1,s1}] = \begin{bmatrix} (L_{s1} + L_{ms}) & \left(\frac{-L_{ms}}{2}\right) & \left(\frac{-L_{ms}}{2}\right) \\ \left(\frac{-L_{ms}}{2}\right) & (L_{s1} + L_{ms}) & \left(\frac{-L_{ms}}{2}\right) \\ \left(\frac{-L_{ms}}{2}\right) & \left(\frac{-L_{ms}}{2}\right) & (L_{s1} + L_{ms}) \end{bmatrix}
$$
\n
$$
[L_{s2,s2}] = \begin{bmatrix} (L_{s2} + L_{ms}) & \left(\frac{-L_{ms}}{2}\right) & \left(\frac{-L_{ms}}{2}\right) \\ \left(\frac{-L_{ms}}{2}\right) & (L_{s2} + L_{ms}) & \left(\frac{-L_{ms}}{2}\right) \\ \left(\frac{-L_{ms}}{2}\right) & \left(\frac{-L_{ms}}{2}\right) & (L_{s2} + L_{ms}) \end{bmatrix}
$$

$$
[L_{r,r}] = \begin{bmatrix} (L_r + L_{mr}) & \left(\frac{-L_{mr}}{2}\right) & \left(\frac{-L_{mr}}{2}\right) \\ \left(\frac{-L_{mr}}{2}\right) & (L_r + L_{mr}) & \left(\frac{-L_{mr}}{2}\right) \\ \left(\frac{-L_{mr}}{2}\right) & \left(L_r + L_{mr}\right) \end{bmatrix}
$$
  
\n
$$
[L_{s1,s2}] = \begin{bmatrix} L_{ms}cos(\alpha) & L_{ms}cos(\alpha + \frac{2\pi}{3}) & L_{ms}cos(\alpha + \frac{4\pi}{3}) \\ L_{ms}cos(\alpha - \frac{2\pi}{3}) & L_{ms}cos(\alpha) & L_{ms}cos(\alpha + \frac{2\pi}{3}) \\ L_{ms}cos(\alpha - \frac{4\pi}{3}) & L_{ms}cos(\alpha - \frac{2\pi}{3}) & L_{ms}cos(\alpha + \frac{2\pi}{3}) \end{bmatrix}
$$
  
\n
$$
[L_{s1,r}] = \begin{bmatrix} L_{sr}cos(\theta_r) & L_{sr}cos(\theta_r + \frac{2\pi}{3}) & L_{sr}cos(\theta_r + \frac{4\pi}{3}) \\ L_{sr}cos(\theta_r - \frac{2\pi}{3}) & L_{sr}cos(\theta_r) & L_{sr}cos(\theta_r + \frac{2\pi}{3}) \\ L_{sr}cos(\theta_r - \frac{4\pi}{3}) & L_{sr}cos(\theta_r - \frac{2\pi}{3}) & L_{sr}cos(\theta_r) \end{bmatrix}
$$
  
\n
$$
[L_{s2,r}] = \begin{bmatrix} L_{sr}cos(\theta_r - \alpha) & L_{sr}cos(\theta_r - \alpha + \frac{2\pi}{3}) & L_{sr}cos(\theta_r - \alpha + \frac{4\pi}{3}) \\ L_{sr}cos(\theta_r - \alpha - \frac{2\pi}{3}) & L_{sr}cos(\theta_r - \alpha) & L_{sr}cos(\theta_r - \alpha + \frac{2\pi}{3}) \\ L_{sr}cos(\theta_r - \alpha - \frac{4\pi}{3}) & L_{sr}cos(\theta_r - \alpha - \frac{2\pi}{3}) & L_{sr}cos(\theta_r - \alpha) \end{bmatrix}
$$
  
\n
$$
[0 : [L_{s2,s1}] = [L_{s1,s2}]^t, [L_{r,s1}] = [L_{s1,r}]^t, [L_{r,s2}] = [L_{s2,r}]^t;
$$

En remplaçant les expressions de flux (III.7) dans les équations des tensions du stator de la première étoile deuxième étoile et du rotor ((III.1), (III.4) et (III.6)), on obtient :

$$
\begin{cases}\nv_{s1} = [R_{s1}][i_{s1}] + \frac{d}{dt}([L_{s1,s1}][i_{s1}] + [L_{s1,s2}][i_{s2}] + [L_{s1,r}][i_r]) + R_{ns1} (i_{as1} + i_{bs1} + i_{cs1}).I_3 \\
v_{s2} = [R_{s2}][i_{s2}] + \frac{d}{dt}([L_{s2,s1}][i_{s1}] + [L_{s2,s2}][i_{s2}] + [L_{s2,r}][i_r]) + R_{ns2} (i_{as2} + i_{bs2} + i_{cs2}).I_3 \\
v_r = [R_r][i_r] + \frac{d}{dt}([L_{r,s1}][i_{s1}] + [L_{r,s2}][i_{s2}] + [L_{r,r}][i_r]) + R_{nr} (i_{ar} + i_{br} + i_{cr}).I_3\n\end{cases}
$$
(III.8)

Où :  $I_3$  est la matrice d'identité (3x3).

On réécrit le système (III.8) sous la forme suivante :

$$
\begin{cases}\nv_{s1} = [R_{s1}][i_{s1}] + [L_{s1,s1}] \frac{d}{dt}([i_{s1}]) + [L_{s1,s2}] \frac{d}{dt}([i_{s2}]) + \frac{d}{dt}([L_{s1,r}])[i_r] + [L_{s1,r}] \frac{d}{dt}([i_r]) \\
+ R_{ns1} (i_{as1} + i_{bs1} + i_{cs1}).I_3 \\
v_{s2} = [R_{s2}][i_{s2}] + [L_{s2,s1}] \frac{d}{dt}([i_{s1}]) + [L_{s2,s2}] \frac{d}{dt}([i_{s2}]) + \frac{d}{dt}([L_{s2,r}])[i_r] + [L_{s2,r}] \frac{d}{dt}([i_r]) \\
+ R_{ns2} (i_{as2} + i_{bs2} + i_{cs2}).I_3 \\
v_r = [R_r][i_r] + \frac{d}{dt}([L_{r,s1}])[i_{s1}] + [L_{r,s1}] \frac{d}{dt}([i_{s1}]) + \frac{d}{dt}([L_{r,s2}])[i_{s2}] + [L_{r,s2}] \frac{d}{dt}([i_{s2}]) + \frac{d}{dt}([L_{r,r}])[i_r] \\
+ R_{nr} (i_{ar} + i_{br} + i_{cr}).I_3\n\end{cases}
$$
\n(III.9)

Où :

$$
\frac{d}{dt}\left(\left[L_{s1(2),r}\right]\right) = \frac{d\theta_r}{d\theta_r} \cdot \frac{d}{dt}\left(\left[L_{s1(2),r}\right]\right) = \frac{d\theta_r}{dt} \cdot \frac{d}{d\theta_r}\left(\left[L_{s1(2),r}\right]\right) = \omega_r \frac{d}{d\theta_r}\left(\left[L_{s1(2),r}\right]\right) \tag{III.10}
$$

Le système d'équation (III.9) devient :

$$
\begin{cases}\nv_{s1} = [R_{s1}][i_{s1}] + [L_{s1,s1}] \frac{d}{dt}([i_{s1}]) + [L_{s1,s2}] \frac{d}{dt}([i_{s2}]) + \omega_r \frac{d}{d\theta_r}([L_{s1,r}])[i_r] + [L_{s1,r}] \frac{d}{dt}([i_r]) \\
+ R_{n s1} (i_{a s1} + i_{b s1} + i_{c s1}).I_3 \\
v_{s2} = [R_{s2}][i_{s2}] + [L_{s2,s1}] \frac{d}{dt}([i_{s1}]) + [L_{s2,s2}] \frac{d}{dt}([i_{s2}]) + \omega_r \frac{d}{d\theta_r}([L_{s2,r}])[i_r] + [L_{s2,r}] \frac{d}{dt}([i_r]) \\
+ R_{n s2} (i_{a s2} + i_{b s2} + i_{c s2}).I_3 \\
v_r = [R_r][i_r] + \omega_r \frac{d}{d\theta_r}([L_{r,s1}])[i_{s1}] + [L_{r,s1}] \frac{d}{dt}([i_{s1}]) + \omega_r \frac{d}{d\theta_r}([L_{r,s2}])[i_{s2}] + [L_{r,s2}] \frac{d}{dt}([i_{s2}]) + \frac{d}{dt}([L_{r,r}])[i_r] \\
+ R_{n r} (i_{a r} + i_{b r} + i_{c r}).I_3\n\end{cases}
$$
\n(III.11)

Puis on obtient un système d'Etat qui régit le comportement de la partie électrique de la machine double étoile représentées comme suite :

$$
\begin{cases}\n\frac{d}{dt}([i_{s1}]) = [L_{s1,s1}]^{-1} \{ [v_{s1}] - [R_{s1}][i_{s1}] - [L_{s1,s2}] \frac{d}{dt}([i_{s2}]) - \omega_r \frac{d}{d\theta_r}([L_{s1,r}])[i_r] - [L_{s1,r}] \frac{d}{dt}([i_r]) \} \\
-\frac{R_{ns1}(i_{as1} + i_{bs1} + i_{cs1}) \cdot [L_{s1,s1}]^{-1}}{dt}([i_{s2}]) = [L_{s2,s2}]^{-1} \{ [v_{s2}] - [R_{s2}][i_{s2}] - [L_{s2,s1}] \frac{d}{dt}([i_{s1}]) - \omega_r \frac{d}{d\theta_r}([L_{s2,r}])[i_r] - [L_{s2,r}] \frac{d}{dt}([i_r]) \} \\
-\frac{R_{ns2}(i_{as2} + i_{bs2} + i_{cs2}) \cdot [L_{s2,s2}]^{-1}}{dt} \\
\frac{d}{dt}([i_r]) = [L_{r,r}]^{-1} \{ [v_r] - [R_r][i_r] - \omega_r \frac{d}{d\theta_r}([L_{r,s1}])[i_{s1}] - [L_{r,s1}] \frac{d}{dt}([i_{s1}]) - \omega_r \frac{d}{d\theta_r}([L_{r,s2}])[i_{s2}] - [L_{r,s2}] \frac{d}{dt}([i_{s2}]) \} \\
-\frac{R_{ns}(i_{ar} + i_{br} + i_{cr}) \cdot [L_{r,r}]^{-1}}{dt} \\
\end{cases}
$$
\n(III.12)

### **III.2.3Equation du couple électromagnétique**

Le couple électromagnétique s'exprime par :

$$
C_{em} = p\{ [i_{s1}]^T \frac{d}{d\theta_r} [L_{s1,r}] [i_r] \} + p [i_{s2}]^T \frac{d}{d\theta_r} [L_{s2,r}] \} [i_r] \}
$$
(III.13)

#### **III.2.4Equation mécanique**

L'équation fondamentale du mouvement de la machine est donnée par :

$$
\frac{d\Omega_r}{dt} = \frac{1}{J} (C_{em} - C_r - K_f \Omega_r) \tag{III.14}
$$

Avec :  $\Omega_r = \frac{\omega_r}{n}$  $\frac{b_r}{p}$ : Vitesses angulaires mécanique et électrique du rotor ;  $C_{em}$ : Couple électromagnétique de la machine ; $C_r$ : Couple résistant ; I Inertie totale des parties tournantes ; $K_f$ : Coefficient de frottementvisqueux.

## **III.2.5Simulation et interprétations des résultats de la MASDE avec défauts d'ouverture de phases dans le repère naturel (abc)**

Les résultats de la simulation sont représentés dans des figures qui illustrent les résultats de la simulation de la MASDE, en réduisant le couple résistant à 50 N.m (soit 50 % du couple nominal) afin d'éviter la destruction de la machine, et de garantir son bon fonctionnement en conditions réelles.

#### **III.2.5.1 Ouverture de phase statorique**

La figure III.2 illustre les allures des courants statoriques 1 lors de l'ouverture de la phase  $a_{s1}$ on constate que les courants entrent dans une periode de perturbation au moment de l'ouverture

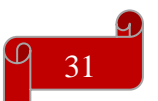

de la phase. La valeur maximale des deux courants  $i_{bs1}$ et  $i_{cs1}$ est différente, avec des valeurs efficaces comprises entre 9 et 8, qui ne dépassent pas le courant en fonctionnement sain de 14,14 A. À *t=*3s*,* les neutres ne sont reliés et les courants deviennent symétriques, avec des valeurs efficaces à 7,77 A. À  $t=4s$ , on ouvre la troisième phase  $c_{s2}$  de l'étoile 2 adjacente à la première phase de l'étoile1 d'un angle de 90°, ce qui engendre des courants sinusoïdaux d'amplitudes approximativement égales à l'amplitude de fonctionnement sain, toujours symétriques, dont la somme est égale à 0A. Lorsque les neutres sont reconnectés à *t*=5s il y a moins de perturbation par rapport au neutre non relié, et les courants ont des amplitudes identiques superposées, leurs sommes s'annule pas. Le courant  $i_{h,s1}$  atteint la valeur de 0A au moment de l'ouverture de la première phase.

La figure III.3 présente l'évolution des courants statoriques 2. Ces dernies sont influencés par l'ouverture de la phase (a) du premier stator. On remarque des oscilations, notamment lorsque le neutre est déconnecté. Leur fréquence est de 50 Hz, avec des amplitudes déférentes pour les trois courants. Ces oscillations suivent une forme sinusoidale identique au moment de l'ouverture de la phase  $c_{s2}$  ( $t=4s$ ), avec une valeur efficase de 13,43 A et une periode 0,02s (fréquence de 50 Hz). Les courats sont symétriques et leur somme égale à 0 A pour le neutre non relie. En revanche, pour le neutre relié, les courants sont superposés et leur somme n'est pas égale à 0 A. Leurs valeurs efficaes sont de 11,31 A.

Les figures (III.4-III.6) présentent respectivement les courants rotoriques, le couple électromagnétique et la vitesse rotorique. Ces trois grandeurs connaissent une période d'oscillations, en particulier si le neutre n'est pas connecté. La fréquence du couple et de la vitesse est de 100 Hz, que le neutre soit relié ou non. Cependant, lors de l'ouverture de la troisième phase de l'étoile 2, les courbes retrouvent approximativement leur forme habituelle stable pour le couple et la vitesse, avec la fréquence du réseau, et elles deviennent sinusoïdales pour les courants, similaires à leur fonctionnement normal.

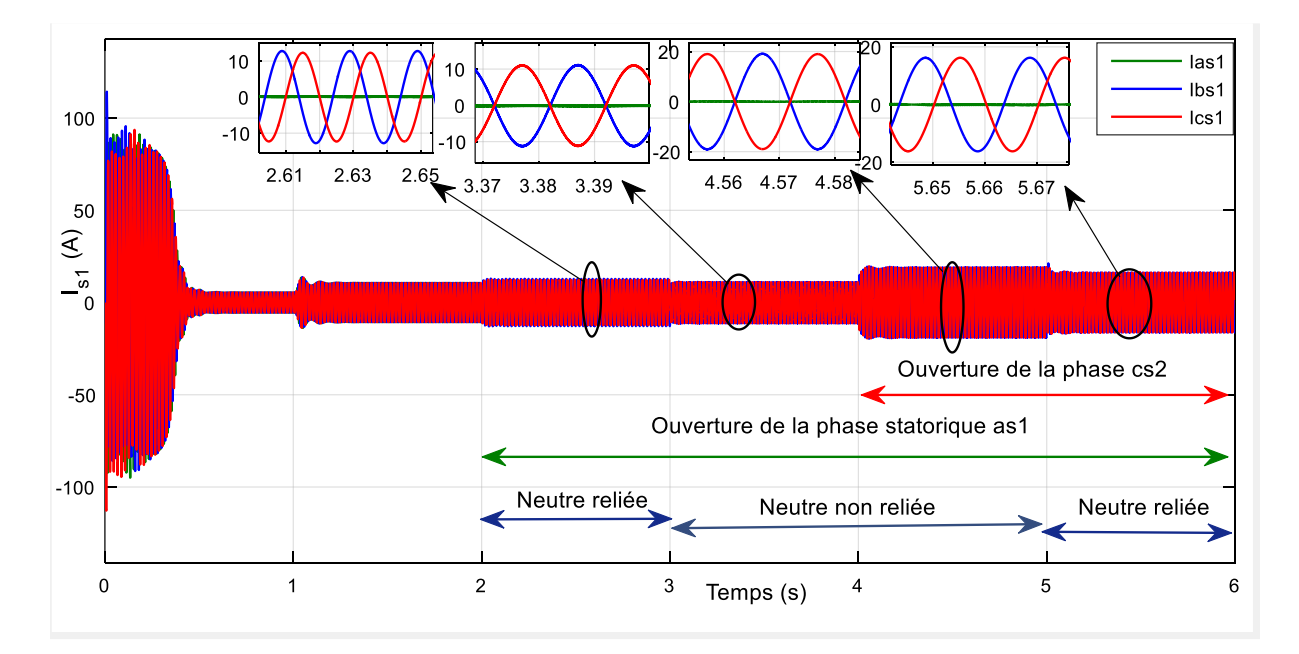

**Figure III. 2:** Allure des courants statoriques (étoile1) lors de l'ouverture de phases statoriques

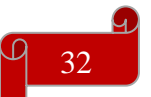

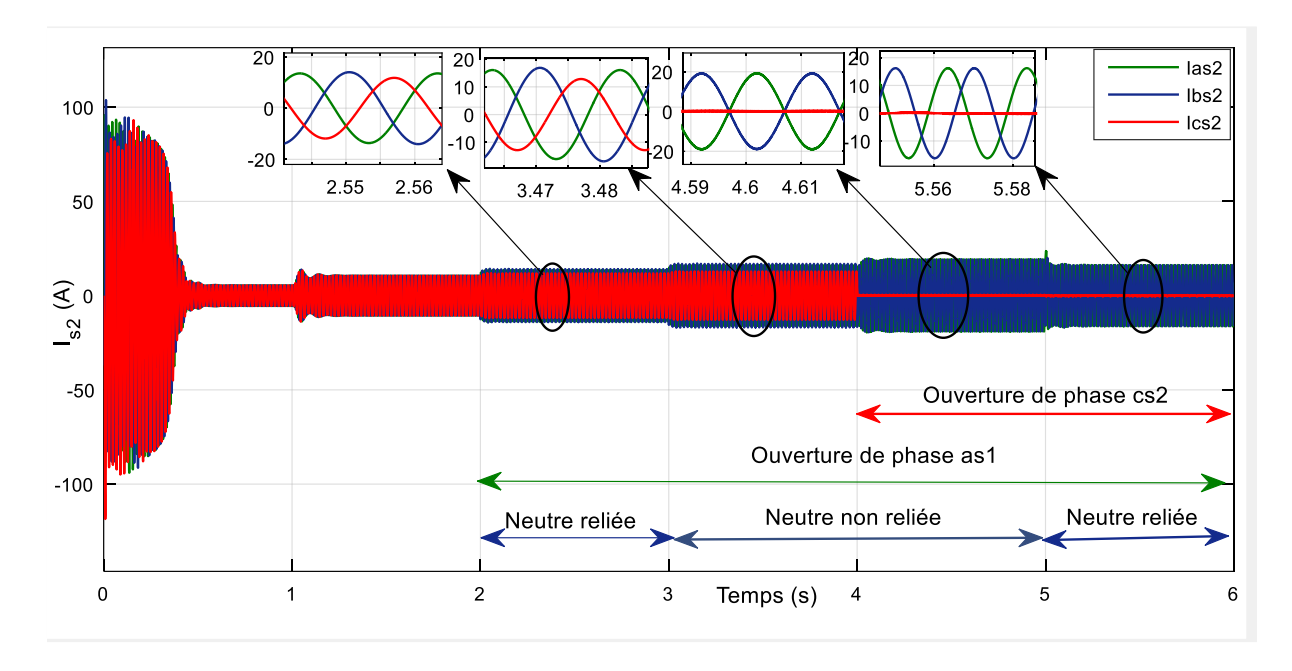

**Figure III. 3:** Allure des courants statoriques (étoile2) lors de l'ouverture de phases statoriques

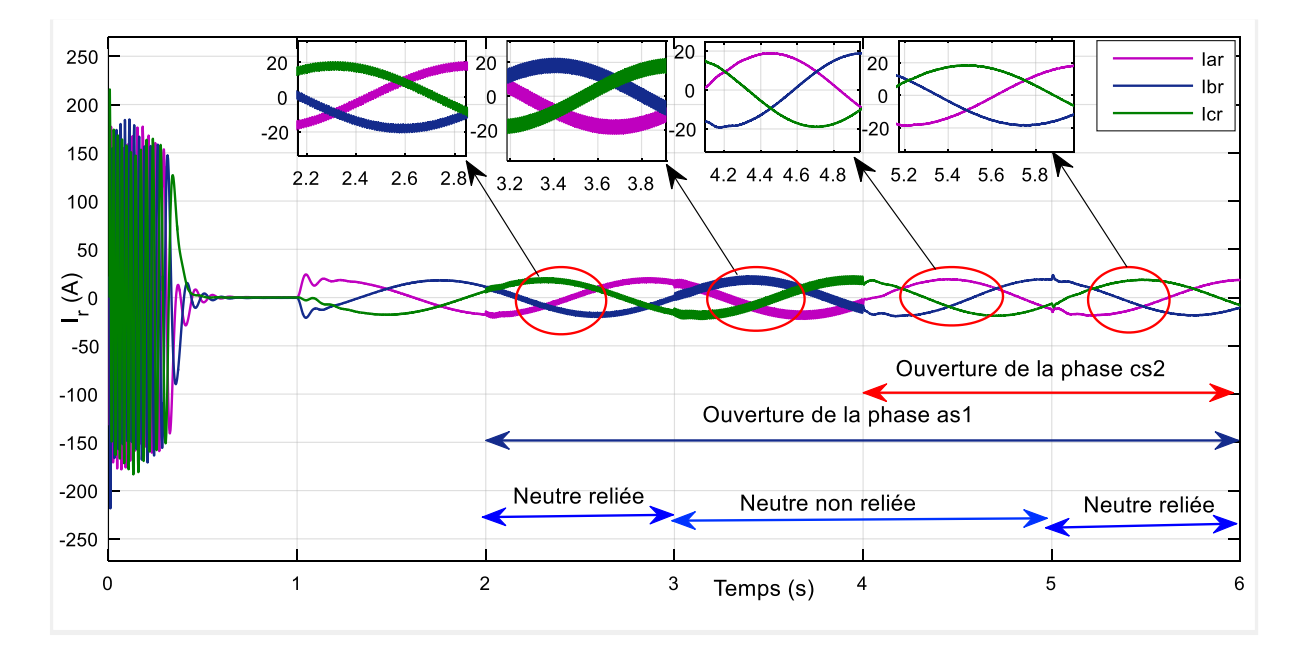

**Figure III. 4:** Allure des courants rotoriques lors de l'ouverture de phases statoriques

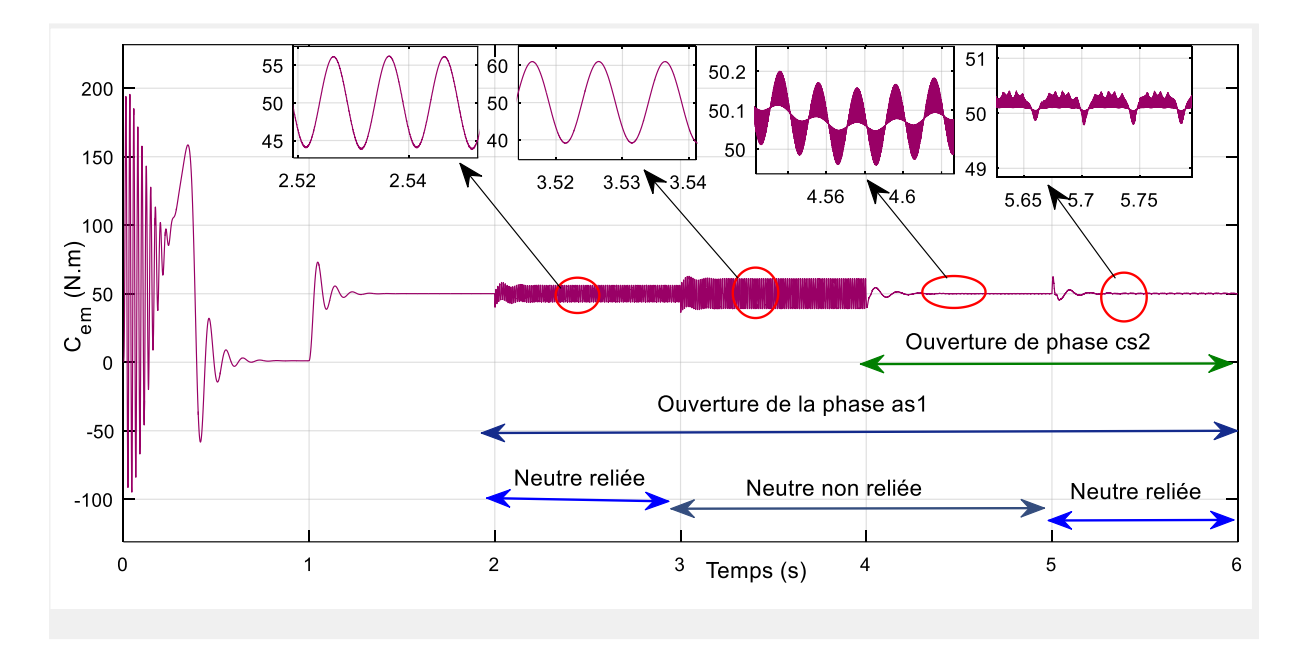

**Figure III. 5:** Allure de couple électromagnétique lors de l'ouverture de phases statoriques

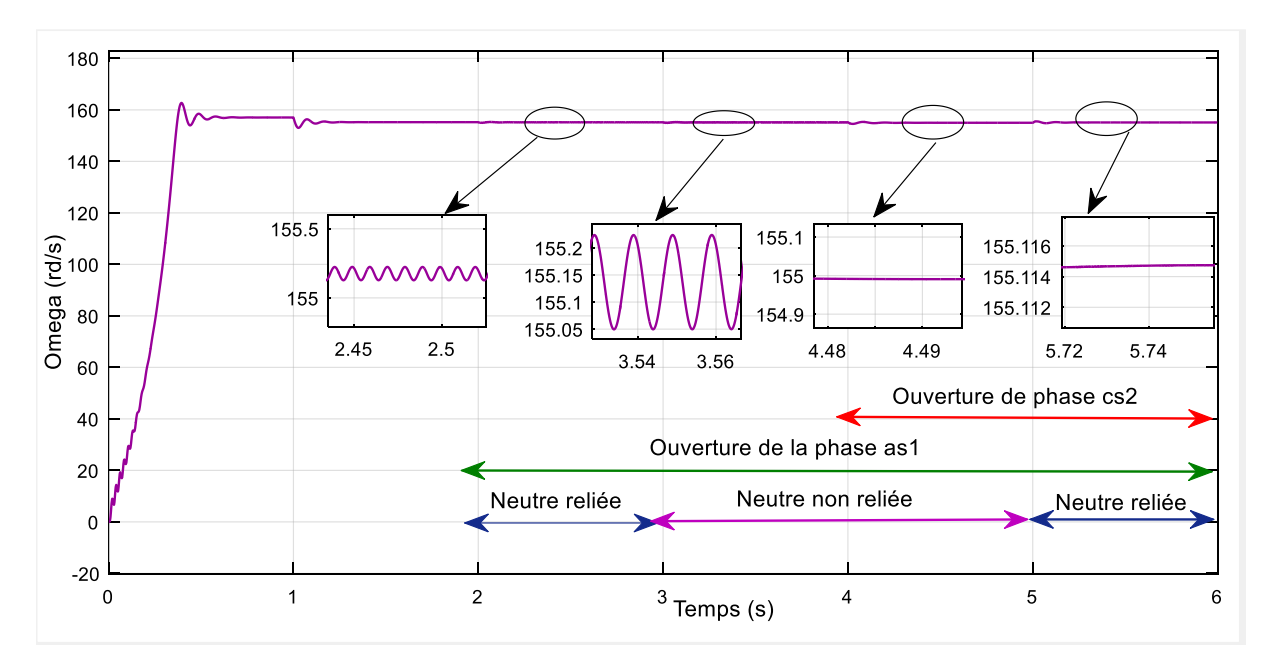

**Figure III. 6:** Allure de la vitesse rotorique lors de l'ouverture de phases statoriques

#### **III.2.5.2 Ouverture d'une phase rotorique**

Les figures III.7 et III.8 présentent respectivement les courants statoriques 1 et 2. Lorsque la phase rotorique est ouverte, les courants des deux étoiles sont influencés et des perturbations sont observées à leur niveau. En cas de neutre non relié, le défaut s'accumule, ce qui se traduit par l'apparition de pics de courant dépassant la valeur maximale sain de 33 A.

La figure III.9 illustre les courants rotoriques, qui deviennent complétement aléatoires et non sinusoïdaux à l'instant de l'ouverture de la phase rotorique  $a_r$ , En revanche, en cas de neutre non relié, les courants s'organisent à nouveau et redeviennent périodiques mais leur somme est égale à 0 A contrairement au neutre relies.

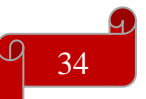

Les figures III.10 et III.11 illustrent respectivement l'évolution du couple et de la vitesse lors de l'ouverture de la phase rotorique. Les deux allures montrent une réponse perturbée lorsque le neutre est relié et une réponse très perturbée lorsque le neutre n'est pas relié. Des pics apparaissent au niveau du couple électromagnétique.

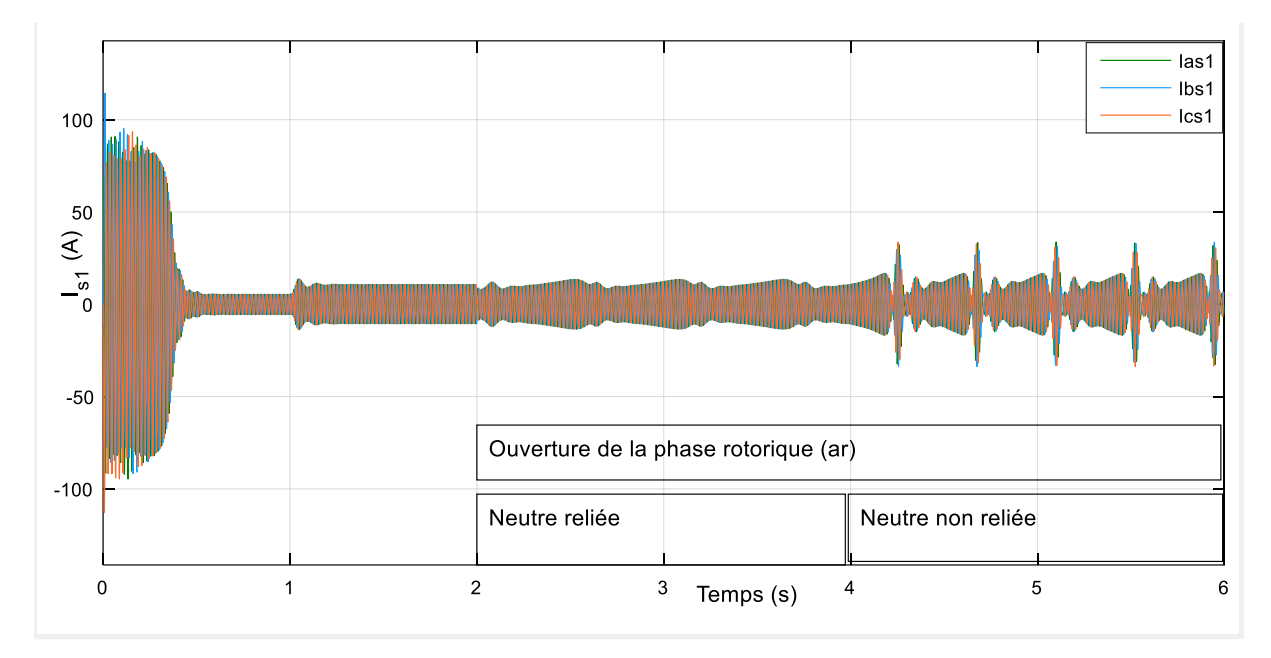

**Figure III. 7:** Allure des courants statoriques (étoile1) lors de l'ouverture de la 1ère phase rotorique

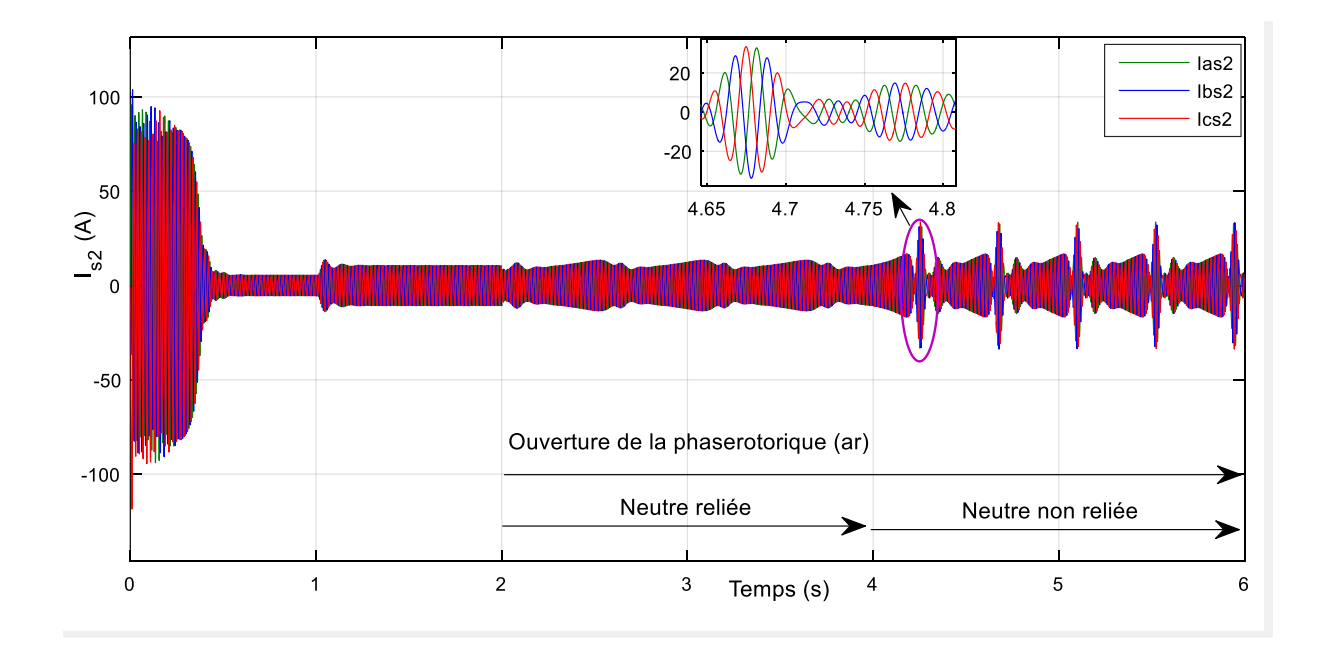

**Figure III. 8:** Allure des courants statoriques (étoile2) lors de l'ouverture de la 1ère phase rotorique

#### CHAPITRE III ETUDE PAR SIMULATION DES DEFAUTS DE LA MASDE

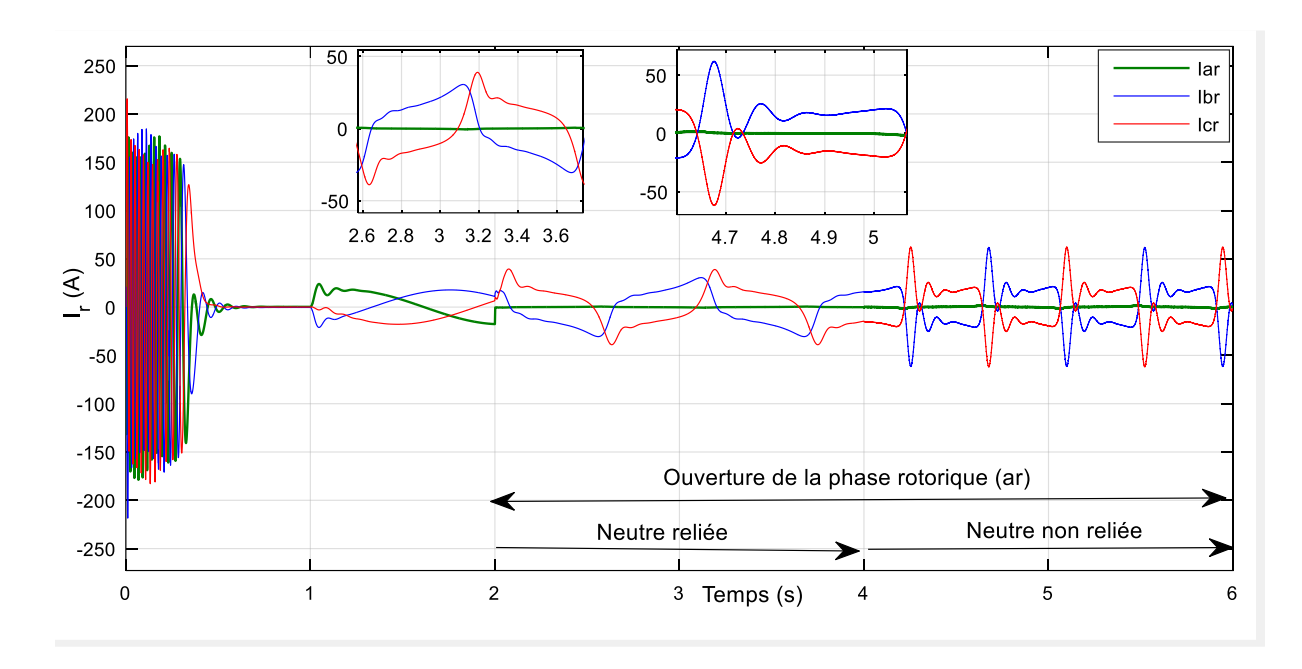

**Figure III. 9:** Allure des courants rotoriques lors de l'ouverture de la 1ère phase rotorique

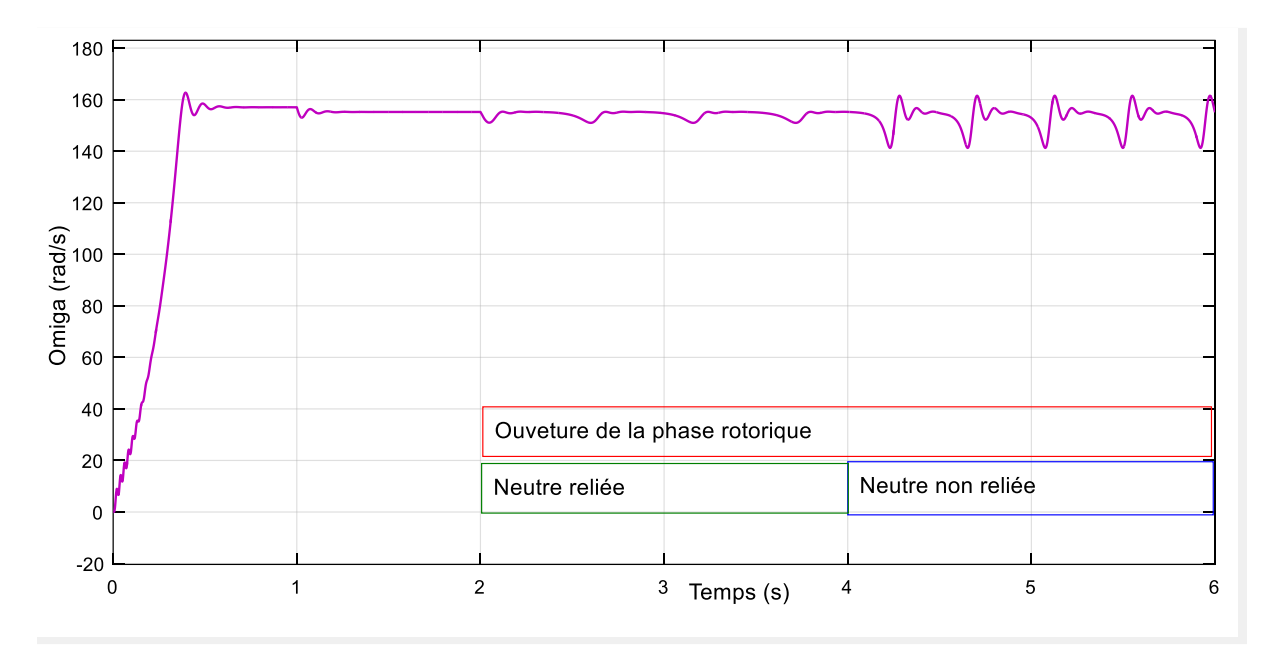

**Figure III. 10:** Allure de la vitesse rotorique lors de l'ouverture de la 1ère phase rotorique

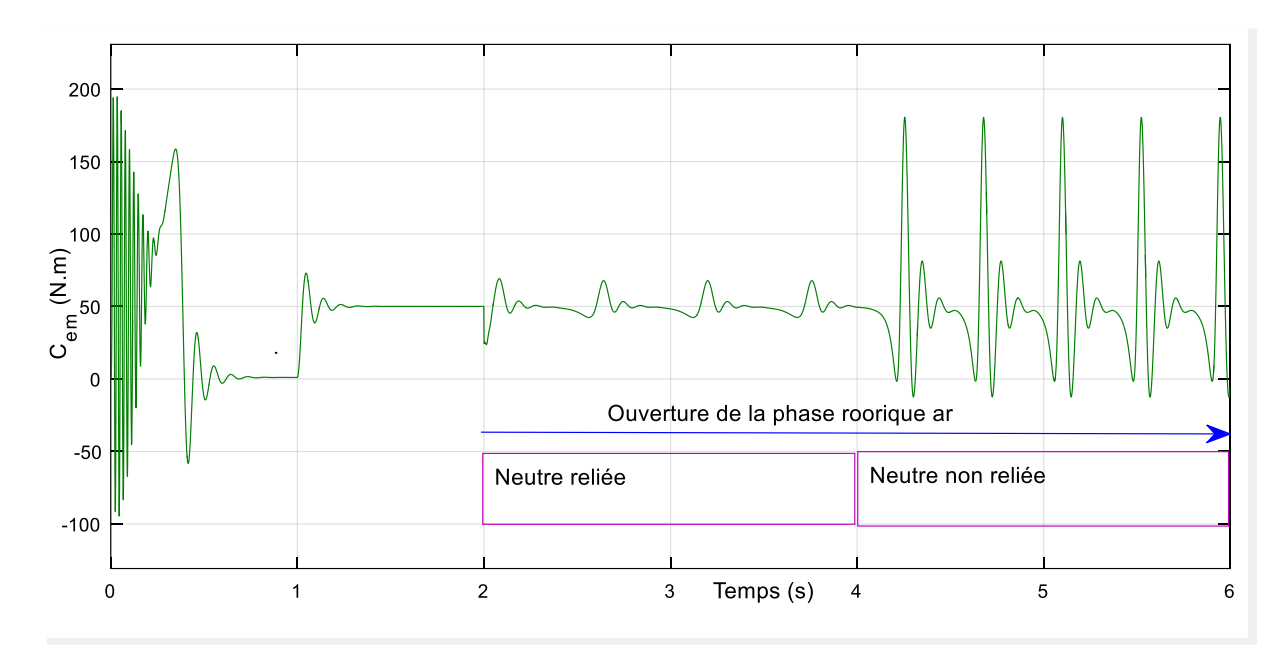

**Figure III. 11:** Allure de couple électromagnétique lors de l'ouverture de phase rotorique

## **III.3Modélisation de la MASDE en tenant compte d'un court-circuit**

## **III.3.1Court-circuit entre spire la**  è**phase statorique de l'étoile 1**

L'apparition d'un court-circuit statorique implique l'existence d'une connexion à faible résistance ou un court-circuit direct entre deux ou plusieurs enroulements du stator. Ce problème peut survenir si l'isolation électrique entre les enroulements se détériore, ce qui permet à un courant excessif de circuler à travers le court-circuit [11]. La figure III.12 illustre un cas de court-circuit dans le bobinage de la première phase statorique 01.

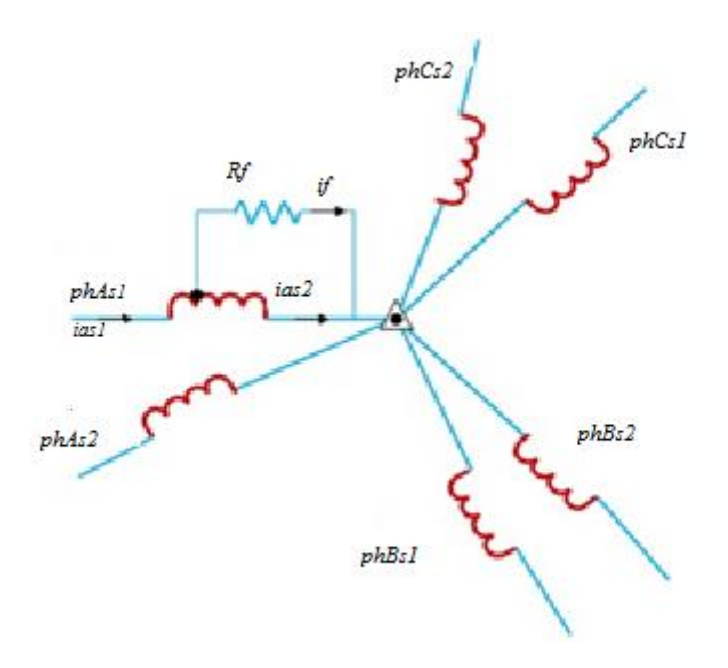

**Figure III.12** Court-circuit entre spires dans l'étoile 1

#### **III.3.1.1 Hypothèse simplificatrice**

Dans le but d'avoir un système simple et convenable à implémenter nous avons pris en considération quelques points :

- E défaut est survenu au stator sur le bobinage de la phase  $(a_s)$  de la  $1^{ere}$  étoile;
- $\triangleright$  La résistance ( $R_f$ ) représente une résistance de défaut, on prend  $R_f = 0$ ;
- $\triangleright$  La tension de la phase  $(a_s)$  de la1<sup>ère</sup> étoile est supposée égale à la somme des deux tensions  $v_{as1}$  et  $v_{as2}$ ;
- ➢ Le coefficient *µ* représente le nombre de spires en court-circuit par rapport au nombre des spires de le bobinage de la phase  $(a_s)$  de la  $1^{e r e}$ étoile :

$$
\mu = \frac{N_{asc}}{N_{as1} + N_{asc}} = \frac{N_{asc}}{N_{as}} \tag{III.15}
$$

Où : $N_{as}$ : Nombre de spires par phase, $N_{as1}$ ,  $N_{asc}$ : Nombres de spires des deux parties de phase en court-circuit.

#### **III.3.1.2 Equation électrique :**

Four l'étoile 1:

\n
$$
\begin{cases}\n v_{as1} = R_{s1} \, i_{as1} + \frac{u\varphi_{as1}}{dt} \\
 v_{bs1} = R_{s1} i_{bs1} + \frac{d\varphi_{bs1}}{dt} \\
 v_{cs1} = R_{s1} i_{cs1} + \frac{d\varphi_{cs1}}{dt} \\
 v_{csc} = R_{asc} i_{asc} + \frac{d\varphi_{asc}}{dt}\n\end{cases}
$$
\n(III.16)

On introduit le système d'équations (III.16) sous forme matricielle suivante :

 $\overline{d}$ 

$$
[v_{s1}] = [R_{s1}][i_{s1}] + \frac{d[\varphi_{s1}]}{dt}
$$
 (III.17)

Four l'étoile 2: 

\n
$$
\begin{cases}\n v_{as2} = R_{s2} \t i_{as2} + \frac{d\varphi_{as1}}{dt} \\
 v_{bs2} = R_{s2} i_{bs2} + \frac{d\varphi_{bs1}}{dt} \\
 v_{cs2} = R_{s2} i_{cs2} + \frac{d\varphi_{cs1}}{dt}\n\end{cases}
$$
\n(III.18)

On introduit le système d'équations (III.18) sous forme matricielle suivante :

$$
[v_{s2}] = [R_{s2}][i_{s2}] + \frac{d[\varphi_{s2}]}{dt} \quad (\text{III.19})
$$
  
Four le rotor : 
$$
\begin{cases} v_{ar} = R_r i_{ar} + \frac{d\varphi_{ar}}{dt} = 0\\ v_{br} = R_r i_{br} + \frac{d\varphi_{br}}{dt} = 0\\ v_{cr} = R_r i_{cr} + \frac{d\varphi_{cr}}{dt} = 0 \end{cases}
$$
(III.20)

On introduit le système d'équations (III.20) sous forme matricielle suivante :

$$
[v_r] = [R_r][i_r] + \frac{d[\varphi_r]}{dt}
$$
 (III.21)

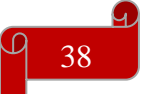

Les matrices des résistances statoriques sont :

$$
[R_{s1}] = \begin{bmatrix} R_{as1} & 0 & 0 & -R_f \\ 0 & R_s & 0 & 0 \\ 0 & 0 & R_s & 0 \\ -R_f & 0 & 0 & R_{sc} \end{bmatrix}; [R_{s1}] = \begin{bmatrix} R_{s2} & 0 & 0 \\ 0 & R_{s2} & 0 \\ 0 & 0 & R_{s2} \end{bmatrix}; [R_r] = \begin{bmatrix} R_r & 0 & 0 \\ 0 & R_r & 0 \\ 0 & 0 & R_r \end{bmatrix}
$$
(III.22)

Avec : $R_{as1} = (1 - \mu) \cdot R_{s1} + R_f$ ;  $R_{sc} = (\mu) \cdot R_{s1} + R_f$ .

#### **III.3.1.3 Equations magnétiques**

$$
\begin{bmatrix} \varphi_{s1} \\ \varphi_{s2} \\ \varphi_{r} \end{bmatrix} = \begin{bmatrix} [L_{s1,s1}] & [L_{s1,s2}] & [L_{s1,r}] \\ [L_{s2,s1}] & [L_{s2,s2}] & [L_{s2,r}] \\ [L_{r,s1}] & [L_{r,s2}] & [L_{r,r}] \end{bmatrix} \begin{bmatrix} i_{s1} \\ i_{s2} \\ i_r \end{bmatrix}
$$
(III.23)

La matrice des inductances statoriques de la première étoile avec ce type de défaut statorique qui s'écrit :

$$
\begin{bmatrix} L_{s1,s1} \end{bmatrix} = L_{s1} \begin{bmatrix} (1-\mu)^2 & 0 & 0 & 0 \\ 0 & 1 & 0 & 0 \\ 0 & 0 & 1 & 0 \\ 0 & 0 & 0 & \mu^2 \end{bmatrix} + L_{ms} \begin{bmatrix} (1-\mu)^2 & \frac{-(1-\mu)}{2} & \frac{-(1-\mu)}{2} & \mu(1-\mu) \\ \frac{-(1-\mu)}{2} & 1 & \frac{-1}{2} & \frac{-\mu}{2} \\ \frac{-(1-\mu)}{2} & \frac{-1}{2} & 1 & \frac{-\mu}{2} \\ \mu(1-\mu) & \frac{-\mu}{2} & \frac{-\mu}{2} & \mu^2 \end{bmatrix}
$$
(III.24)

Et la matrice des inductances statoriques de la deuxième étoile qui s'écrit :

$$
\begin{bmatrix} L_{s2,s2} \end{bmatrix} = \begin{bmatrix} L_{s2} + L_{ms} & \frac{-L_{ms}}{2} & \frac{-L_{ms}}{2} \\ \frac{-L_{ms}}{2} & L_{s2} + L_{ms} & \frac{-L_{ms}}{2} \\ \frac{-L_{ms}}{2} & \frac{-L_{ms}}{2} & L_{s2} + L_{ms} \end{bmatrix}
$$
(III.25)

Et la matrice des inductances rotoriques est introduite sous la forme suivante :

$$
[L_{r,r}] = \begin{bmatrix} L_r + L_{mr} & \frac{-L_{mr}}{2} & \frac{-L_{mr}}{2} \\ \frac{-L_{mr}}{2} & L_r + L_{mr} & \frac{-L_{mr}}{2} \\ \frac{-L_{mr}}{2} & \frac{-L_{mr}}{2} & L_r + L_{mr} \end{bmatrix}
$$
(III.26)

Les matrices des inductances de couplage entre les deux étoiles statoriques et le rotor et inversement s'écrivent :

$$
\begin{bmatrix} L_{s1,s2} \end{bmatrix} = L_{ms} \begin{bmatrix} (1-\mu)\cos(\alpha) & (1-\mu)\cos\left(\alpha + \frac{2\pi}{3}\right) & (1-\mu)\cos\left(\alpha + \frac{4\pi}{3}\right) \\ \cos\left(\alpha + \frac{4\pi}{3}\right) & \cos(\alpha) & \cos\left(\alpha + \frac{2\pi}{3}\right) \\ \cos\left(\alpha + \frac{2\pi}{3}\right) & \cos\left(\alpha + \frac{4\pi}{3}\right) & \cos(\alpha) \\ (\mu)\cos(\alpha) & (\mu)\cos\left(\alpha + \frac{2\pi}{3}\right) & (\mu)\cos\left(\alpha + \frac{4\pi}{3}\right) \end{bmatrix}
$$
(III.27)

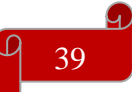

$$
\begin{bmatrix}\nL_{s1,r}\n\end{bmatrix} = L_{sr}\n\begin{bmatrix}\n(1-\mu)\cos(\theta_r) & (1-\mu)\cos(\theta_r + \frac{2\pi}{3}) & (1-\mu)\cos(\theta_r + \frac{4\pi}{3}) \\
\cos(\theta_r + \frac{4\pi}{3}) & \cos(\theta_r) & \cos(\theta_r + \frac{2\pi}{3}) \\
\cos(\theta_r + \frac{2\pi}{3}) & \cos(\theta_r + \frac{4\pi}{3}) & \cos(\theta_r) \\
(\mu)\cos(\theta_r) & (\mu)\cos(\theta_r + \frac{2\pi}{3}) & (\mu)\cos(\theta_r + \frac{4\pi}{3})\n\end{bmatrix}
$$
\n(III.28)\n  
\n
$$
\begin{bmatrix}\nL_{s1,r}\n\end{bmatrix} = L_{sr}\n\begin{bmatrix}\n(1-\mu)\cos(\theta_r - \alpha) & (1-\mu)\cos(\theta_r - \alpha + \frac{2\pi}{3}) & (1-\mu)\cos(\theta_r - \alpha + \frac{4\pi}{3}) \\
\cos(\theta_r - \alpha + \frac{4\pi}{3}) & \cos(\theta_r - \alpha) & \cos(\theta_r - \alpha + \frac{2\pi}{3}) \\
\cos(\theta_r - \alpha + \frac{2\pi}{3}) & \cos(\theta_r - \alpha + \frac{4\pi}{3}) & \cos(\theta_r - \alpha) \\
(\mu)\cos(\theta_r - \alpha) & (\mu)\cos(\theta_r - \alpha + \frac{2\pi}{3}) & (\mu)\cos(\theta_r - \alpha + \frac{4\pi}{3})\n\end{bmatrix}
$$
\n(III.29)

En introduisant les expressions des flux (III.23) dans les équations des tensions du stator et du rotor, on obtient :

$$
\begin{cases}\nv_{s1} = [R_{s1}][i_{s1}] + \frac{d}{dt}([L_{s1,s1}][i_{s1}] + [L_{s1,s2}][i_{s2}] + [L_{s1,r}][i_r]) + R_{ns1}(i_{as1} + i_{bs1} + i_{cs1}).I_3 \\
v_{s2} = [R_{s2}][i_{s2}] + \frac{d}{dt}([L_{s2,s1}][i_{s1}] + [L_{s2,s2}][i_{s2}] + [L_{s2,r}][i_r]) + R_{ns2}(i_{as2} + i_{bs2} + i_{cs2}).I_3 \\
v_r = [R_r][i_r] + \frac{d}{dt}([L_{r,s1}][i_{s1}] + [L_{r,s2}][i_{s2}] + [L_{r,r}][i_r]) + R_{nr}(i_{ar} + i_{br} + i_{cr}).I_3\n\end{cases}
$$
\n(III.30)

On réécrit le système (III.30) sous la forme suivante :

$$
\begin{cases}\nv_{s1} = [R_{s1}][i_{s1}] + [L_{s1,s1}] \frac{d}{dt}([i_{s1}]) + [L_{s1,s2}] \frac{d}{dt}([i_{s2}]) + \frac{d}{dt}([L_{s1,r}])[i_r] + [L_{s1,r}] \frac{d}{dt}([i_r]) \\
&\quad + R_{ns1}(i_{as1} + i_{bs1} + i_{cs1}).I_3 \\
v_{s2} = [R_{s2}][i_{s2}] + [L_{s2,s1}] \frac{d}{dt}([i_{s1}]) + [L_{s2,s2}] \frac{d}{dt}([i_{s2}]) + \frac{d}{dt}([L_{s2,r}])[i_r] + [L_{s2,r}] \frac{d}{dt}([i_r]) \\
&\quad + R_{ns2}(i_{as2} + i_{bs2} + i_{cs2}).I_3 \\
v_r = [R_r][i_r] + \frac{d}{dt}([L_{r,s1}])[i_{s1}] + [L_{r,s1}] \frac{d}{dt}([i_{s1}]) + \frac{d}{dt}([L_{r,s2}])[i_{s2}] + [L_{r,s2}] \frac{d}{dt}([i_{s2}]) + \frac{d}{dt}([L_{r,r}])[i_r] \\
&\quad + R_{nr}(i_{ar} + i_{br} + i_{cr}).I_3\n\end{cases}
$$
\n(III.31)

Le système d'équation (III.31) devient :

$$
\begin{cases}\nv_{s1} = [R_{s1}][i_{s1}] + [L_{s1,s1}] \frac{d}{dt}([i_{s1}]) + [L_{s1,s2}] \frac{d}{dt}([i_{s2}]) + \omega_r \frac{d}{d\theta_r}([L_{s1,r}])[i_r] + [L_{s1,r}] \frac{d}{dt}([i_r]) \\
+ R_{n s1}(i_{s s1} + i_{s s1} + i_{c s1}).I_3 \\
v_{s2} = [R_{s2}][i_{s2}] + [L_{s2,s1}] \frac{d}{dt}([i_{s1}]) + [L_{s2,s2}] \frac{d}{dt}([i_{s2}]) + \omega_r \frac{d}{d\theta_r}([L_{s2,r}])[i_r] + [L_{s2,r}] \frac{d}{dt}([i_r]) \\
+ R_{n s2}(i_{s s2} + i_{s s2}) .I_3 \\
v_r = [R_r][i_r] + \omega_r \frac{d}{d\theta_r}([L_{r,s1}])[i_{s1}] + [L_{r,s1}] \frac{d}{dt}([i_{s1}]) + \omega_r \frac{d}{d\theta_r}([L_{r,s2}])[i_{s2}] + [L_{r,s2}] \frac{d}{dt}([i_{s2}]) + \frac{d}{dt}([L_{r,r}])[i_r] \\
+ R_{n r}(i_{a r} + i_{b r} + i_{c r}).I_3\n\end{cases}
$$
\n(III.32)

Puis on obtient un système d'Etat qui régit le comportement de la partie électrique de la machine double étoile représentées comme suite :

$$
\begin{cases}\n\frac{d}{dt}([i_{s1}]) = [L_{s1,s1}]^{-1} \Big\{ [v_{s1}] - [R_{s1}][i_{s1}] - [L_{s1,s2}] \frac{d}{dt}([i_{s2}]) - \omega_r \frac{d}{d\theta_r}([L_{s1,r}])[i_r] - [L_{s1,r}] \frac{d}{dt}([i_r]) \Big\} \\
- R_{n51}(i_{a51} + i_{b51} + i_{c51}) [L_{s1,s1}]^{-1} \\
\frac{d}{dt}([i_{s2}]) = [L_{s2,s2}]^{-1} \Big\{ [v_{s2}] - [R_{s2}][i_{s2}] - [L_{s2,s1}] \frac{d}{dt}([i_{s1}]) - \omega_r \frac{d}{d\theta_r}([L_{s2,r}])[i_r] - [L_{s2,r}] \frac{d}{dt}([i_r]) \Big\} \\
- R_{n52}(i_{a52} + i_{b52} + i_{c52}) [L_{s2,s2}]^{-1} \\
\frac{d}{dt}([i_r]) = [L_{r,r}]^{-1} \Big\{ [v_r] - [R_r][i_r] - \omega_r \frac{d}{d\theta_r}([L_{r,s1}])[i_{s1}] - [L_{r,s1}] \frac{d}{dt}([i_{s1}]) - \omega_r \frac{d}{d\theta_r}([L_{r,s2}])[i_{s2}] - [L_{r,s2}] \frac{d}{dt}([i_{s2}]) \Big\} \\
- R_{nr}(i_{ar} + i_{br} + i_{cr}) [L_{r,r}]^{-1}\n\end{cases}
$$
\n(III. 33)

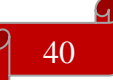

### **III.3.1.4 Equation mécanique**

L'équation fondamentale du mouvement de la machine est donnée par :

$$
J\frac{d\Omega_r}{dt} = (C_{em} - C_r - K_f \Omega_r) \tag{III.34}
$$

**III.3.1.5 Equation du couple électromagnétique**

$$
C_{em} = \frac{p}{2} \begin{bmatrix} \begin{bmatrix} i_{s1} \end{bmatrix}^T \\ \begin{bmatrix} i_{s2} \end{bmatrix} \end{bmatrix} \begin{bmatrix} d \\ d \\ e \end{bmatrix} \begin{bmatrix} L_{s1,s2} \\ L_{s2,s1} \end{bmatrix} \begin{bmatrix} L_{s1,s2} \\ L_{s2,s2} \end{bmatrix} \begin{bmatrix} L_{s1,r} \\ L_{s2,r} \end{bmatrix} \begin{bmatrix} \begin{bmatrix} i_{s1} \end{bmatrix} \\ \begin{bmatrix} i_{s2} \end{bmatrix} \\ \begin{bmatrix} i_{r1} \end{bmatrix} \end{bmatrix} \begin{bmatrix} i_{s2} \\ i_{r2} \end{bmatrix} \begin{bmatrix} \begin{bmatrix} i_{s1} \end{bmatrix} \\ \begin{bmatrix} i_{rs1} \end{bmatrix} \end{bmatrix} \begin{bmatrix} L_{r,s1} \end{bmatrix} \begin{bmatrix} L_{r,s2} \end{bmatrix} \begin{bmatrix} k_{rs1} \end{bmatrix} \end{bmatrix} \begin{bmatrix} i_{s1} \end{bmatrix} \end{bmatrix} \tag{III.35}
$$

Le couple électromagnétique s'exprime par :

$$
C_{em} = p\{[i_{s1}]^T \frac{d}{d\theta_r} [L_{s1,r}] [i_r] \} + p[i_{s2}]^T \frac{d}{d\theta_r} [L_{s2,r}] \} [i_r] \}
$$
(III.36)

#### **III.3.2Court-circuit entre spires d'une phase rotorique**

Un court-circuit rotorique se produit, lorsqu'il y a un court-circuit électrique direct entre deux ou plusieurs enroulements ou barres du rotor. Cela peut se produire en raison d'une défaillance de l'isolation électrique entre les enroulements ou d'un contact physique entre les barres conductrices. Les courts-circuits rotoriques peuvent causer d'importants problèmes dans le fonctionnement du moteur. Ils entraînent une augmentation du courant dans le rotor, ce qui peut provoquer une surchauffe et une diminution de l'efficacité du moteur.

Le couple de sortie du moteur peut être réduit, ce qui peut entraîner des vibrations, des bruits anormaux, voire un arrêt complet pour l'étoile 1.

Pour modéliser un court-circuit rotorique, le défaut affecte principalement la résistance rotorique, son inductance propre et les mutuelles cycliques entre le rotor, l'étoile 1 et l'étoile 2, comme indiqué ci-dessous :

$$
[R_r] = \begin{bmatrix} R_{acr} & 0 & 0 & -R_f \\ 0 & R_r & 0 & 0 \\ 0 & 0 & R_r & 0 \\ -R_f & 0 & 0 & R_{cr} \end{bmatrix}
$$
 (III.37)

Avec :  $R_{acr} = (1 - \mu) \cdot R_r + R_f$ ;  $R_{cr} = (\mu) \cdot R_r + R_f$ .

$$
\begin{bmatrix} L_{r,r} \end{bmatrix} = L_r \begin{bmatrix} (1-\mu)^2 & 0 & 0 & 0 \\ 0 & 1 & 0 & 0 \\ 0 & 0 & 1 & 0 \\ 0 & 0 & 0 & \mu^2 \end{bmatrix} + L_{mr} \begin{bmatrix} (1-\mu)^2 & \frac{-(1-\mu)}{2} & \frac{-(1-\mu)}{2} & \mu(1-\mu) \\ \frac{-(1-\mu)}{2} & 1 & \frac{-1}{2} & \frac{-\mu}{2} \\ \frac{-(1-\mu)}{2} & \frac{-1}{2} & 1 & \frac{-\mu}{2} \\ \mu(1-\mu) & \frac{-\mu}{2} & \frac{-\mu}{2} & \mu^2 \end{bmatrix}
$$
(III.38)

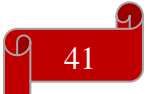

$$
[L_{s1,r}] = L_{sr} \begin{bmatrix} (1-\mu)\cos(\theta_r) & \cos\left(\theta_r + \frac{2\pi}{3}\right) & \cos\left(\theta_r + \frac{4\pi}{3}\right) & (\mu)\cos(\theta_r) \\ (1-\mu)\cos\left(\theta_r + \frac{4\pi}{3}\right) & \cos(\theta_r) & \cos\left(\theta_r + \frac{2\pi}{3}\right) & (\mu)\cos\left(\theta_r + \frac{2\pi}{3}\right) \\ (1-\mu)\cos\left(\theta_r + \frac{2\pi}{3}\right) & \cos\left(\theta_r + \frac{4\pi}{3}\right) & \cos(\theta_r) & (\mu)\cos\left(\theta_r + \frac{4\pi}{3}\right) \end{bmatrix}
$$
(III.39)

$$
\begin{bmatrix}L_{s2,r}\end{bmatrix} = L_{sr} \begin{bmatrix} (1-\mu)\cos(\theta_r - \alpha) & \cos\left(\theta_r - \alpha + \frac{2\pi}{3}\right) & \cos\left(\theta_r - \alpha + \frac{4\pi}{3}\right) & (\mu)\cos(\theta_r - \alpha) \\ (1-\mu)\cos\left(\theta_r - \alpha + \frac{4\pi}{3}\right) & \cos(\theta_r - \alpha) & \cos\left(\theta_r - \alpha + \frac{2\pi}{3}\right) & (\mu)\cos\left(\theta_r - \alpha + \frac{2\pi}{3}\right) \\ (1-\mu)\cos\left(\theta_r - \alpha + \frac{2\pi}{3}\right) & \cos\left(\theta_r - \alpha + \frac{4\pi}{3}\right) & \cos(\theta_r - \alpha) & (\mu)\cos\left(\theta_r - \alpha + \frac{4\pi}{3}\right) \end{bmatrix}
$$
(III.40)

## **III.4Simulation et interprétations des résultats de la MASDE en tenant compte d'un court-circuit**

#### **III.4.1.1 Court-circuit statorique**

 La figure III.13 illustre les performances des courants statoriques1, on constate que *icc* le courant de court-circuit dépasse la valeur de 350 A juste après le régime transitoire lorsque le neutre relie, le courant  $i_{as}$  de la phase court-circuitée atteint une valeur plus deux fois supérieure à la valeur maximale en fonctionnement sain, qui est de 50 A. À *t*=4s, lorsque le neutre n'est pas relié,  $i_{as1}$ augmente et dépasse les 70 A, tandis que  $i_{bs1}$ et  $i_{cs1}$  augmentent également, atteignant des valeurs crêtes comprises entre de 19A et 20A, On observe également une diminution de  $i_{cc}$  à environ 110A.

Les figures III.14 et III.15 présentent respectivement les courants statoriques2 et rotoriques. On remarque des perturbations qui apparaissent principalement sur les courants rotoriques avec une amplitude maximale de 12A lorsque le neutre est relié. Les perturbations diminuent lorsque le neutre est déconnecté, et les amplitudes des courants diminuent pour atteindre une valeur crête de 10,6A. Quant aux amplitudes des courants de l'étoile 2, dépasse les deux autres courants de la même étoile et atteint une valeur maximale de 16 A lorsque le neutre est relié. Cette valeur diminuera à 6.5 A lorsque le neutre n'est pas relié.

 Les figures III.16 et III .17 illustrent respectivement le couple et la vitesse mécanique. Des oscillations apparaissent à leur niveau avec l'apparition du court-circuit, et ces oscillations diminuent lorsque le neutre est déconnecté. Avec une période de 0,01s et une fréquence deux fois celle du système.

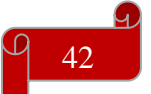

#### CHAPITRE III ETUDE PAR SIMULATION DES DEFAUTS DE LA MASDE

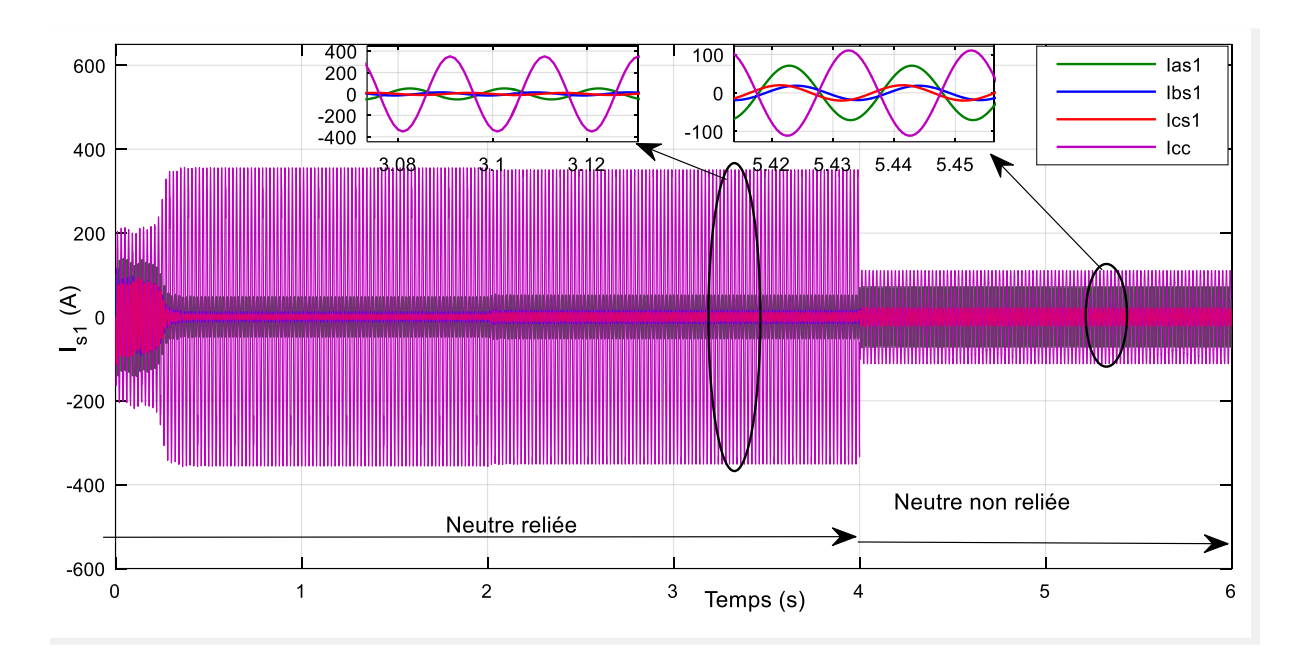

**Figure III. 13 :** Allure des courants statoriques (étoile1) avec un court-circuit statorique

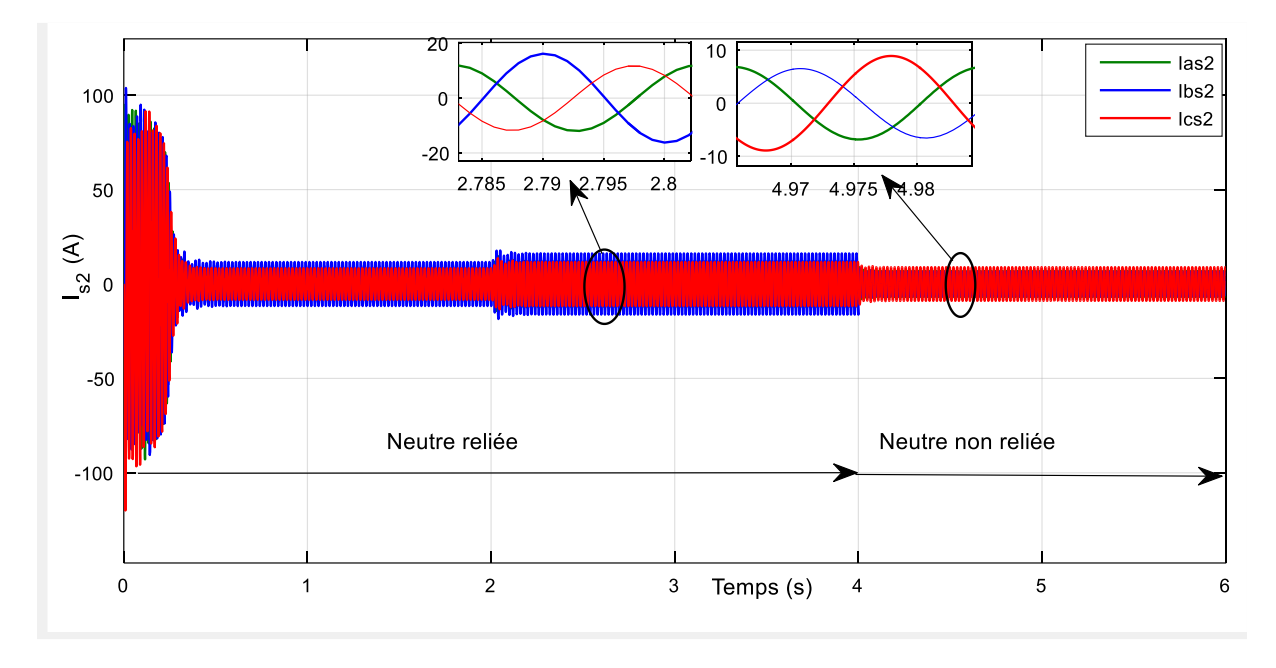

**Figure III.14:** Allure des courants statoriques (étoile2) lors de court-circuit statorique

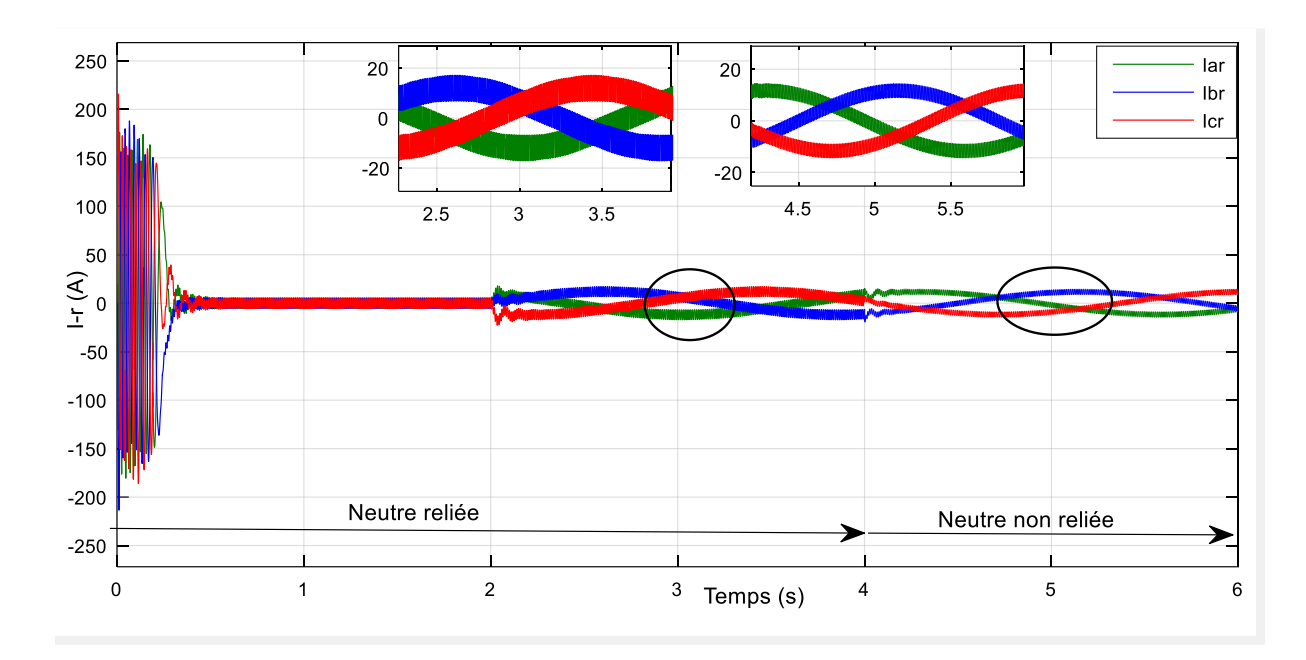

**Figure III.15:** Allure des courants rotoriques lors du court-circuit statorique

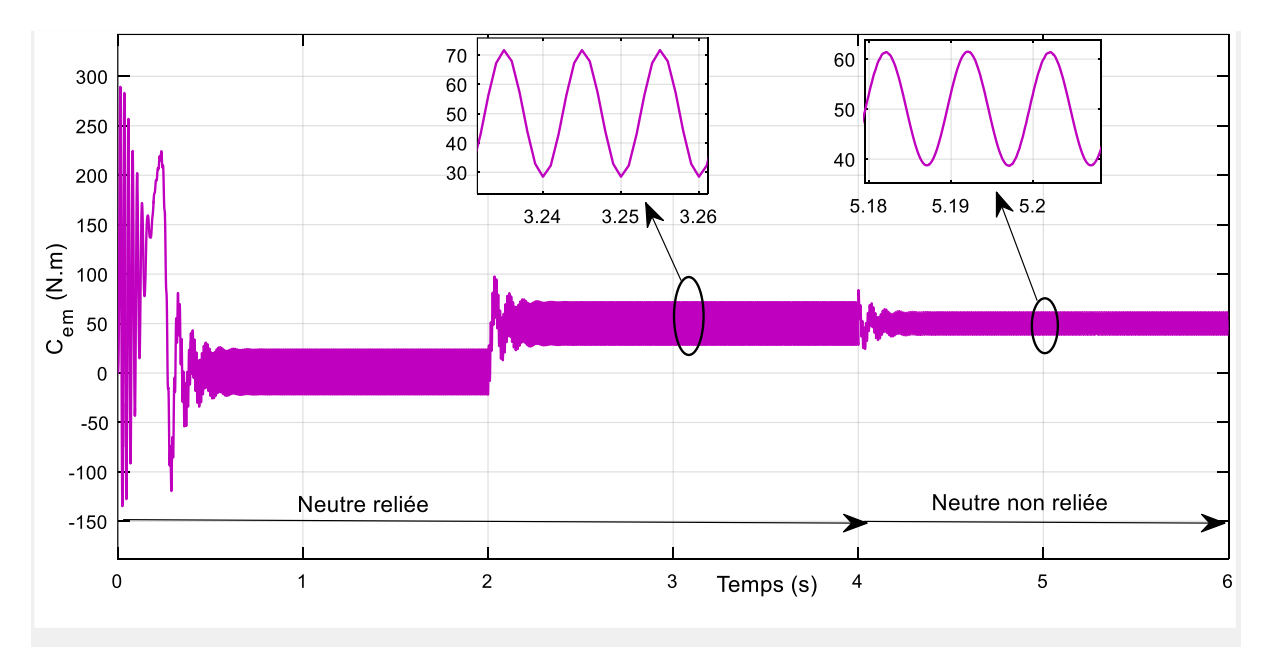

**Figure III.16:** Allure du couple électromagnétique pour un court-circuit statorique

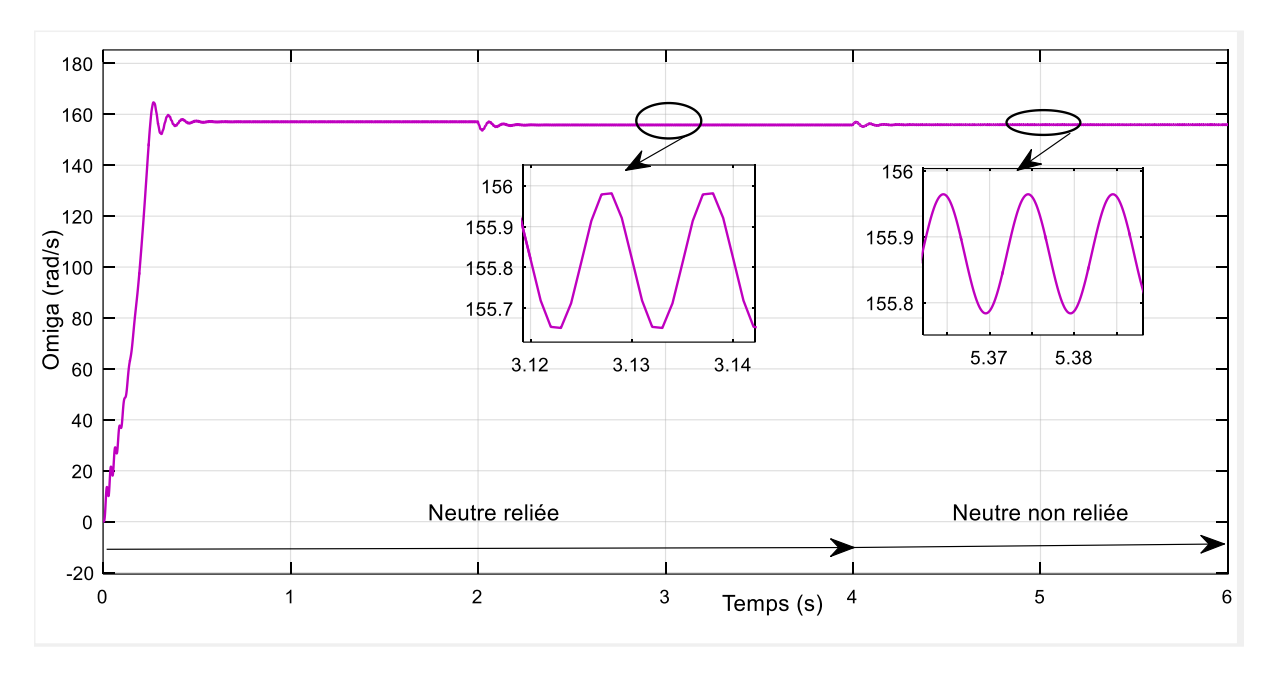

**Figure III.17:** Allure de la vitesse rotorique lors du court-circuit statorique

#### **III.4.1.2 Court-circuit rotorique**

Les figures III.18 et III.19présentent respectivement les courants statoriques des deux étoiles. Il est important de noter que le court-circuit rotorique n'affecte pas significativement les courants statoriques. On remarque des modulations des courants avec une amplitude d'oscillation autour de  $gf_s = 0.6$  pour le neutre non relié. Les courants restent sinusoïdaux, périodique et ont une valeur efficacede7, 5 A, qui correspond à 53% de la valeur nominale.

La figure III.20 illustre les caractéristiques des courants rotoriques qui présentent une forme sinusoïdale. Les amplitudes efficaces des courants sont de12,5 A, ce qui correspond à 87,6% des courants nominaux. Ces valeurs efficaces augmentent à 95% des courants nominaux pour et à l'instant *t*=4s, lorsque le neutre n'est pas connecté atteignant 13,5 A, En revanche, le courant de court-circuit *cc* atteint une amplitude maximale de 4,5A*.* Il suit l'évolution du courant  $i_{\alpha r}$  qui est le courant de la phase court-circuitée, avec une valeur efficace de 11,88 A.

Les figures III.21 et III.22 montrent respectivement la vitesse et le couple électromagnétique. Il est important de souligner que ces deux grandeurs ne sont pas influencées par le court-circuit du rotor, Les courbes restent stables, à l'exception d'une légère perturbation lorsqu'il y a une interruption momentanée de la connexion au neutre, qui perturbe les courbes pendant une fraction de seconde. Le couple est de 50 N.m et la vitesse de 156 rad/s.

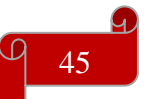

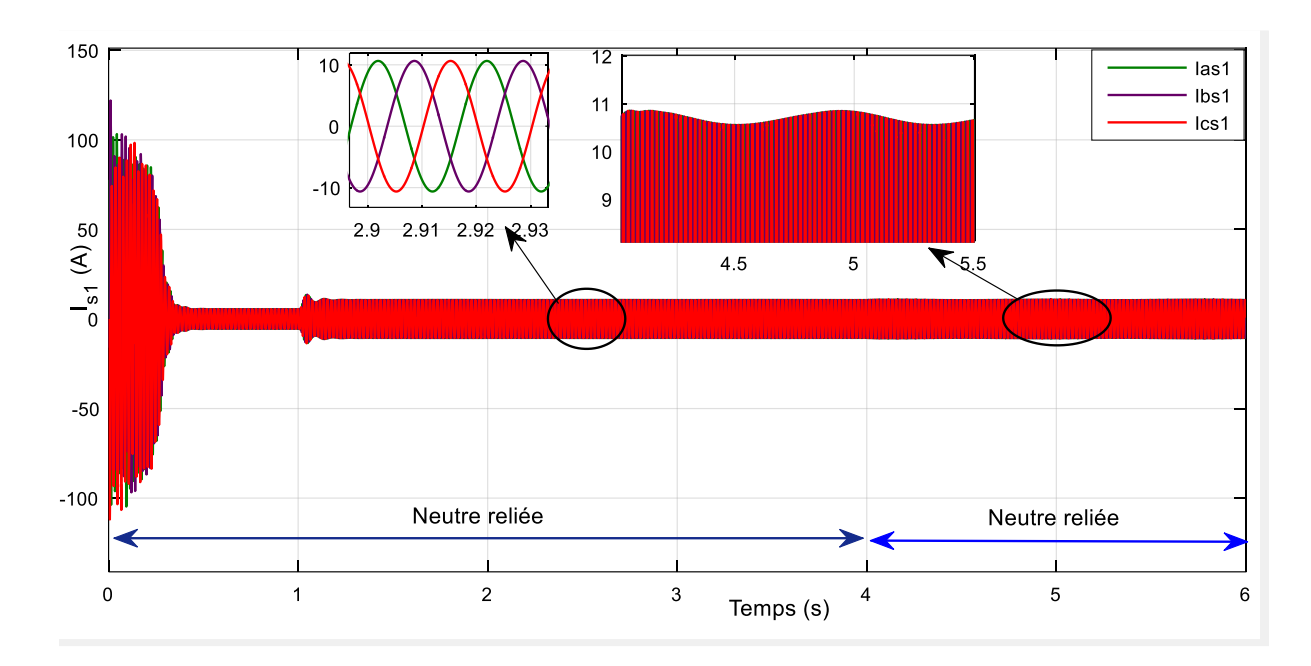

**Figure III.18:** Allure des courants statoriques(étoile1) lors de court-circuit rotorique

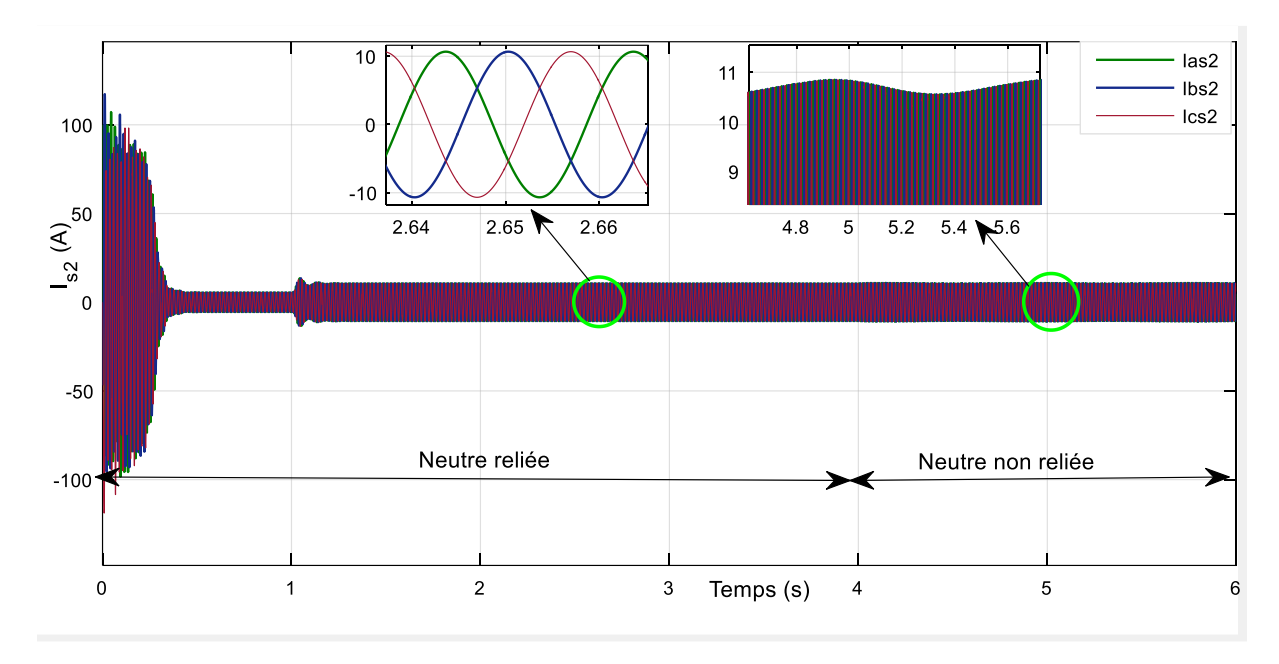

**Figure III.19:** Allure des courants statoriques (étoile2) lors de court-circuit rotorique

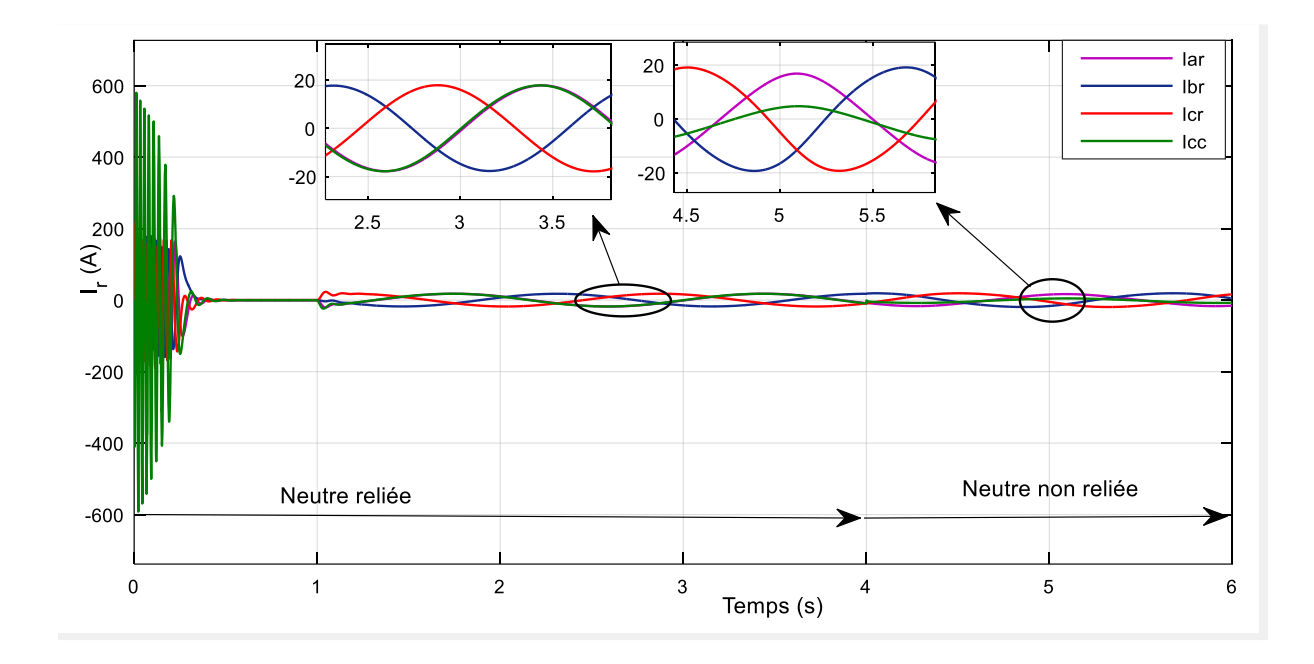

**Figure III.20 :** Allure des courants rotoriques

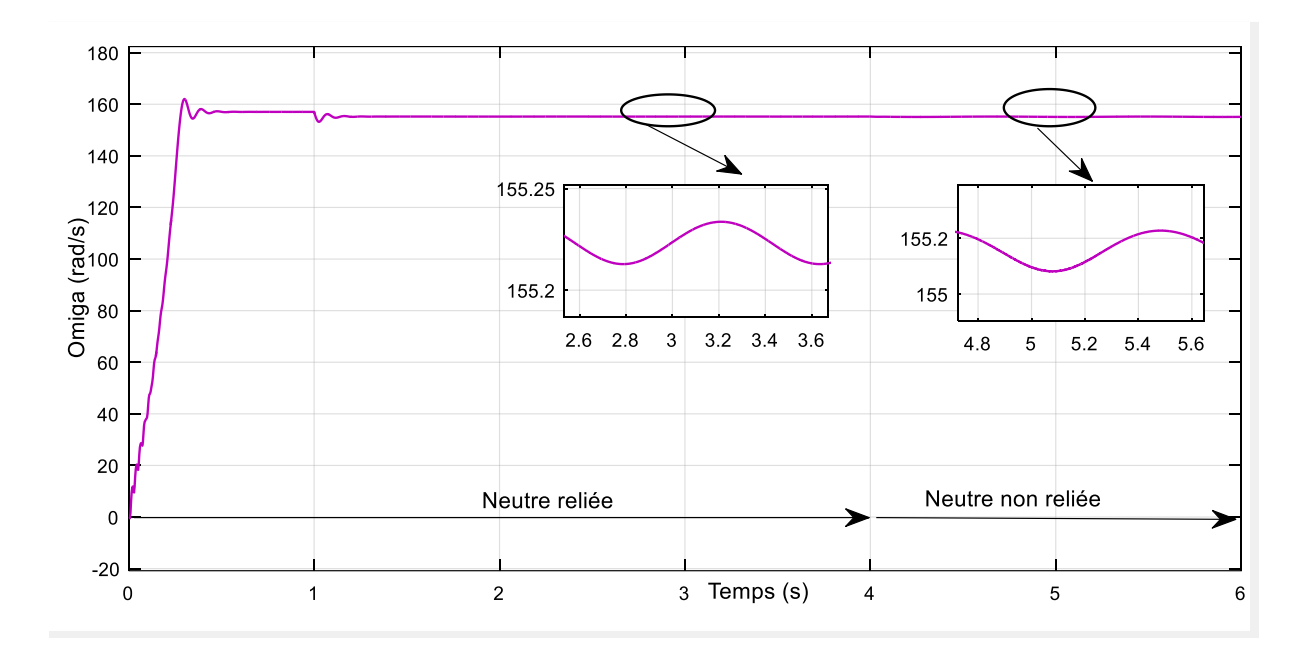

**Figure III.21** : Allure de la vitesse lors de court-circuit de la 1ère phase rotorique

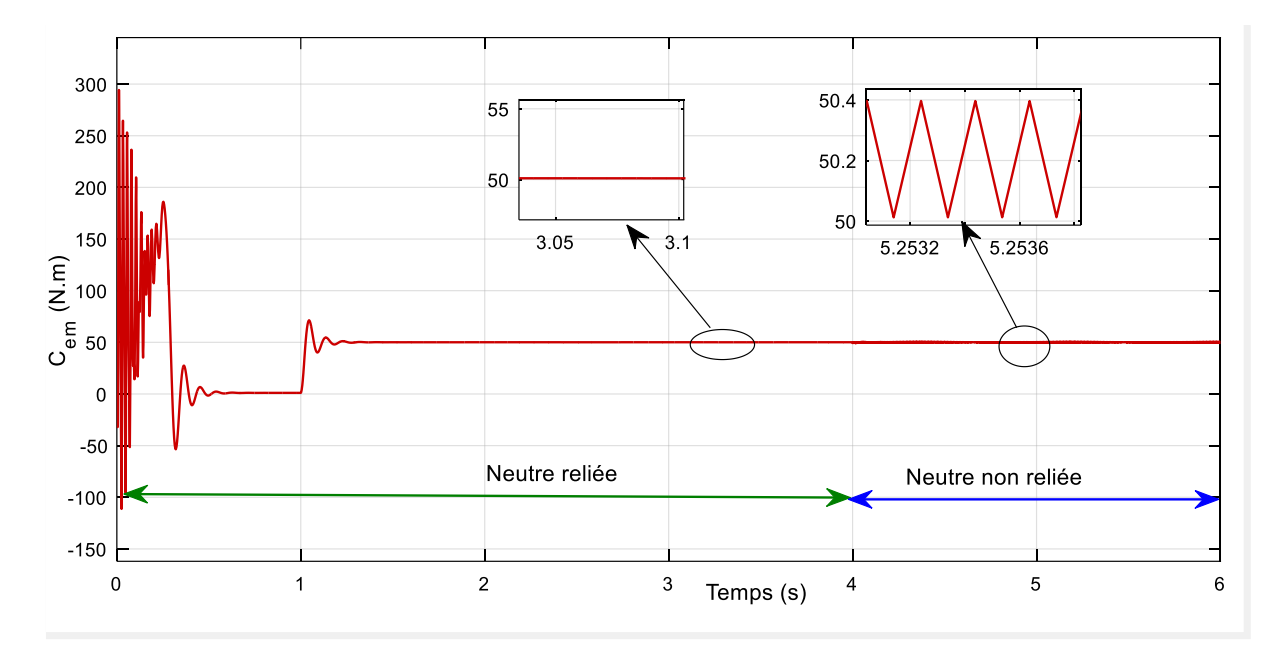

**Figure III.22** : Allure de couple électromagnétique lors de court-circuit de la 1<sup>ère</sup> phase rotorique

## **III.5Conclusion**

Dans ce chapitre, Nous avons mené une analyse approfondie du fonctionnement de la machine asynchrone double étoile à rotor bobiné en présence de défauts électriques tels que l'ouverture et le court-circuit d'une phase (statorique ou rotorique). Notre objectif était de comprendre l'impact progressif de ces défauts sur le comportement de la machine. Les résultats obtenus révèlent des effets significatifs au niveau du rotor et du stator, soulignant ainsi l'importance de ces défauts pour le fonctionnement global de la machine asynchrone à double étoile. Ces observations fournissent des informations approfondies qui serviront de bases pour les futures études sur la MASDE, notamment en ce qui concerne la détection et la surveillance des défauts. L'ouverture d'une phase statorique ou rotorique a une influence sur le bon fonctionnement de la machine, ce qui se manifeste par des ondulations dans le couple et la vitesse. Pour résoudre le problème de l'ouverture de phase statorique, on ouvre une deuxième phase de l'étoile 2 adjacente à la première phase. Dans ce cas, la MASDE se comporte comme une machine à double étoile biphasée, le couple ainsi que la vitesse trouvent leur bon fonctionnement, se rapprochant des valeurs initiales lorsque les neutres sont reliés (que ce soit pour l'ouverture de phase statorique ou rotorique). C'est pourquoi, nous espérons donc à l'avenir le rotor bobiné contiendra une quatrième bague pour le neutre.

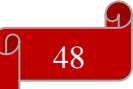

.

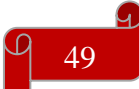

### CONCLUSION GENERALE

Dans ce mémoire, notre objectif était de réaliser une étude approfondie et une modélisation de la machine asynchrone double étoile. Nous avons examiné attentivement ses régimes de fonctionnement normaux et dégradés, et nous avons également analysé plusieurs défauts susceptibles de compromettre les performances de cette machine.

Dans le premier chapitre, nous avons entrepris de présenter une introduction détaillée sur la machine asynchrone. Nous avons commencé par donner une définition globale de ce type de machine, en expliquant en détail ses composants et son principe de fonctionnement. Nous avons également exploré les divers défauts électriques auxquels une machine asynchrone peut être exposée, en mettant en évidence les raisons impliquées à ces problèmes ainsi que leurs conséquences sur le fonctionnement global de la machine. Nous avons ainsi fourni une vision approfondie de ce sujet, en éclairant les lecteurs sur les aspects essentiels liés à la machine asynchrone et en les sensibilisant aux défis potentiels rencontrés dans son utilisation. Le deuxième chapitre de notre étude s'est principalement consacré à la modélisation et à la simulation de la machine asynchrone double étoile. Dans ce contexte, nous avons réalisé la représentation mathématique de la machine dans les repères naturels (abc) et (dqo). Ensuite, nous avons effectué des simulations à l'aide du logiciel MATLAB/Simulink, en mettant l'accent sur l'état sain de fonctionnement de la machine. Ces simulations nous ont permis d'observer et d'analyser différentes grandeurs, notamment les courants statoriques des deux étoiles, les courants rotoriques, le couple électromagnétique et la vitesse de rotation. De manière simultanée, nous avons comparé les résultats obtenus à partir des deux modèles de simulation et nous avons constaté une cohérence remarquable, en accord avec nos attentes préalables.

Le troisième et dernier chapitre de notre travail s'est focalisé sur la modélisation de la machine en présence de différents types de défauts. Nous avons débuté en réalisant la modélisation de la machine lors de l'ouverture d'une phase statorique, en prenant en compte les scénarios où le neutre est connecté ou déconnecté. Par la suite, nous avons procédé à la simulation de ces modèles à l'aide de MATLAB, ce qui nous a permis d'obtenir diverses caractéristiques de la machine que nous avons ensuite interprétées. Une étude similaire a été réalisée pour l'ouverture d'une phase statorique et rotorique. Enfin, nous avons également modélisé la machine en présence d'un court-circuit entre les spires d'une même phase statorique et rotorique.

Les résultats obtenus mettent en évidence l'impact significatif de l'ouverture d'une phase rotorique sur les performances de la machine, notamment en ce qui concerne les courants statoriques et rotoriques, le couple électromagnétique et la vitesse de rotation. De plus, il est préférable d'avoir un neutre relié en cas d'ouverture d'une phase statorique ou rotorique, mais cette configuration est déconseillée lorsqu'il s'agit de court-circuit. De plus, nous avons constaté que pour le même pourcentage de défaut dans le stator et le rotor, il entraîne des différentes défaillances, les ondulations de couple et de vitesse plus prononcées dans la machine lors du court-circuit statorique. Ces résultats offrent des perspectives de recherche intéressantes et soulignent la nécessité d'explorer davantage certains paramètres, tels que la valeur de la résistance de défaut, pour des études approfondies.

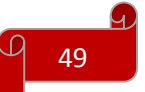

## Références bibliographies

[1] Y. Hadjoudi et A. Hambli. « Modélisation de la machine asynchrone double étoile en vue du diagnostic du défaut de court-circuit entre spires statoriques », Université de Bouira, 2017 ;

- [2] S. Chekkal, **«** Intégration des génératrices asynchrones à double étoiles dans un système éolien **»**, Thèse de Doctorat, Université de Bejaïa, 2015 ;
- [3] E. Merabet, « Commande floue adaptative d'une machine asynchrone double étoile », Mémoire de Magister, Université de Batna, 2008 ;
- [4] J.Claudetrigeassou. « Diagnostic des Machines Electrique », édition Lavoisier, EGEM Génie électrique, 2011 ;
- [5] Gaëtan Didier. « Modélisation et diagnostic de la machine asynchrone en Présence de défaillances ». Thèse de doctorat, Université Henri Poincaré, Nancy, 2004 ;
- [6] M.Khov « Surveillance et diagnostic des machines synchrones à aimants permanents : Détection des court-circuit par suivi paramétrique », Thèse de Doctorat, Université de Toulouse, 2009 ;
- [7] S.Belmhadi «Diagnostic des défauts de la machine asynchrone contrôle par différentes techniques de commande ». Thèse de Doctorat, Université de Biskra, 2014 ;
- [8] H. Amimeur, **«** Contribution à la commande d'une machine asynchrone double etoile par mode de glissement **»**, Magister en électrotechnique, Université de Batna, 2008 ;
- [9] S. Chekkal, D. Aouzellag, K. Ghedamsi, H. Amimeur, **«** New control strategy of wind generator based on the dual-stator induction generator **»**, 10th International Conference on Environmental and Electrical Engineering EEEIC"11, c 2011 IEEE, pp. 268–271, Rome, Italy, 2011;
- [10] A. Medoued « Surveillance et diagnostic des défauts des Machines électriques : applications aux moteurs asynchrones », Thèse de Doctorat, Université de Skikda, 2012 ;
- [11] G. Guettaf et L. Nait Benali « Etude et diagnostic d'un moteur asynchrone à rotor bobiné double étoile en régimes normal et dégradé », Mémoire de Master, Université de Bejaia, 2022.

## **Annexe 1 : Paramètres de la MASDE étudiée**

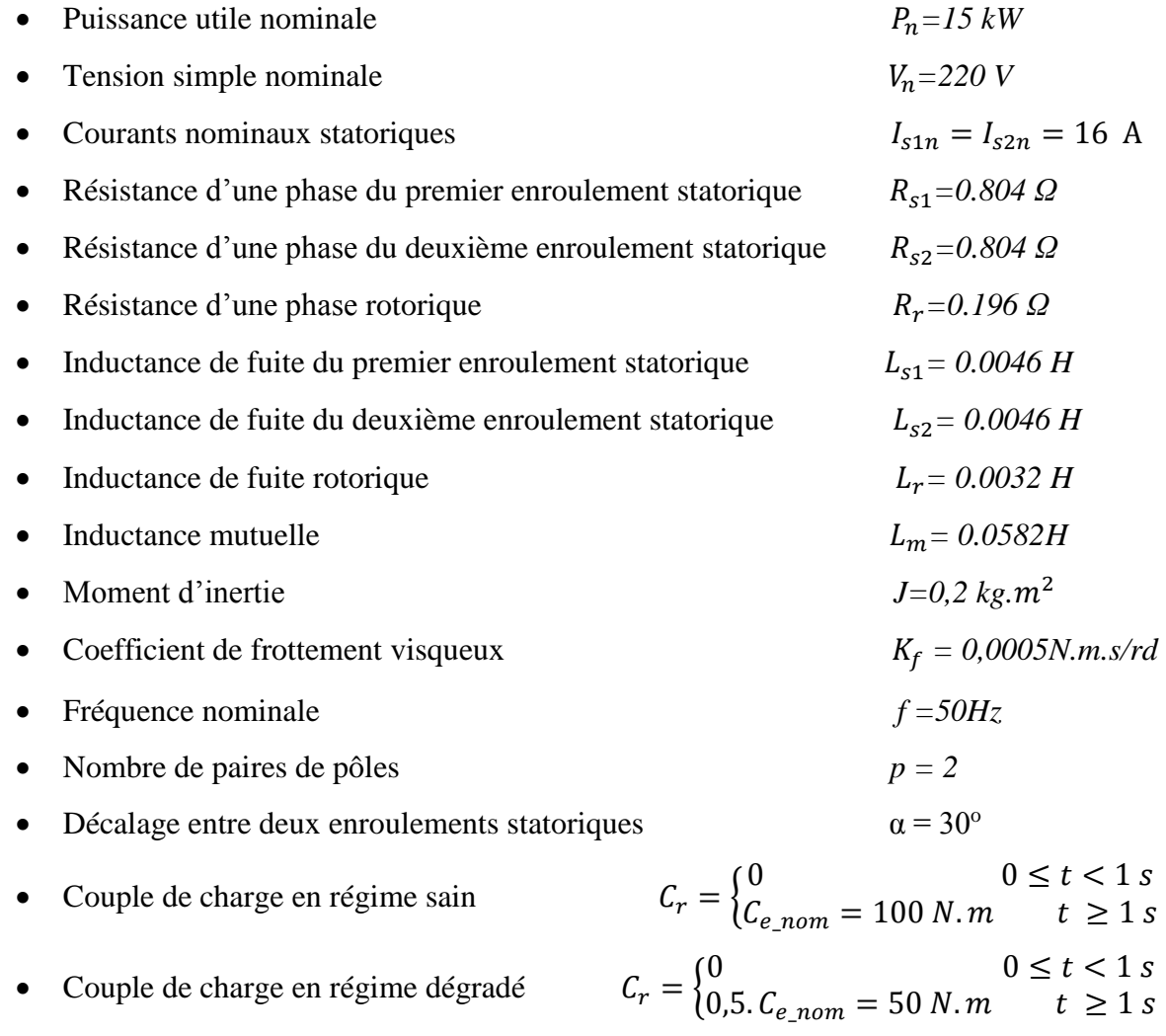